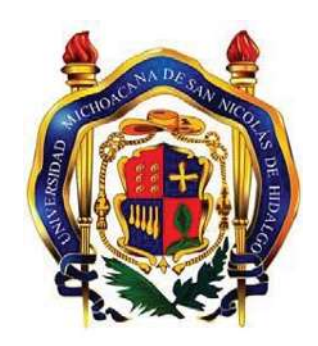

# **UNIVERSIDAD MICHOACANA DE SAN NICOLÁS DE HIDALGO**

FACULTAD DE CIENCIAS FÍSICO MATEMÁTICAS "MAT. LUIS MANUEL RIVERA GUTIÉRREZ"

# **"DETECCIÓN Y ADQUISICIÓN DE HUELLAS DIGITALES LATENTES MEDIANTE PRUEBAS ÓPTICAS NO DESTRUCTIVAS"**

TESIS PARA OBTENER EL TÍTULO DE LICENCIADO EN CIENCIAS FÍSICO MATEMÁTICAS

## PRESENTA: **RICARDO LANDÍN MARTÍNEZ**

ASESOR: DR. MAURICIO ORTIZ GUTIÉRREZ FACULTAD DE CIENCIAS FÍSICO MATEMÁTICAS U.M.S.N.H.

> CO ASESOR: DR. RAMÓN RODRÍGUEZ VERA CENTRO DE INVESTIGACIONES EN ÓPTICA. LEÓN GUANAJUATO

> > Morelia, Mich. Enero del 2010

# Agradecimientos.

Primeramente y de una manera muy especial, a ese equipo que desde mi primer día de existencia estuvo a mi lado y el cual siempre tuvo palabras de aliento y apoyo para los obstáculos, problemas y alegrías que hasta el momento me ha dado la vida, ese gran equipo es mi familia.

A mis abuelitos, que estén donde estén con sus pausadas palabras y sabios consejos me impulsaron a seguir adelante pasare lo que pasare, costara lo que costara, por lo que sin su apoyo no hubiera llegado hasta donde estoy ahora.

A mis asesores de tesis el Dr. Mauricio Ortiz Gutiérrez, y el Dr. Ramón Rodríguez Vera, por su apoyo incondicional tanto técnico, académico y de vida en la realización de este trabajo.

A todos los que apoyaron en la elaboración práctica de este proyecto, como el Ing. Juan Antonia Rayas Álvarez, al profesor y amigo Luís Mariano Hernández Ramírez, entre muchos otros.

A mis profesores quienes sabiendo lo que me espera adelantes de este camino tortuoso pero a la vez divertido

llamado vida, me brindaron las herramientas necesarias para poder seguir adelante.

A todos los compañeros del laboratorio de holografía por su apoyo y muy grata compañía en los momentos de trabajo y por brindar ese calido ambiente de amigos, así también agradezco su ayuda en muchos momentos tanto profesionales como personales.

A esas personas que el destino puso en mi camino, esos amigos que fueron tanto compañeros, como confidentes, asesores, consejeros, colegas, cómplices, y con quienes pasé gratos momentos tanto en mi vida académica como fuera de ella.

A toda la gente que conozco hasta el momento, porque sin sus pequeñas o grandes lecciones de vida este trabajo nunca se hubiese realizado, ya que en mucha o poca contribución hay parte de todos en este trabajo.

A todos, mil gracias...!!!

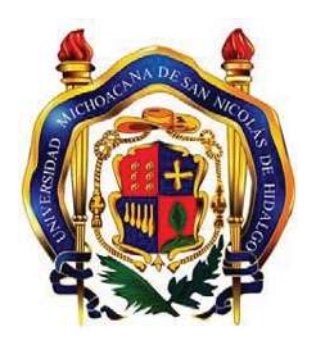

# **UNIVERSIDAD MICHOACANA DE SAN NICOLÁS DE HIDALGO**

FACULTAD DE CIENCIAS FÍSICO MATEMÁTICAS "MAT. LUIS MANUEL RIVERA GUTIÉRREZ"

# **"DETECCIÓN Y ADQUISICIÓN DE HUELLAS DIGITALES LATENTES MEDIANTE PRUEBAS ÓPTICAS NO DESTRUCTIVAS"**

TESIS PARA OBTENER EL TÍTULO DE LICENCIADO EN CIENCIAS FÍSICO MATEMÁTICAS

### PRESENTA: **RICARDO LANDÍN MARTÍNEZ**

ASESOR: DR. MAURICIO ORTIZ GUTIÉRREZ FACULTAD DE CIENCIAS FÍSICO MATEMÁTICAS U.M.S.N.H.

> CO ASESOR: DR. RAMÓN RODRÍGUEZ VERA CENTRO DE INVESTIGACIONES EN ÓPTICA.

> > Morelia, Mich. Noviembre del 2009

### DETECCIÓN Y ADQUISICIÓN DE HUELLAS DIGITALES LATENTES MEDIANTE PRUEBAS ÓPTICAS NO DESTRUCTIVAS

Por

Ricardo Landín Martínez

En esta tesis se presenta una propuesta para la detección y adquisición de huellas digitales, basadas en la reflexión de la luz en los materiales. Esta técnica consiste en iluminar con leds una superficie donde se cree existe una huella latente, la imagen se recupera si se observa el reflejo de la luz al un ángulo específico conocido como ángulo de Brewster. La ventaja de esta técnica es que es una prueba óptica no destructiva que evita dañar la huella como lo hacen los métodos forenses tradicionales, además de abaratar los costos de los equipos actuales de detección de huellas latentes.

Adicionalmente se presenta una técnica basada en el efecto Lau para recuperar la topografía de una huella. Está técnica consiste en proyectar patrones de luz estructurada sobre la huella usando el efecto Lau y con interferometría de corrimiento de fase se obtiene el relieve en 3D de la huella.

Una vez capturada la imagen con cualquiera de las dos técnicas descritas anteriormente se utiliza paquetería de matlab para el fichaje del individuo.

# **Índice General**

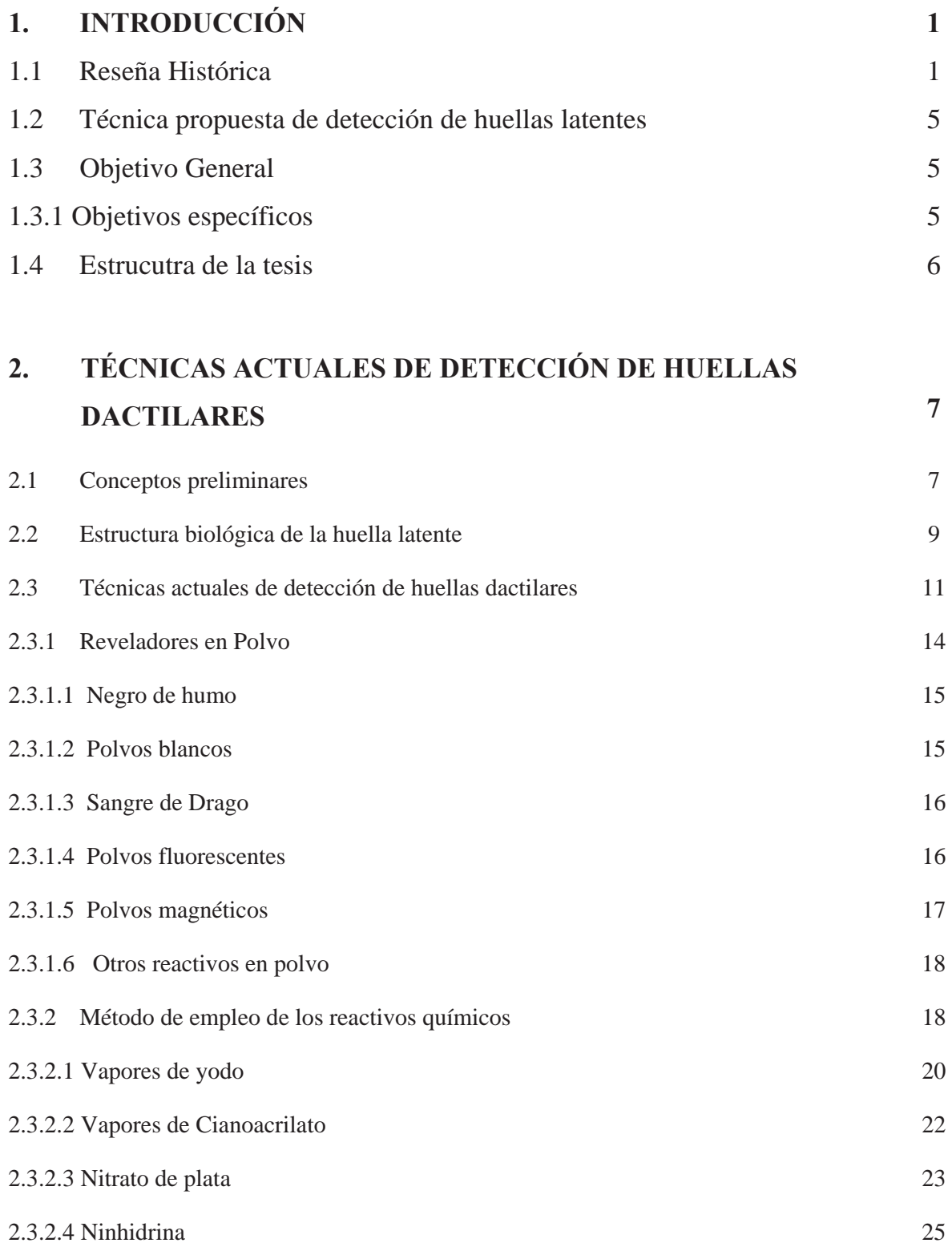

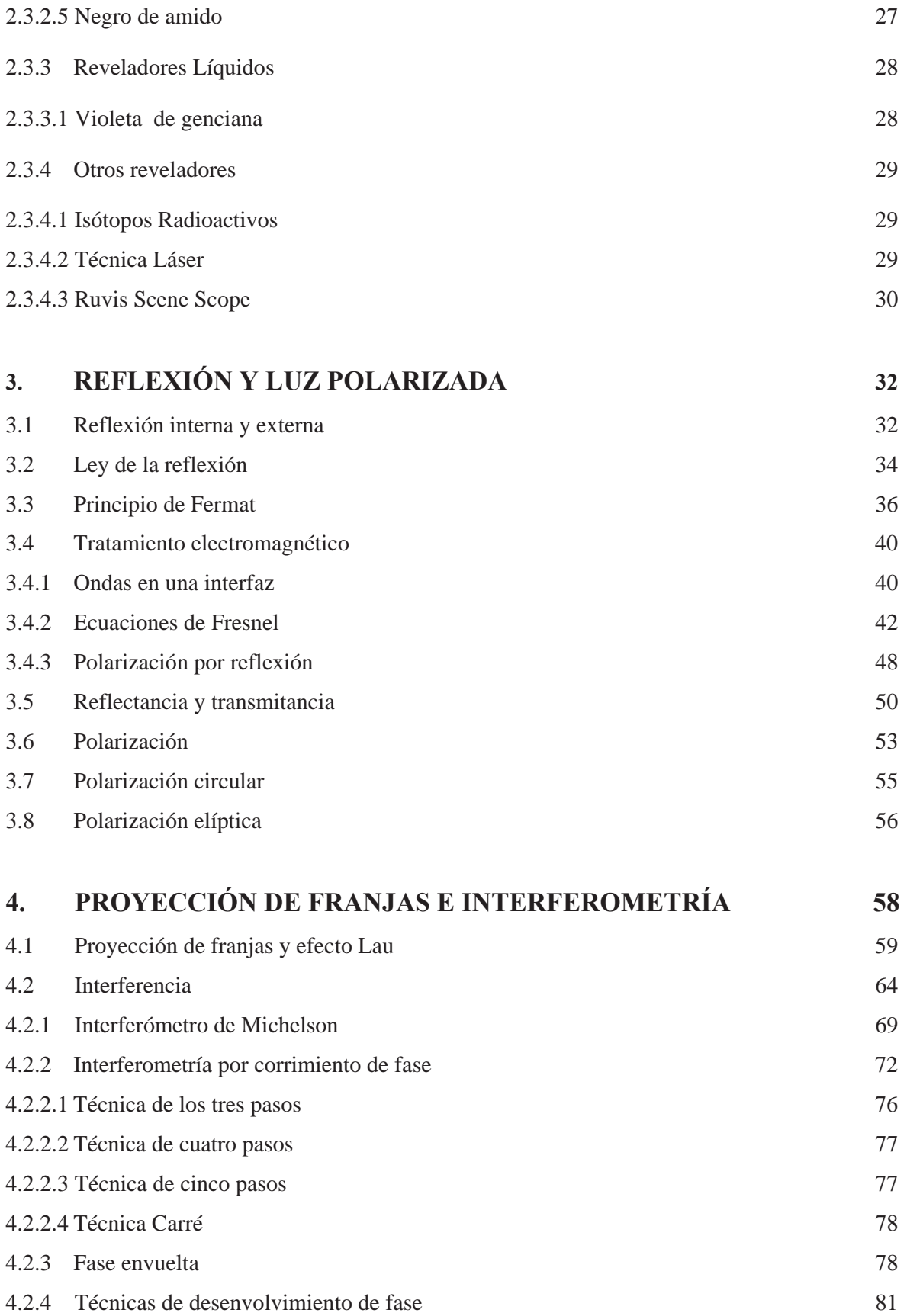

vi

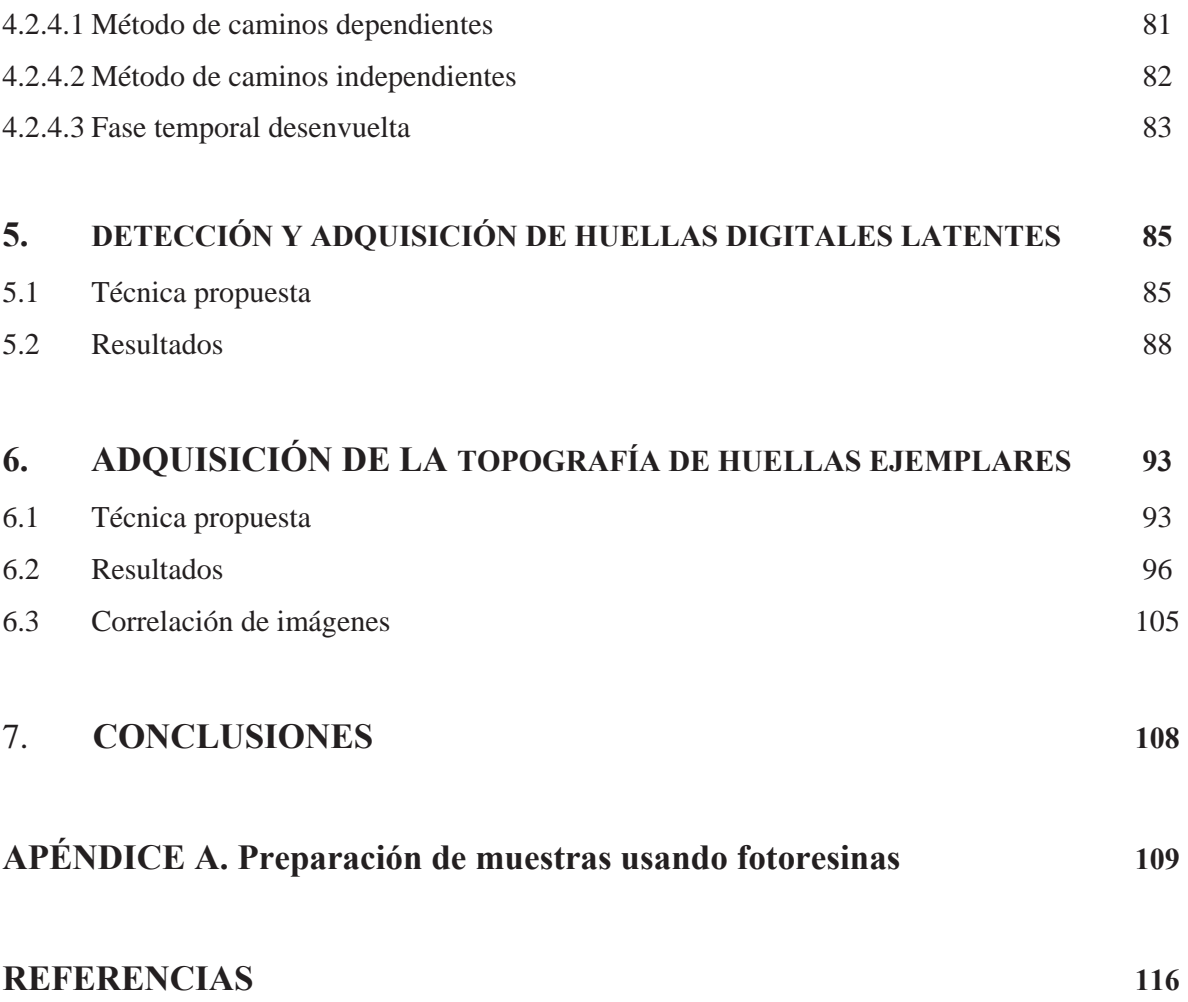

### CAPÍTULO 1 INTRODUCCIÓN

 La huella digital es ampliamente utilizada en métodos biométricos y en la autentificación de individuos. Según su proceso de formación existen dos tipos de huellas digitales; las huellas digitales dejadas en una escena de crimen que son conocidas como huellas latentes, y las huellas digitales adquiridas directamente de dedos humanos usando tintas o escáner en un ambiente controlado que son conocidas como huellas ejemplares.

#### 1.1 Reseña Histórica

 $\overline{a}$ 

 Desde hace cientos de años, en la era del oscurantismo, los chinos aplicaban las huellas digitales en sus negocios y empresas como una forma de autentificación de la presencia de la persona en su trabajo o al acordar un tratado entre empresarios.

 Kia Kung-yent historiador chino de la dinastía Tangt en sus escritos del año 650 hizo mención a la identificación mediante las impresiones dactilares en un comentario sobre un antiguo método en la elaboración de documentos legales. En su apunte se lee lo siguiente: Placas de madera eran escritas con los términos del contrato y eran cortadas pequeñas muescas en sus lados y en iguales sitios para que las placas pudieran ser más tarde emparejadas y con la igualdad de las muescas se probaba si eran genuinas. El significado de las muescas era el mismo a la identificación mediante las impresiones dactilares (hua-chi), de la actualidad.

 No fue hasta finales del siglo XVII, cuando Marcello Malpighi (1628 – 1694) profesor de anatomía de la Universidad de Bolonia Italia, observó espirales, crestas y valles en las huellas dactilares. $1$ 

<sup>&</sup>lt;sup>1</sup> Historia de la dactiloscopía, http://www.criminalistica.com.mx/dactiloscopia/598-la-dactiloscop-en-mico, http://www.biometria.gov.ar/index.php/documentos/58-historia-de-la-biometria

 En 1823, John Evangelist Purkinje, profesor de anatomía de la Universidad de Breslavia en Polonia, publica en su tesis la discusión de los patrones de 9 huellas digitales sin la aplicación de la identificación personal. $<sup>2</sup>$ </sup>

 Posteriormente Sir William Herschel fue el primer inglés que implementó huellas dactilares en la India, más precisamente en el distrito de Junginpoor para identificar y contratar a nativos de la zona. Herschel fue el que difundió la aplicación de la huella digital adquirida de la persona a identificar, por medio de la impresión de la huella con tinta, la cual en un principio se imprimía la palma completa del individuo del lado izquierdo de la hoja de registro, mientras que del lado derecho se anotaban datos personales, con el fin de poder tener una pronta y precisa localización del sujeto en un futuro, o simplemente para el pago de nómina en las empresas del mismo William Herschel. Fue el mismo Herschel quien observó la utilidad de las huellas adquiridas de un individuo por el procedimiento antes mencionado para la identificación de los reos de las penitenciarías. El proceso de impresión por tinta presentaba un buen contraste, fácil identificación de un individuo y una gran durabilidad, ya que algunos archivos adquiridos por el mismo Sir William Herschel son evidentes en la actualidad, en donde se aprecia con gran claridad los detalles de las huellas digitales ahí impresas.

 Durante la década de 1870, el Doctor Henry Faulds, quien fuera superintendente del Hospital Tsukiji en Tokio Japón no notó la importancia de las huellas digitales en la identificación de personas, pero desarrolló un método para clasificar e identificar los tipos de éstas, dicho procedimiento para el registro y la identificación de muestras entintadas como él lo llamó, le fue expuesto por Faulds a Charles Darwin, quién pasó la información a Sir Francis Galton. Galton publicó un artículo en la revista "Nature", en el año de 1880, esto a causa de haber estudiado las huellas dactilares como medio de identificación personal, y el uso de impresiones de tinta como el método para la obtención de éstas. A él también se le atribuye la primera identificación de una huella digital latente, la cual fue una huella de la mano izquierda obtenida de una botella de alcohol.

 En 1882, Gilbert Thomson utilizó su huella digital como una forma de evitar la falsificación de un documento, el cual era un recibo por 75 dólares, esto se consideró el primer registro de la huella dactilar en el ramo de la autentificación en los Estados Unidos.

 $\overline{a}$ 

<sup>2</sup> http://www.biometria.gov.ar/index.php/documentos/58-historia-de-la-biometria, http://www.criminalistica.com.mx/dactiloscopia/598-la-dactiloscop-en-mico, http://www.onin.com/fp/fphistory.html.

 Juan Vucetich, un oficial de la policía Argentina, comenzó la primera clasificación de ficheros de huellas dactilares basado en tipos de patrón de Galton. Al principio, Vucetich incluyó el sistema de Bertillon con los archivos. El 1 de enero de 1893 Vucetich publica su primera obra sobre identificación con el título de "Instrucciones generales para el sistema antropométrico e impresiones digitales", el cual contenía láminas de fichas digitales, fotografías de los aparatos para tomar las impresiones y un cuadro de clasificación en que se dividían los dibujos.

 Juan Vucetich hizo la primera identificación de una asesina, en base a las huellas dactilares sangrientas de la mano izquierda, dejadas en la parte posterior de una puerta de la escena del crimen en 1892. Él fue capaz de identificar a Francisca Rojas, quien asesinó a sus dos hijos y se hizo un corte ella misma en la garganta en un intento de culpar a sus vecinos en la ciudad de Necochea perteneciente a la provincia de Buenos Aires.

 Juan Vucetich Kovacevich logra formar cuatro grupos de patrones fundamentales de dactilografías conocidos como; arco, presilla interna, presilla externa y verticilo.

Sir Francis Galton publicó su libro, "huellas dactilares", constitutivo de la individualidad y permanencia de las huellas dactilares. El libro incluye el primer sistema de clasificación de huellas dactilares.

 La clasificación hecha por Galton de las huellas dactilares, era aplicada primeramente como una ayuda en la determinación y la herencia racial. Aunque pronto descubrió que las huellas dactilares no ofrecen pistas para una empresa individual o de inteligencia de la historia genética, sin embargo fue capaz de demostrar científicamente lo que Herschel y Faulds ya sospechaban: que las huellas dactilares no cambian durante el transcurso de la vida de un individuo, y que no hay dos huellas dactilares exactamente idénticas.

 Galton además identificó las características por las que se pueden identificar las huellas dactilares. Estas mismas características (minúsculas) básicamente todavía están en uso hoy en día, y son conocidas a menudo como los detalles de Galton.

 El 12 de junio de 1897 el Consejo del Gobernador General de la India aprobó un informe de la Comisión de las impresiones dactilares que deben utilizarse para la clasificación de los registros de antecedentes penales. Más tarde ese año, la mesa antropométrica de Calcuta se convirtió en la primera mesa de huellas dactilares. El sistema de clasificación de Henry aún se utiliza en todos los países de habla inglesa.

 El Ministro de la oficina del Reino Unido realizó una investigación sobre "Identificación de los delincuentes por la medición de las huellas dactilares." El Sr. Edward Richard Henry (más tarde Sir

Henry ER) compareció ante la comisión de investigación para explicar el sistema de publicación en su reciente libro "La Clasificación y el empleo de huellas dactilares". El Comité recomendó la adopción de las huellas dactilares como un reemplazo para el sistema de Bertillon, sistema que era relativamente inexacto ya que se basaba en medidas antropométricas de un individuo siendo las huellas dactilares solamente una parte de este método de identificación.

 La Subdivisión de huellas dactilares en el New Scotland Yard (Policía Metropolitana de Londres) fue creado en julio de 1901 utilizando el Sistema de Clasificación de Henry.

 Por otra parte, en el continente americano, el primer trabajo de detección de huellas se realizó en EU, el cual fue realizado por primera vez en la Penitenciaría Federal de Leavenworth en Kansas y en el Departamento de Policía de St. Luis. Ambos trabajos fueron asistidos por un sargento de Scotland Yard que había estado en servicio en la Feria Mundial de Exposiciones de St. Louis, este personaje era uno de los oficiales británicos que custodiaban la pantalla antropométrica. En algún momento después de la Feria Mundial de St. Louis, la Asociación Internacional de Jefes de Policía (AIVP), crea en Estados Unidos el primer depósito nacional de huellas dactilares, llamado la Oficina Nacional de Identificación Penal.

 En 1905 el ejército de EU comienza a utilizar las huellas dactilares. Dos años más tarde la marina de los EU comenzó la aplicación de éstas y se unió al año siguiente la Marine Corp. Durante los próximos 25 años se adhirieron en la utilización de las huellas dactilares como medio de identificación personal otros organismos encargados de hacer cumplir la ley. Muchos de estos organismos iniciaron el envío de copias de sus tarjetas de huellas digitales a la Oficina Nacional de Identificación Penal, que fue establecida por la Asociación Internacional de Jefes de Policía.

 Edmond Locard escribió que si 12 puntos eran los mismos entre las dos huellas dactilares, bastaría como una identificación positiva.

 En Nueva Orleans, Luisiana, el 1 de agosto de 1977, los delegados a la 62 ª Conferencia Anual de la Asociación Internacional de Identificación (IAI) votaron a favor de establecer el primer programa de certificación de expertos en huellas dactilares. Desde 1977, el IAI de la Junta de Certificación de impresión latente ha probado miles de aptitudes de los solicitantes, y periódicamente realiza pruebas de todos los certificados del IAI a los examinadores en huellas latentes (CLPEs). IAI CLPE está considerado por muchos profesionales de la identificación como una medida de la excelencia. Durante las últimas tres décadas, ha estado CLPE convertido en un requisito previo para ser un oficial experto en la detección, el análisis y la identificación de huellas dactilares en los laboratorios forenses de muchas zonas de EU, tanto en el gobierno estatal como en el gobierno federal.

El mayor repositorio de AFIS o Sistema Automático de Identificación de Huellas Dactilares (por sus siglas en inglés) en los Estados Unidos es operado por el Departamento de Seguridad del Programa de la visita EU, con más de 74 millones de personas de las huellas dactilares, principalmente en forma de dedo de la mano de dos registros. El dedo índice de los registros no cumple con las normas de INTERPOL y del FBI, pero son suficientes para la identificación positiva y valiosa de las personas porque son los más comúnmente encontrados en una escena del crimen.

1.2 Técnica propuesta de detección de huellas digitales latentes.

 En esta tesis se presenta una propuesta para la detección y adquisición de huellas digitales, basadas en la reflexión de la luz en los materiales. Esta técnica consiste en iluminar con leds una superficie donde se cree existe una huella latente, la imagen se recupera al observar el reflejo de la luz al ángulo de Brewster. La ventaja de esta técnica es que es una prueba óptica no destructiva evitando dañar la huella como lo hacen los métodos forenses tradicionales, además de abaratar los costos de los equipos actuales de detección de huellas latentes.

 Adicionalmente se presenta una técnica basada en el efecto Lau para recuperar la topografía de la huella. Está técnica consiste en proyectar patrones de luz estructurada sobre la huella usando el efecto Lau y con interferometría de corrimiento de fase se obtiene el relieve en 3D de la huella.

 Una vez capturada la imagen con cualquiera de las dos técnicas descritas anteriormente se utiliza paquetería de matlab para el fichaje del individuo.

#### 1.3 Objetivo general

 Detectar y adquirir huellas digitales latentes y ejemplares y procesar la imagen capturada para obtener su perfil tridimensional.

#### 1.3.1 Objetivos Específicos

 $\bullet$  Entender los conceptos de interferometría y recuperación de relieve de objetos reales.

- x Diseñar un sistema óptico capaz de detectar huellas latentes mediante el uso de luz polarizada.
- x Diseñar un sistema óptico capaz de detectar huellas ejemplares mediante la proyección de luz estructurada.
- Digitalizar las imágenes capturadas y obtener sus perfiles tridimensionales.

#### 1.4 Estructura de la tesis

 En el capítulo 2 se presenta un resumen de las técnicas actuales para detección de huellas latentes. Se presenta un análisis biológico del contenido de huellas digitales y la química presente cuando sobre la huella se le aplican diferentes polvos usados por los servicios periciales.

 En el capítulo 3 se presentan los conceptos básicos de óptica; particularmente se analiza el concepto de luz polarizada y sus representaciones matemáticas. También se mencionan los conceptos de reflexión de la luz y se hace énfasis en el concepto de ángulo de Brewster.

 En el capítulo 4 se presenta el concepto de interferometría. Particularmente se analiza el efecto Lau y se analiza el concepto de interferometría por corrimiento de fase. En el capítulo 5 se presenta en detalle la técnica propuesta para la detección y adquisición de huellas digitales latentes así como los resultados obtenidos. En el capítulo 6 se presenta la técnica para la adquisición de huellas digitales ejemplares así como los resultados obtenidos. Finalmente en el capitulo 7 se presentan las conclusiones.

### CAPÍTULO 2 TÉCNICAS ACTUALES DE DETECCIÓN DE HUELLAS DACTILARES

 En este capítulo se describen detalladamente las técnicas actuales que se utilizan para detectar huellas latentes. Así como también se describen los compuestos químicos que componen las huellas digitales y algunas de sus características físicas.

#### 2.1 CONCEPTOS PRELIMINARES.

 La dactiloscopía es la ciencia que se propone identificar a las personas por medio de la impresión o la reproducción física de los dibujos formados por las crestas papilares en las yemas de los diez dedos de las manos. Etimológicamente la palabra dactiloscopía viene de dos palabras griegas, *daktilos* que significa dedo, y *skopia* que se traduce como examen o estudio, por lo que etimológicamente la dactiloscopía se puede definir como el estudio o el examen de los dedos.

 El concepto de huella dactilar o digital se define como el rastro en una superficie, el cual es ocasionado por el conjunto de crestas y surcos de alguno de los dedos de la persona que tocó o tomo dicha zona.

 Una huella latente se define en el medio forense como toda figura, señal o vestigio, producidos en una superficie, por contacto suave o violento con una región del cuerpo humano o con un objeto cualquiera, impregnados o no de substancias colorantes. La deteccción de huellas latentes es la de mayor interés para el área de óptica, ya que es necesario diseñar y realizar herramientas de bajo costo que sirvan para la identificación de huellas latentes con un contraste pobre a simple vista.

Los dactilogramas se clasifican en cuatro grupos, estos son;

a) Arco.

Se caracteriza porque carece de delta y sus crestas corren de un lado a otro sin volver sobre sí mismas tal como se ve en la figura 1.

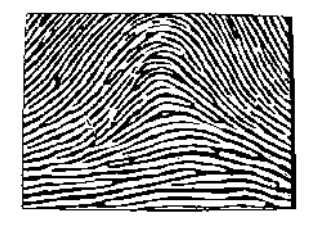

Figura 1. Arco

 Se caracteriza por tener un delta a la derecha del observador; las crestas que forman el núcleo nacen a la izquierda, corre hacia la derecha dando vueltas sobre sí mismas para salir al mismo lado de partida. Ver figura 2.

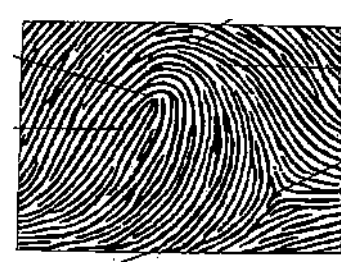

Figura 2. Presilla interna

 La presilla interna además debe de cumplir con las siguientes características para no confundirla con la presilla externa. Estas cualidades son:

- x Tener cuando menos una cresta que recubre suficiente área frontal de la delta libre de apéndices.
- Deberá contar con un delta verdadero.
- x Debe existir una cuenta de crestas a través de una cresta en presilla.

Con estas particularidades, se puede evitar la confusión de una presilla interna con una externa.

c) Presilla externa

 Se caracteriza por tener un delta a la izquierda del observador; las crestas que forman el núcleo nacen a la derecha y corren hacia la izquierda, dando vuelta sobre sí mismas para salir al mismo lado de partida, como se puede apreciar en la figura 3.

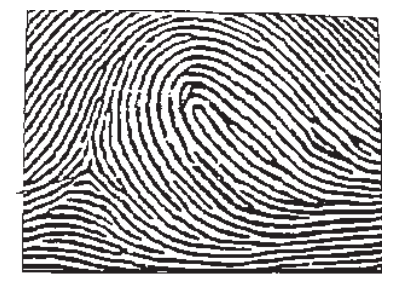

Figura 3. Presilla externa

d) Verticilo

 Se caracteriza porque tiene dos deltas, uno a la derecha y otro a la izquierda, más o menos bien situados; sus núcleos adoptan formas espiroidales, en sentido horario o en sentido antihorario, ovoides, círculos concéntricos, ovoides concéntricos, en S o en Z. Ver figura 4. Figura 4. Verticilo

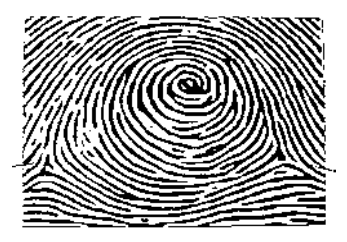

 Estos tipos fundamentales pueden ser conocidos por letras o números, la figura conocida como Arco si se localiza en los dedos índice , medio, anular y meñique sea mano izquierda o derecha se le pondrá con fines de clasificación como el número 1, si se encuentra en los pulgares se le pondrá la letra A mayúscula.

 Si el tipo fundamental es el conocido como presilla interna, los pulgares llevarán la letra I mayúscula y los demás dedos el número 2; la presilla externa tendrá para pulgares la letra E

mayúscula y los demás dedos el número 3, para el verticilo en pulgares será la letra V mayúscula y los demás dedos el número 4.

PULGARES LETRA DEMÁS DEDOS ARCO A ARCO 1 PRESILLA INTERNA I PRESILLA INTERNA 2 PRESILLA EXTERNA E PRESILLA EXTERNA 3

VERTICILO V VERTICILO 4

Tabla 2.1 Clasificación dactilográfica de las partes de la huella latente.

A continuación se mencionan los compuestos químicos y biológicos de las huellas digitales.

2.2 Estructura biológica de la huella latente.

 Los Aminoácidos son moléculas de masa molecular pequeña que unidas a otras, denominadas monómeros, mediante enlaces químicos forman macromoléculas como las proteínas.

 Los aminoácidos son compuestos sólidos, incoloros, cristalizables, de elevado punto de fusión (habitualmente por encima de los 200 ºC), solubles en agua, con actividad óptica y con un comportamiento anfótero.

 La actividad óptica se manifiesta por la capacidad de desviar el plano de luz polarizada que atraviesa una disolución de aminoácidos y es debida a la asimetría del carbono $\alpha$ , ya que se halla unido (excepto en la glicina) a cuatro radicales diferentes. Esta propiedad hace clasificar a los aminoácidos en Dextrogiros (+) si desvían el plano de luz polarizada hacia la derecha, y Levógiros (-) si lo desvían hacia la izquierda.

 El comportamiento anfótero se refiere a que, en disolución acuosa, los aminoácidos son capaces de ionizarse, dependiendo del pH, como un ácido (cuando el pH es básico), como una base (cuando el pH es ácido) o como un ácido y una base a la vez (cuando el pH es neutro). En este último caso adoptan un estado bipolar iónico conocido como zwitterión.

 Las proteínas son moléculas muy complejas en cuya composición elemental se encuentran siempre presentes carbono, hidrógeno, oxígeno y nitrógeno. La mayoría de ellas también incluye en su composición al azufre y en algunas se observa además la presencia de fósforo, hierro, zinc y molibdeno. Desde el punto de vista estructural, los elementos químicos que constituyen a las proteínas se encuentran distribuidos en bloques o unidades estructurales que son los aminoácidos, que unidos entre sí integran una estructura polimérica; las proteínas son fundamentalmente polímeros de aminoácidos.

 Hay dos tipos principales de proteínas: las simples que están constituidas únicamente por aminoácidos, y las proteínas conjugadas que son las que tienen en su composición otras moléculas diferentes además de aminoácidos.

 Los lípidos son biomoléculas orgánicas formadas básicamente por carbono e hidrógeno y generalmente también oxígeno pero en porcentajes mucho más bajos. Además pueden contener también fósforo, nitrógeno y azufre. Es un grupo de sustancias muy heterogéneas que sólo tienen en común estas dos características:

- Son insolubles en agua
- Son solubles en disolventes orgánicos, como éter, cloroformo, benceno, etc.

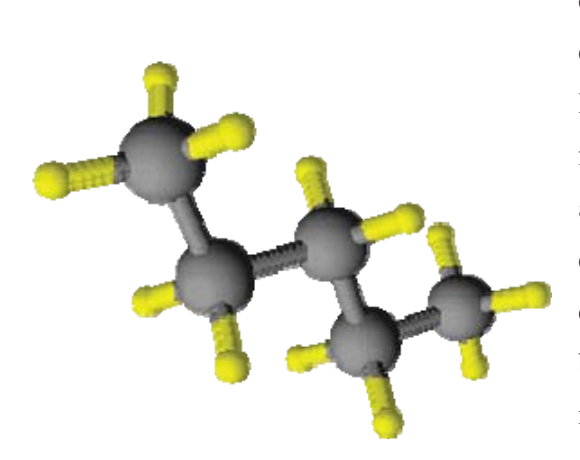

Figura 5. Molécula de lípidos

 Una característica básica de los lípidos y de la que derivan sus principales propiedades biológicas es la hidrofobicidad. La baja solubilidad de los lípidos se debe a que su estructura química es fundamentalmente hidrocarbonada (alifática, alicíclica o aromática), con gran cantidad de enlaces C-H y C-C ( Ver figura 5). La naturaleza de estos enlaces es 100% covalente y su momento bipolar es mínimo. El agua, al ser una molécula muy polar, con gran facilidad para formar puentes de hidrógeno, es capaz de interaccionar con estas moléculas pero se repelen entre si.

 En presencia de moléculas lipídicas, el agua adopta en torno a ellas una estructura muy ordenada que maximiza las interacciones entre las propias moléculas de agua, forzando a la molécula hidrofóbica al interior de una estructura en forma de jaula, que también reduce la movilidad del lípido. Todo ello supone una configuración de baja entropía, que resulta energéticamente desfavorable. Esta disminución de entropía es mínima si las moléculas lipídicas se agregan entre sí, e interaccionan mediante fuerzas de corto alcance, como las fuerzas de Van der Waals. Este fenómeno recibe el nombre de efecto hidrofóbico.

 Las sales minerales son moléculas inorgánicas de fácil ionización en presencia de agua y que en los seres vivos aparecen tanto precipitadas como disueltas.

 Con ayuda de soluciones y compuestos químicos que permiten observar todos los componentes de una huella digital, se desarrollaron varias técnicas para la detección de huellas digitales en diferentes tipos de superficies. Cada técnica es específica para cierto tipo de material en el que se desea revelar la huella latente. Todos estos procesos de revelado presentan ciertos problemas y cuidados técnicos debido a que como son reacciones químicas o por procesos de polveado, las huellas tienden a destruirse si no se controla o se maneja con cuidado el revelador. En la siguiente sección se describen los diferentes tipos de reveladores que se aplican para hacer la detección de las huellas latentes, así como se menciona el orden en el cual se deben de emplear estos reveladores para no destruir la evidencia.

 Una vez que se han detallado las características de las huellas así como sus compuestos, a continuación se mencionan las técnicas actuales utilizadas por agencias policiales internacionales para la detección de huellas latentes.

#### 2.3 Técnicas actuales de detección de huellas digitales.

 Para la detección de huellas digitales, las técnicas dactiloscópicas se ayudan de la composición del sudor humano ya que cada técnica actúa sobre un cierto componente de la huella latente dejada por el individuo. El sudor humano se compone de los elementos en las proporciones exhibidas en la tabla 2.2;

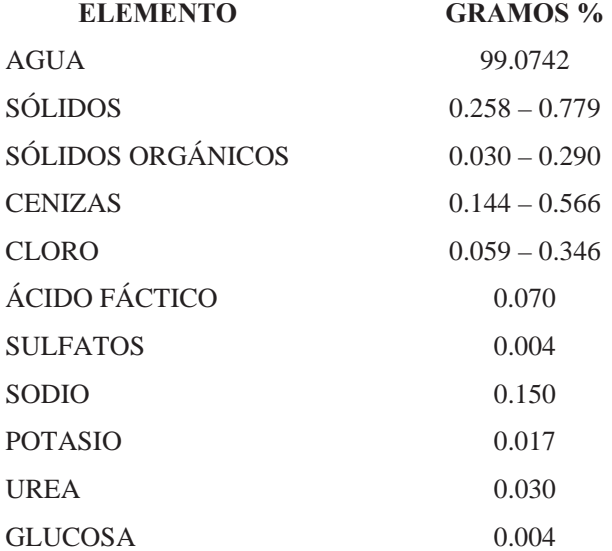

Tabla 2.2 Elementos contenidos en el sudor humano.

 Según la muestra que sea tomada, el sudor contiene en general, laminillas epiteliales y algo de restos sebáceos, generalmente es ácido, pero su pH puede oscilar entre cuatro y ocho en relación

con el grado de neutralización del ácido láctico. El único componente que se encuentra en abundancia es el cloruro de sodio, la cantidad del cual puede variar dentro del carácter siempre hipotónico del sudor.

 El dactilograma es en sí el rastro de la huella, por lo que en todos los registros de dactiloscopía, todo lo que se analiza y recupera son dactilogramas por lo que se analiza de manera indirecta las características de la huella digital ya que no se cuenta con ella físicamente.

 Rastros Latentes: El revelado, fotografía y recolección de huellas lofoscópicas en el lugar de los hechos donde se cometieron actos presuntamente delictivos, forman parte de una identificación lofoscópica, cuyo objetivo es revelar las huellas latentes con el fin de hacerlas visibles, de manera que se les pueda conservar y comparar, ya que este tipo de rastros son aquellos que son producidos por la secreción natural de los poros de la piel y que a simple vista no se observan. Con el objeto de hacer visibles estos indicios se utilizan diversos reactivos y soluciones químicas que más adelante se detallarán. Cuando una huella es visible a simple vista, hay que fotografiarla antes de cualquier intento para su traslado al laboratorio. Este tipo de huellas pueden encontrarse sobre objetos tales como: superficies lisas, pulimentadas, vidrio, madera barnizada, madera laqueada, papel, metales, plásticos, etc., y para su revelado se requiere de algún reactivo.

 Rastros Bajorrelieve: Este tipo de rastros se encuentran en materias blandas, endurecidas o ambas, pero por la secreción emanada de los poros se resaltan las eminencias papilares, pudiendo estudiarse en estas las salientes de las crestas, y sus depresiones con facilidad. Este tipo de rastros se encuentran, por ejemplo sobre bloques de cemento, yeso, lodo, arena, no requiriendo de ningún reactivo para su estudio, ya que las salientes pueden apreciarse a simple vista, y con la ventaja de que al secar estos materiales, queden impresas definitivamente, siempre y cuando al imprimir la huella estos materiales se encontraban frescos.

 Impresiones Visibles: Estas impresiones son visibles cuando la piel se encontraba impregnada de substancias colorantes, o cuando la superficie tocada estaba recién pintada, o barnizada, y que por dichas circunstancias se observa el dibujo papilar, y debido a la multitud de detalles que integran el dibujo, es conveniente reactivarlos para un mejor estudio. Este tipo de rastros se encuentran en superficies tales como: papel, madera, metal, vidrio, cuero, piel humana, etc., llevando a cabo la impresión con sustancias colorantes, ya sean sólidas, o liquidas, tales como sangre, pintura, tinta, etc.

 En cuanto a los otros componentes del sudor, es de señalar que la urea se halla presente a la misma concentración de la sangre y que el ácido láctico parece formarse en las mismas glándulas sudoríparas. La sudoración o sudación sobre la superficie general del cuerpo tiene variaciones que son desde normales hasta patológicas, individuales, posturales, sexuales, por factores físicos y psíquicos, por trabajo mental o muscular, etc.

 Al tocar cualquier objeto, las crestas humedecidas tenuemente por el sudor dejan una marca apenas visible que es conocida como la huella papilar o huella dactilar en el caso de los dedos. Es importante resaltar que tanto el vigor que incide en la fuerza del indicio dermopapilar, el poder de desarrollo o la energía reveladora de la huella dactilar, dependen directamente de las glándulas sudoríparas. Si las estructuras que elaboran el sudor, el órgano glandular, está inactivo, las huellas carecen de vigor, son pobrísimas, se amortiguan y desaparecen rápidamente.

 Al tener las manos contacto con algún objeto éstas depositan el sudor que contienen sobre el mismo; al efectuarse este contacto se producen los dibujos que forman las crestas papilares, que tienen los orificios por donde exudan el sudor extendiendo sobre esa superficie su secreción. Así pues, todos los objetos lisos, pulimentados, tocados por las manos tienen más o menos reproducidos sobre ellos los dibujos papilares, naturalmente invisibles pero que por fortuna pueden ser revelados por distintos procedimientos.

 Se puede encontrar en el sudor rastros de plomo, en especial en aquellas personas que son fabricantes de vidrio, ceramistas que trabajen con pigmentos y barnices, así como pintores. El arsénico, que tiene un aspecto muy parecido a la harina y al azúcar, es utilizado principalmente en actos suicidas: las manifestaciones clínicas por envenenamiento con este producto pueden confundirse con las enfermedades gastrointestinales, actualmente se usa como plaguicida y puede encontrarse en hortalizas y frutos.

 Para el revelado de las huellas latentes existen dos métodos básicos o principales: físico y químico. Se tiene así que para el revelado de huellas, los primeros métodos se caracterizan porque en su mayoría son reveladores que se presentan en polvo; mientras que los segundos procedimientos se dividen en líquidos y gaseosos, aunque hay que recordar que no son los únicos, ya que por ejemplo el revelado a partir de técnica láser, por sus características, no coincide en ninguno de los dos métodos antes mencionados.

 Es muy importante para la adquisición de huellas latentes, que el orden de la aplicación de cada una de las técnicas no sea alterado, ya que como se mencionó con anterioridad, cada técnica trabaja bajo un componente en específico de la huella dactilar, que si el orden se altera, el rastro de la marca latente se puede perder por completo, ya que cada técnica barre con componentes de la misma que no reaccionan o se revelan con el método aplicado.

El orden correcto de los métodos para revelar una huella latente es;

- 1. Polvos magnéticos, óxidos o fluorescentes, los cuales actúan sobre los lípidos y ácidos grasos de la huella dejada por el sospechoso.
- 2. Reactivos a base de Yodo y/o Ninhidrina, estos reactivos actúan sobre los aminoácidos del rastro a analizar, y descomponen los lípidos y ácidos grasos, por lo que se perdería esa información.
- 3. Cianocrilato, que reacciona con las proteínas de la huella latente y arrasa con las capas antes mencionadas.
- 4. Nitrato de plata, el cual opera en la presencia de sales minerales que componen el sudor humano y por lo tanto a la huella en estudio. Existe la técnica láser, la cual se emplea antes o entre las etapas anteriores, ya que esta al no ser de contacto no afecta la huella en ninguna forma, el único obstáculo es el alto precio del equipo para realizar este tipo de pruebas.

#### 2.3.1 REVELADORES EN POLVO

Como ya se expuso, el sudor al ser secretado contiene agua y otras sustancias. El agua tiene por resultado que se aproveche la utilización de ciertos polvos, principalmente hidrofilicos, en el revelado de huellas latentes lofoscópicas.

Dentro del incipiente uso de polvos para revelar huellas latentes sobre superficies claras, fue muy usado para este fin el polvo negro de humo y el carbón molido muy fino; para las superficies oscuras se usa el polvo de grafito y ceniza de tabaco entre los principales. A medida que las técnicas de revelado fueron progresando, se perfeccionaron los reactivos para el revelado de huellas latentes. Los comercios dedicados a la venta de objetos utilizados en los servicios policíacos y de identificación forense fueron ofreciendo a la venta diferentes tipos de polvos, en variados colores, muchos de ellos excelentes reveladores. A continuación se mencionan algunos de ellos.

#### 2.3.1.1 Negro de humo.

Desarrollado en 1936, el polvo original Negro de humo (Lightning Black, Figura 6) es conocido por su color negrocarbón y por su propiedad de adherirse a la huella latente, pero no al fondo de la superficie. Es un polvo pesado por lo que no flota en el aire y no ensucia al técnico así como a la impresión.

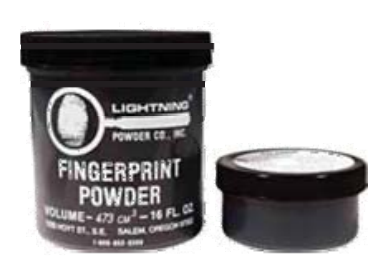

Figura 6. Negro de humo

El polvo negro de humo es recomendado para la mayoría de situaciones de revelado de huellas, su aplicación puede realizarse con una brocha de fibra de vidrio o una brocha de pelo de camello. Este polvo negro ha sido el polvo de elección por parte de muchos técnicos en huellas latentes y lofoscopistas por más de sesenta años.

Este polvo es muy sensible al contacto por lo cual debe manejarse cuidadosamente, debe usarse seco y libre de partículas oleosas las cuales al reactivar huellas formarán manchas compactas que inutilizaran la huella; también se caracteriza por ser volátil y ennegrecer demasiado los fondos, por lo que para su uso se recomienda mezclarlo con tres partes de cuarzo pulverizado y cuatro partes de licopodio, que le darán consistencia, produciendo el contraste deseado sobre blancos o claros sin producir demasiado color que impida que pueda apreciarse el rastro sobre superficies claras o blancas tales como: vidrio, metal, papel, madera, etc.

#### 2.3.1.2 Polvos Blancos

El polvo Blanco (Lightning White) es útil cuando se desea tener un gran contraste sobre una superficie oscura. Se debe usar siempre la misma brocha de fibra de vidrio en la aplicación del polvo blanco para evitar la contaminación de ésta con otros polvos de colores. Se aplica el polvo Blanco sobre la superficie y se levantan las huellas del mismo modo que se haría con el polvo negro. Sin embargo, cuando se levanta una huella revelada con cinta (tape transparente) o con un acetato, se debe utilizar una tarjeta o acetato con fondo negro.

Los polvos en color blanco son útiles para hacer revelados sobre fondos negros o cristales; "un buen polvo blanco se puede preparar con dos onzas de plomo blanco, y media onza de polvo de yeso francés."

Es muy importante tener siempre en cuenta que el plomo puede producir envenenamiento al ser absorbido por el organismo. Comercialmente no se fabrican polvos que contengan una base de plomo debido a su peligrosidad. Tampoco están siendo preparados comercialmente polvos que contengan mercurio, ya que este metal se vaporiza a la temperatura ambiental, resultando altamente tóxico.

#### 2.3.1.3 Sangre de Drago

 Se cuenta también para revelar huellas latentes con un polvo sumamente útil, el cual recibe el nombre de "Sangre de Drago" o "Rojo de Drago" (Figura 7); éste se obtiene de la resina de un árbol que se pulveriza muy finamente; su uso no se limita exclusivamente al aspecto del revelado lofoscópico, pues es utilizado también en la manufactura del grabado del zinc.

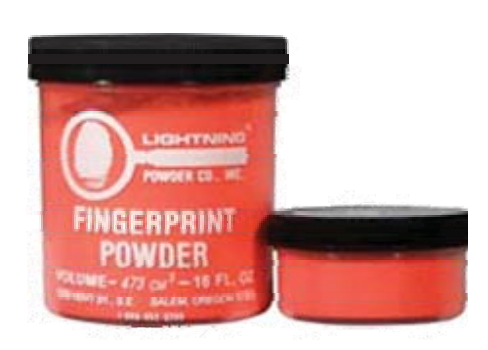

Figura 7. Sangre de Drago

Una de las grandes ventajas que representa el utilizar sangre de drago es que, al aplicarle calor una vez que se ha revelado alguna huella lofoscópica latente, se tendrá su conservación por mucho tiempo.

#### 2.3.1.4 Polvos Fluorescentes

 Cuando se presentan huellas latentes sobre fondo multicolor, tales como marquillas, portadas de revistas, etcétera, lo indicado es utilizar un polvo fluorescente (Figura 8). Su aplicación es idéntica a los polvos convencionales y posteriormente de polvoreados los objetos, se llevan a un cuarto oscuro exponiéndose a luz ultravioleta.

En caso de existir huellas, estas fluorescen al someterse a este tipo de luz y puede ser fotografiada en la oscuridad. Una de sus ventajas es que los colores del fondo no aparecerán en la fotografía.

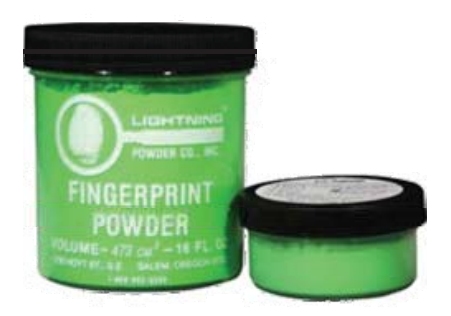

Figura 8. Polvo fluorescente

#### 2.3.1.5 Polvos Magnéticos

Los Polvos Magnéticos para huellas latentes son similares en apariencia a los polvos normales, pero contienen un metal por lo que se adhieren a un imán. Cuando se introduce un aplicador magnético dentro del frasco de polvo, este se congrega en la punta del aplicador y toma la forma de una "brocha". Cuando se termina de aplicar el polvo, se sostiene el aplicador encima del frasco y con un pequeño jalón en la parte alta del aplicador se alza el imán, dejando caer el polvo en el frasco. Por esta razón se gasta una pequeña cantidad de polvo en cada aplicación.

 El frasco de boca ancha (Figura 9) evita el derramamiento de polvo al momento de guardar grandes cantidades del mismo acumuladas en forma de pelotas en la punta del aplicador magnético. Se recomienda la aplicación de polvo magnético sobre superficies de papel, papel brillante (tales como portadas de revistas), pañuelos desechables, madera áspera o pulida, piel, plásticos, vidrio, y caucho. Este tipo de polvos contienen diminutas fracciones imantadas que se aplican con un pincel igualmente imantado. Figura 9. Polvo magnético

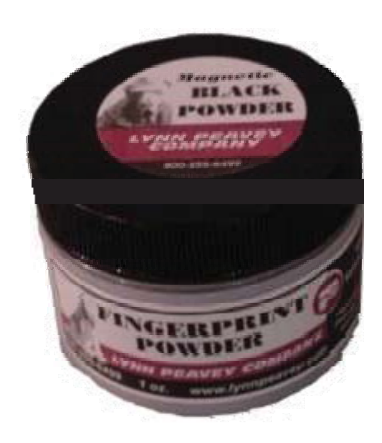

Los polvos magnéticos son un revelador apropiado para superficies rugosas y porosas siempre que reúna las condiciones mínimas de limpieza. Los colores que suelen utilizarse son el "plata" para lugares oscuros, el "gris" para áreas coloreadas ligeramente, el "negro" en dos tonos (negro para sitios de cuero y plástico y negro azabache para papel), "especial oro" para zonas de aluminio o cuero y color "especial blanco" empleado en los mismos soportes que el carbonato de plomo. Entre las ventajas de este revelador están que apenas deja residuos alrededor de la huella revelada. Son reactivos limpios en contraposición a uno de los alternativos: el "Negro de Marfil". En algunas superficies metálicas proporcionan resultados óptimos (a pesar del problema, más teórico que real, que representa la atracción imán-metal). Uno de sus inconvenientes es su ineficacia en el revelado de huellas producidas con cierta antigüedad (salvo en el caso de soportes metálicos o bien de porcelana), otro inconveniente es que su aplicación se dificulta en soportes verticales.

El costo, en caso de utilizarlos como revelador preferente, sería muy elevado debido al alto precio de los polvos propiamente dichos (no del ingenio mecánico que permite su aplicación), y ello en base a que, si bien en teoría deberían ser recuperados en su mayor parte, en la práctica la pérdida que su aplicación origina es importante.

#### 2.3.1.6 Otros reactivos en polvo

Además de los antes descritos existe una cantidad importante de polvos que han sido ensayados y utilizados en el pasado, así como productos nuevos con gran éxito técnico, entre los que destacan los siguientes: Antraceno (polvo fluorescente), Rojo Sudán, Ceniza, Negro marfil, Azul de metileno, Bermellón, Bióxido de manganeso, Oxido de plomo, Oxido rojo de mercurio, Oxido de cobalto, Minio, Grafito, Sulfato de calcio, Calomel, Yeso, Óxido férrico, Polvo de oro, Kaolín, Carbonato de plomo, Sulfato de plomo, Licopodio, Carbonato de magnesio, Nitrato de mercurio, Óxido de magnesio, Potasio, Óxido cúprico, Talco, Sulfuro, Óxido de zinc, Betún de Judea, Cloruro de plata, Dióxido de titanio, Pardo bismark, Ácido pardo, Fucsia, Cerusa, Vesubina, etcétera.

#### 2.3.2 Método de empleo de los reactivos químicos.

Los instrumentos para espolvorear o polvear la superficie a analizar es principalmente una brocha de fibra de vidrio, pueden ser brochas elaboradas con pelo de camello, con pelo de caballo, pequeños plumeros creados con plumas exóticas o brochas elaboradas con fibras de cristal.

Hay diversas formas de revelado lofoscópico que pueden aplicarse de la siguiente manera:

- $\bullet$  Introduciendo la brocha en el depósito del polvo.
- Regando polvo sobre la superficie.
- Utilizando un atomizador.
- Usando un rociador.
- Utilizando una pequeña jeringuilla.

Al polvorear una superficie donde se presume que existe una huella latente es necesario tener muy presente que debe ser aplicado el polvo escasamente y en forma muy ligera. Si se aplica mucho polvo los surcos papilares se llenaran del mismo y, por lo tanto, habrá un cúmulo el cual hará que la huella no esté bien revelada o se presente borrosa. Cuando se pasa una brocha con polvos sobre las huellas, las partículas se adhieren a los lugares húmedos; de esta forma, solamente los dibujos formados por las crestas aparecen separados, contrastando con el color del fondo.

Para obtener buenos resultados, es importante que, tan pronto comiencen a aparecer los dibujos de las crestas, se hagan los movimientos de la brocha siguiendo el sentido de los sistemas crestales.

También se pueden obtener buenos resultados cuando el objeto es pequeño y puede ser movido con facilidad, regando polvo ligeramente sobre la parte que se supone tiene la huella y moviendo en todas direcciones el objeto, lo que hace que el polvo corra libremente sobre toda la superficie. Cuando comiencen a aparecer los dibujos, el movimiento se mantendrá solamente lo suficiente para que acaben de aparecer las crestas papilares, y que estén suficientemente claras para poder ser utilizadas. Una vez logrado esto, se remueve el polvo excedente colocando el objeto hacía abajo. Muchas veces las huellas reveladas en esta forma aparecen mucho mejor que las reveladas con brocha.

#### 2.3.2.1 Vapores de Yodo.

Entre los reveladores gaseosos se tiene como el más importante de todos al yodo. Este es uno de los procedimientos más usados y recomendado para su uso en documentos y soportes de papel, ya que tiene la ventaja de no manchar ni dañar el soporte donde se localizan las impresiones; su principal desventaja es que desaparecen rápidamente las impresiones, por lo cual se deben fijar fotográficamente en forma casi inmediata, existiendo la opción de repetir la técnica varias veces.

El yodo es un sólido cristalino gris oscuro a temperatura ambiente, pero cuando se calienta se convierte en un gas color violeta. Es un halógeno por tanto soluble en los disolventes orgánicos y en menor medida en agua. Forma soluciones coloreadas cuando se disuelve en líquidos como el alcohol etílico o tetracloruro de carbono. Todos los halógenos son venenosos y corrosivos por lo que se requiere un manejo especial puesto que ataca a la mayoría de las sustancias

Es conveniente recalcar la alta toxicidad de los vapores de yodo, por lo que hay que tomar todas las precauciones necesarias ya que hay gases carentes de olor que son altamente tóxicos , por lo que es necesario trabajar en lugares bien ventilados y/o dentro de la campana de extracción de vapores, para evitar accidentes. Si las huellas que se pretenden revelar se encuentran sobre cartón o madera sin pintar o papel muy poroso, con frecuencia los peritos tienden a utilizar el rociado de vapores químicos. Se trata de elementos que, expuestos al calor, tienen la particularidad de producir vapores que penetran en las superficies y son absorbidos por los aceites provenientes de la piel. Dentro de este tipo de técnicas se pueden citar a las cámaras o fumigadores en base a vapores de yodo. Estos cristales, sometidos al calor, producen violentas emanaciones que pueden contenerse en una cámara en la que se depositen los papeles, cartones u objetos donde se pretenda revelar huellas, o rociarse sobre las mismas mediante una pistola especial.

Con cualquiera de los métodos ya mencionados, los vapores de yodo al mezclarse con los aceites de la piel revelarán los trazos de una huella lofoscópica de color café amarillento, que sólo será visible en tanto duren las emanaciones, por lo que resulta necesario fotografiarlas inmediatamente.

Esta técnica tiene como desventaja importante que los vapores son muy corrosivos para los equipos metálicos y tóxicos para el personal técnico que los aplica, por lo que su manipulación debe ser bastante cuidadosa.

Cabe destacar además que no resulta efectivo para huellas antiguas, hablando de tiempo en meses y años, siendo una mejor alternativa el uso de la ninhidrina.

Los vapores de yodo son específicamente recomendables, para superficies grasosas; los reveladores en polvo en estos casos, tienden a adherirse indiscriminadamente, llenando los espacios entre crestas y hasta sobre las mismas crestas inutilizando las huellas para su posterior estudio.

Como se ha mencionado las imágenes producidas por los vapores de yodo no son permanentes, por lo tanto, es necesario tener lista la cámara fotográfica y en la posición adecuada para realizar la exposición fotográfica lo más rápidamente posible, siendo el momento ideal cuando la imagen aparece en su más alto contraste.

Un método efectivo y rápido de examinar fragmentos de papel puede ser hecho con el procedimiento del yodo; se han logrado hacer revelados sobre fondos de cobres brillantes que pudieran ser imposibles con otros procedimientos.

Para utilizar los vapores de yodo con la finalidad de revelar huellas latentes se puede emplear dos diferentes sistemas (Figura10): Para objetos pequeños portátiles, tales como cartas, documentos, etcétera, se puede usar una cámara de vapores de yodo; ésta consiste en una cámara de madera, teniendo en su frente un cristal móvil y de un tamaño no mayor de 25" x 15". Esta cámara deberá tener en su base una abertura circular donde se colocará un crisol en el que se depositarán los cristales de yodo. La cámara deberá colocarse dentro de la campana de extracción del laboratorio; los documentos deberán colocarse suspendidos por lo menos a seis pulgadas del crisol y el cristal del frente deberá estar cerrado, los vapores de yodo harán el revelado de las huellas, apareciendo los dibujos papilares de un color café oscuro, si se quiere acelerar el proceso se dará un poco de calor al crisol pero esto no es tan satisfactorio, debido a que los vapores saldrán en mayor proporción, lo que daría como resultado huellas latentes muy gruesas y posiblemente dañadas.

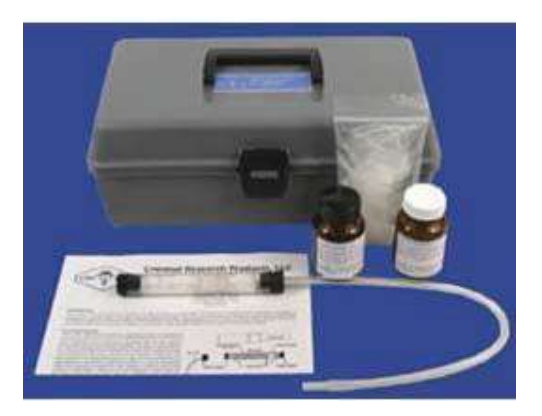

Cuando se han utilizado los vapores de yodo para revelar huellas latentes sobre papel y éste tiene una cantidad considerable de almidón en su encolado, es posible fijar las huellas pasando el papel momentáneamente a través de una corriente de vapor. La reacción entre el yodo en la huella y el almidón del papel dará una coloración azul profundo que persistirá por algún tiempo.

Figura 10. Equipo para implementación de revelado por vapores de yodo.

En ocasiones puede ser necesario conservar la huella original sin el uso de la fotografía, para este propósito varios autores recomiendan el uso de una solución cuya fórmula es como sigue: ½ onza de cloruro de calcio; 50 gramos de bromuro de potasio y 4 onzas de agua. Una vez rociada esta solución sobre la huella revelada previamente con vapores de yodo la fijará permanentemente. La solución puede durar varias semanas en buenas condiciones, pero es más aconsejable usarla fresca y en pequeñas cantidades, auxiliándose de un atomizador que facilita su aplicación evitando dificultades.

Cuando se trabaja con huellas sobre superficies de papeles que contienen escritos o grafías, hay que tener cuidado de no producir encimaduras ni escurrimientos de tintas. Es muy aconsejable el preparar una máscara de papel grueso o cartulina con una pequeña abertura lo suficientemente amplia para exponer solamente la huella que va a ser fijada. De esta manera la solución será pulverizada solamente sobre la huella y deberá usarse poca cantidad de la solución si hay posibilidad de dañar la grafía del documento.

#### 2.3.2.2 Vapores de Cianoacrilato

Dentro de los diversos reactivos que se utilizan en lofoscopía, se tiene el cianoacrilato que es bastante utilizado en la actualidad. Esta sustancia fue descubierta en 1982 por los examinadores de huellas dactilares latentes del U.S. Army Criminal Investigation Laboratory con base en Japón (Laboratorio de Investigación Criminalística del Ejército de los Estados Unidos) y el Bureau of Alcohol, Tobacco and Fire Arms (Oficina para el Control de Bebidas Alcohólicas, Tabaco y

Armas de Fuego); los vapores de este reactivo se aplican particularmente cuando se intentan revelar rastros de huellas lofoscópicas latentes en objetos tales como bolsas de plástico, papel plastificado, láminas de aluminio, celofán, goma, bandas de goma, armas de fuego, entre los principales. También se recomienda su uso para la búsqueda de huellas lofoscópicas en piel humana, en aquellos casos de violación u homicidios por estrangulación, por mencionar algunos.

El cianoacrilato (figura 11) es una sustancia química proveniente del pegamento superglue, que se adhiere a los restos aceitosos emitidos por la sudoración de la piel, endureciéndose y fijando el dibujo de las crestas papilares; este efecto se incrementa en la medida que se condensan más partículas. Es importante, para que el efecto se produzca, que la muestra a examinar se coloque dentro de una cámara hermética que contenga los vapores liberados por el pegamento. Figura 11. Cianoacrilato en

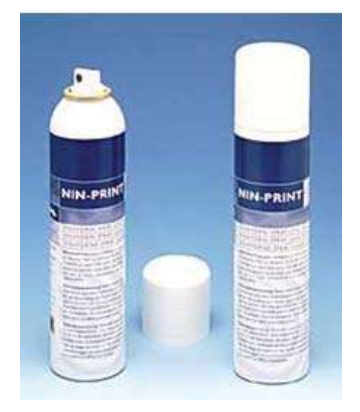

Spray

Una de las características más importantes de éste reactivo, es que al reaccionar con los aminoácidos que provienen de la transpiración, los plastificará, dando como resultado la fijación de todos los detalles de las crestas y surcos interpapilares de la huella en forma permanente.

Es importante mencionar que después de la fijación de la huella dactilar con éste reactivo se debe de hacer la elección de un polvo que contraste con el soporte en donde se encuentre dicho indicio. En conclusión, se puede decir que los cianoacrilatos son adhesivos simples y de gran fuerza que se curan rápidamente a temperatura ambiente para formar resinas termoplásticas.

Existen diferentes formulaciones del cianoacrilato, tanto en viscosidad, tiempo de curado; así como también tiene diferentes propiedades de fuerza y resistencia térmica. Su fijación se da en segundos, siendo permanente ya a las 24 horas.

#### 2.3.2.3 Nitrato de Plata

Otra técnica para el revelado de huellas latentes es la aplicación de nitrato de plata; se usa con el objeto de producir una reacción entre el nitrato de plata y las sales que son excretadas en el sudor de la piel; por lo tanto, cuando una impresión se deja en forma latente, el agua del sudor se evapora

quedando un depósito de cloruro de sodio, que al hacerlo reaccionar con la solución del nitrato de plata se transforma produciendo nitrato de sodio y cloruro de plata. Se trata de un reactivo con base en nitrato de plata con  $\text{Fe}^{2+}$  y  $\text{Fe}^{3+}$  y dos detergentes.

La solución del nitrato de plata (Figura 12) deberá aplicarse en una concentración del 3%, bajo el siguiente procedimiento:

- x Esparcir y embeber perfectamente el documento u objeto en la solución de nitrato de plata dejándolo secar en un cuarto oscuro.
- x Cuando el papel u objeto esté seco se expone a la luz o a una fuente de luz artificial rica en rayos ultravioleta, hasta que las huellas se hayan oscurecido lo suficiente.
- x Ya obtenidas las imágenes lo suficientemente oscurecidas, nítidas y contrastadas, se procederá a fotografiarías. Para conservar éstas huellas reveladas, se deberá colocar el papel u objeto entre dos hojas de papel negro y guardado en una caja carente de luz.

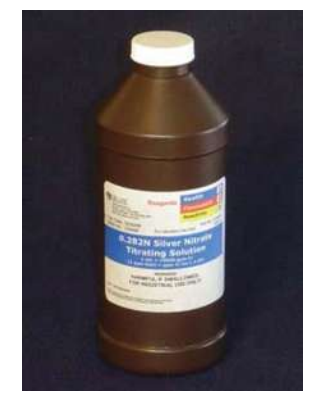

Figura 12. Presentación comercial del nitrato de plata.

Si no se encontraran huellas en un documento de papel y se deseara restaurar el mismo, se podrá hacer esto sumergiendo el documento en una solución de cloruro de mercurio. La reacción que se produce es de un color blanco y puede ser removida solamente con agua. Desde luego, esto puede ser detectado en el encolado del papel y algunas veces en la grafía o escritura. Lo anteriormente descrito puede ser especialmente útil cuando se decide intentar otra técnica para el revelado de huellas latentes.

Debe tenerse en cuenta que el nitrato de plata elimina restos de aceites y aminoácidos, lo que limita la posterior aplicación de ninhidrina para la búsqueda de huellas latentes; por lo tanto, en un examen sistemático de las muestras, la aplicación del nitrato de plata debe ser posterior a la aplicación de la ninhidrina.

Una vez que las huellas han sido reveladas, se fijarán con el objeto de proporcionarles la protección y duración adecuadas; para ello se aplicará una capa de barniz transparente, rociado finamente sobre la huella revelada y su soporte; una vez que ha secado esta primera capa, se aplicarán las necesarias para su protección.

El nitrato de plata también es útil en superficies porosas y ofrece resultados satisfactorios al ser utilizado sobre superficies húmedas o superficies que han sido previamente humedecidas.

#### 2.3.2.4 Ninhidrina.

Otro buen reactivo para el revelado de huellas latentes sobre superficies como el papel es el empleo de ninhidrina o hidrato de tricetohidrindeno (figura 13), que es una sustancia conocida por su reacción con los aminoácidos, descubierta en el año de 1954. Este químico fue también usado primariamente en superficies porosas. Tiene la reputación de revelar huellas antiguas (15 años). La Ninhidrina es un químico que reacciona con los aminoácidos hallados en la transpiración y forma un producto azul-violeta que es conocido como púrpura de Ruhemann. Es un polvo que necesita ser disuelto en un solvente y luego puede aplicarse sobre el papel.

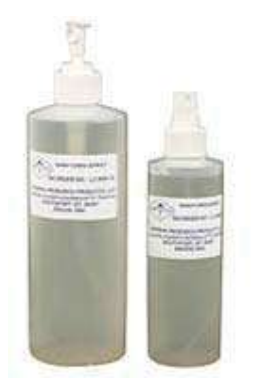

El revelado ocurre después de unas horas o puede ser acelerado incrementando la temperatura y humedad mediante la utilización del horno de convección. Utilizando especiales combinaciones de solventes puede ser utilizado para aplicaciones específicas, por ejemplo, para evitar que el solvente disuelva la tinta de un documento.

Figura 13. Ninhidirna en Spray

 En el mercado suele hallarse disponible en viales con solución concentrada lista para usar y solución premezclada con base de metanol o acetona.

Los viales contienen una cantidad pre-medida de ninhidrina que se mezcla con 1 litro de solvente, dándole la concentración de solución exacta que se necesita para trabajar.

La ninhidrina o hidrato de tricetohidrindeno, como ya se mencionó, reacciona con los aminoácidos provenientes de la transpiración de la piel revelando impresiones lofoscópicas en un período de reacción que oscila de una o cinco horas, pero si se aplica calor, puede acelerarse el proceso hasta en menos de diez minutos.

En la técnica de revelado se usará la ninhidrina en una solución con alcohol etílico o acetona (Ninhidrina 0.5 gramos, en 10 ml. de acetona), aplicándose con un atomizador, lo cual hará que aparezca una fina neblina que permita embeber en forma completa y uniforme el documento; posteriormente se deja a luz solar, o bien se puede acelerar el proceso aplicándolo calor, a través de una fuente productora del mismo como puede ser una plancha u horno de convección, teniendo especial cuidado en no dañar (quemar) el objeto de estudio.

Si se utiliza la técnica de revelado por luz solar, es recomendable esperar varios días con el fin de obtener mejores resultados; las huellas van a adquirir con el transcurso del tiempo una profunda sombra rosa.

Se debe evitar toda contaminación con las huellas dactilares del perito, aún cuando el papel esté ya seco, pues se corre el riesgo de que aparezcan nuevas huellas lofoscópicas reveladas; por lo anterior es imprescindible que siempre se haga uso de guantes de látex para la protección de las manos.

Cuando se aplica la técnica de ninhidrina en unión de otros reactivos, tales como vapores de yodo o nitrato de plata, el uso de la ninhidrina limita el subsiguiente revelado con vapores de yodo, pero aparentemente no decrece la sensibilidad de las huellas latentes al uso del nitrato de plata. La ninhidrina también puede utilizarse en su presentación en cristales.

El mecanismo de reacción se da de la siguiente manera:

- x Los aminoácidos al contacto con la ninhidrina producen una reacción colorida.
- x El alfa aminoácido, es hidrolizado para formar el alfa-ceto-ácido el cual se descarboxila bajo condiciones de reacción (Figura14).

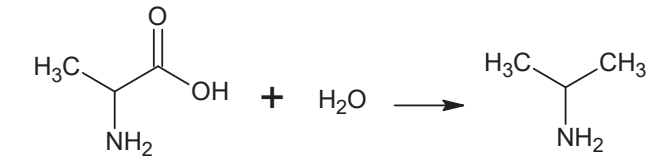

Figura 14. Proceso de descarboxilación del alfa aminoácido

x El aminoácido, produce la reacción con cantidades equimoleculares de ninhidrina reducida y oxidada, para formar un compuesto azul púrpura, el cual es proporcional a la cantidad de aminoácidos presentes.

#### 2.3.2.5 Negro de amido

También conocido como azul naftol negro es de uso muy reciente; se tiene así que el azul naftol negro es básicamente un tinte de proteínas de sangre. Puede usarse para reforzar o desarrollar impresiones latentes que estén contaminadas con sangre, e incluso en aquellos casos en donde se sospeche la existencia de huellas latentes cubiertas por sangre y que sean completamente inobservables al ojo humano; su uso preferentemente se basa al papel, a la tela o bien a la madera. Ya en el laboratorio se prepara a partir de dos soluciones:

I. Solución A: Amido Black

Se prepara una solución con 2 gramos de azul naftol negro + 100 ml. de ácido acético. Se afora a 1000 ml. con metanol.

II. Solución B: Para lavado

100 ml. de ácido acético + 900 ml de metanol.

Para la realización de este tipo de técnica, la muestra lofoscópica debe estar impregnada con sangre, la cual esté contenida en un soporte de papel, tela o madera, una vez que se tiene preparada la muestra se aplica la solución A es decir el negro de amido o azul naftol negro, el cual se tiene en un recipiente que cuenta con aspersor, se lava la muestra hasta empezar a notar la presencia del lofoscograma; una vez que se es conseguido el propósito, se fija con la solución B (ésta se aplica igual que la solución anterior) por un periodo aproximado de 5 minutos, una vez terminado el procedimiento se lava al chorro de agua corriente por cinco minutos y finalmente se toma su registro fotográfico.

Numerosos métodos de teñido son usados para revelar o realzar huellas latentes contaminadas con sangre. Estos métodos dependen de la capacidad del reactivo para teñir los componentes proteicos de la sangre para formar una impresión más visible. Entre estos métodos se encuentran el Negro de amido, Leuco-cristal violeta, Azul de Coomassie, y fucsina ácida. El Negro de amido ha sido usado asimismo para revelar y realzar impresiones de zapatos y neumáticos.

#### 2.3.3 REVELADORES LÍQUIDOS

#### 2.3.3.1 Violeta de genciana

El violeta de genciana es también una de las técnicas más comunes para el revelado de huellas latentes, el violeta de genciana o violeta cristal se emplea para teñir células epidérmicas muertas o transpiración dejada en casi cualquier tipo de superficie, especialmente las plásticas y a base de látex. Su uso es excelente para revelar huellas latentes que se encuentren en cintas adhesivas como diurex, maskin tape, micropore, etcétera. Una vez que se tiene la muestra, se baña en una solución de violeta de genciana. La técnica es de rápida aplicación y eficiente al momento de obtener resultados. Una vez revelada la huella, se le elimina el exceso de colorante con agua ordinaria y se procede a su registro fotográfico.

Este químico es ideal para revelar las huellas latentes que se hallen en el lado adhesivo de una cinta adhesiva. Se trata de un tinte proteico que tiñe las porciones grasas de las excreciones sebáceas dando una coloración violeta profundo. También puede adherirse a huellas de sangre. Para preparar la solución de trabajo sólo debe agregársele agua destilada al químico.
## 2.3.4 OTROS REVELADORES

#### 2.3.4.1 Isótopos Radioactivos

Esta técnica es usada para el revelado de rastros dejados sobre papel, tela y para huellas lofoscópicas muy débiles sobre cualquier superficie, o bien sobre objetos que fueron frotados con un paño, en su intento de borrarlas, como en perillas de puertas, armas, volantes de automóvil y otras superficies.

El objeto en que se sospecha existen huellas latentes, primeramente se somete a los vapores que se desprenden del formaldehído combinado con carbón activado, el cual reacciona con las sustancias químicas desprendidas de los dedos o palma de la mano (aminoácidos) y están depositadas en el objeto de estudio; posteriormente se somete a refrigeración en la que se fotografiará y revelará la película expuesta, ya que el carbón radioactivo en contacto con la película fotográfica sensibiliza a ésta permitiendo observar las huellas lofoscópicas depositadas en el objeto de estudio.

De igual forma existen otros isótopos que se pulverizan sobre la superficie donde se encuentran las huellas lofoscópicas, adhiriéndose a los minúsculos residuos de grasa, que son desprendidos de los dedos y palma de la mano al tocar algún objeto, dejando la huella lofoscópica en forma latente.

## 2.3.4.2 Técnica Láser

Esta técnica aparece aproximadamente en el año de 1978 cuando los investigadores de todo el mundo la comenzaron a utilizar liderados por el FBI. Su aplicación resulta sumamente sencilla y tiene la particularidad de no requerir que la muestra a analizar se someta a preparación o tratamiento alguno, con lo cual el estado inicial de la misma no varía.

Se utiliza generalmente un láser (luz monocromática y coherente) de argón, en combinación con lentes para poder observar las huellas latentes; esto se usa en áreas sospechosas o que se dediquen exclusivamente para el uso como prueba de este instrumento. La tecnología del láser, constituye

toda una revolución en el revelado de huellas lofoscópicas latentes, ya que además la técnica para su empleo es bastante sencilla.

Las áreas sospechosas son barridas por el haz de luz del láser. El examinador observa la muestra a través de unas gafas protectoras que sirven como filtros. Es posible observar muestras grandes a través de un cable de fibras ópticas, lo que permite al examinador enfocar áreas específicas. El filtro polarizador también debe emplearse con la cámara fotográfica para su respectiva fijación.

No hay necesidad de tratar previamente la muestra, y con frecuencia el láser se utiliza como la de primera elección. Sin embargo, debido a que algunos procedimientos facilitan el revelado de las huellas, a menudo se alterna el uso del láser con el de otras técnicas. Los polvos fluorescentes son muy útiles para mejorar las imágenes antes de ser examinadas con el Láser.

## 2.3.4.3 Ruvis Scene Scope

Durante la última década el Scene Scope ha sido un avance importante de la tecnología en favor del descubrimiento de huellas lofoscópicas latentes. Al ser comercializado por SPEX en 1997, el Scene Scope, ha sido mundialmente vendido a los departamentos policíacos más importantes de todo el mundo.

El Scene Scope (Figura 15) se basa en el uso de rayos ultravioleta para intensificar las imágenes en lugar de utilizar la fluorescencia. El Sistema puede descubrir huellas lofoscópicas en la mayoría de las superficies no porosas incluso puede dar mejores resultados después de haber utilizado el cianoacrilato.

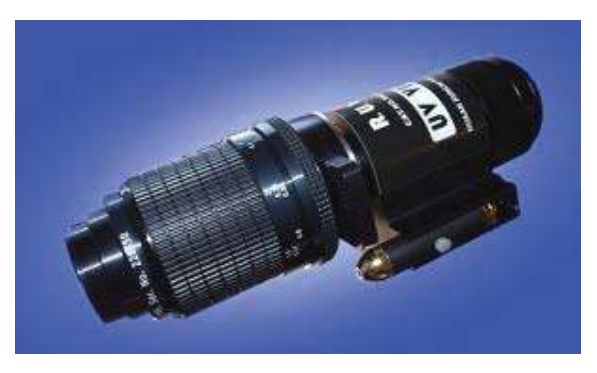

Figura 15. Equipo Scene Scope comercial

El sistema completo incluye todos los componentes para la búsqueda en la escena del crimen, así como en el trabajo de laboratorio. Cada Scene Scope es compatible con cualquier usuario que adapte una cámara fotográfica de 35mm pero que a la vez se ajuste con una lente de 50mm de longitud focal.

El Scene Scope ha hecho posible el descubrimiento y fotografiado de una cantidad sorprendente de impresiones latentes y aún más cuando se ha combinado su uso con el del cianoacrilato evaporado, tanto en lugares iluminados, cerrados y al aire libre; una ventaja importante del Ruvis es que el tiempo de duración de la batería es de 8 a 10 horas de trabajo sin recarga. La óptica de cuarzo dentro del Ruvis ha permitido al especialista examinar un área grande que se encuentre impregnada de huellas latentes, consiguiendo detalles excepcionales. Las lentes están disponibles en tamaños de 60, 80, y 105mm.

El equipo de Scene Scope completo incluye los componentes necesarios como lo son 3 baterías recargables; lámparas de rayos UV (4 tipos); suministro de poder y caja de mando; los cabezales montados; CCD con interfase óptica; ópticas de rayos UV; 4 filtros de interferencia; adaptador para cámara fotográfica de 35mm; protectores faciales para exámenes en la escena del crimen; láser, trípode con cabeza reversible, cables, brazos flexibles y un aditamento con ruedas.<sup>3</sup>

 El costo aproximado de un equipo de revelado láser para aplicaciones forenses tiene un precio cercano a los \$100,000.00 dólares, que es aproximadamente \$1'232,000.00 pesos, mientras que los equipos más novedosos del método Ruvis Scene Scope tiene un precio cercano a los \$ 16,000.00 dólares o los \$ 210,000.00 pesos. Como se podrá observar el quipo es demasiado caro, en cambio el equipo utilizado en la técnica propuesta en este trabajo a lo más requeriría una inversión cercana a los \$ 4,000.00 pesos, precio que es bastante comparable a diferencia de los miles de pesos que hay que pagar en las técnicas comerciales actuales.<sup>4</sup>

 $\overline{a}$ 

<sup>3</sup> http://www.crimescope.com/ 4

Datos obtenidos de http://www.printquest-afis.com/smallconfig.htm

# CAPÍTULO 3

## REFLEXIÓN Y LUZ POLARIZADA

 Cuando un rayo de luz incide en la superficie de un material transparente, como una lámina de vidrio, la onda electromagnética percibe una enorme distribución superficial de átomos muy próximos entre sÍ que ocasionarán un esparcimiento de la onda. Para el caso de la transmisión a través de un medio denso, los trenes de ondas se anulan mutuamente en todas las direcciones excepto en la frontal y solamente se mantiene el rayo que avanza sobre el eje de la dirección de propagación. Esto solo se presenta en medios completamente homogéneos, es decir, cuando el material donde se propaga la onda es libre de discontinuidades. Para el caso en el que se tienen dos superficies transparentes que están en contacto se tiene una interfaz entre los dos medios y se produce una discontinuidad. Cuando un haz de luz alcanza tal interfaz, siempre hay una parte de la luz que se esparce hacia atrás, este fenómeno se le conoce como reflexión.

 Si la transmisión de la luz entre los dos medios es de manera gradual, se interpreta como una variación en la constante dieléctrica del primer medio a una distancia de al menos una longitud de onda respecto al haz incidente del segundo medio, en este caso la reflexión será prácticamente nula lo que se percibirá como si no existiese una interfaz. Por otro lado, una transición de un medio a otro en una distancia de un cuarto de longitud de onda o inferior se comporta casi como si se tratara de un cambio totalmente discontinuo.

## 3.1 Reflexión interna y externa

 Imagínese que la luz viaja de izquierda a derecha a través de un gran bloque homogéneo de vidrio. Supongamos ahora que cortamos el bloque por la mitad en sentido perpendicular al rayo de luz. Separamos los dos segmentos mostrando las superficies planas y suaves. Antes de efectuar el corte, no había ninguna onda de luz transmitiéndose hacia el lado izquierdo del vidrio. Ahora debe de haber una onda moviéndose hacia la izquierda, que se refleja desde la superficie del bloque de la derecha. De esto se infiere que una región de dispersores sobre y bajo la superficie expuesta del bloque de la derecha, aparecen "separados" y la radiación hacia atrás que estos dispersores emiten ya no puede ser anulada. La región de osciladores que, antes del corte, estaba pegada a estos, se

encuentra ahora en la sección izquierda de vidrio. Cuando las dos secciones estaban juntas, estos dispersores

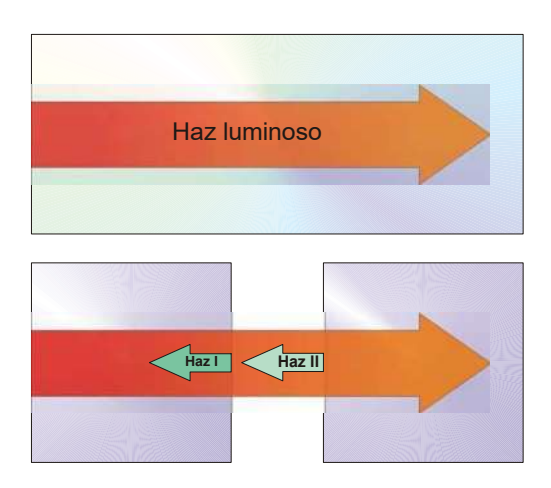

Figura 16. Proceso de reflexión

supuestamente también emitían trenes de onda hacia atrás, los cuales estaban desfasados 180º con respecto al haz I y lo anulaban. Ahora dan lugar al haz II reflejado (ver figura 16). Cada molécula esparce la luz hacia atrás y, en principio, todas y cada una de las moléculas contribuyen a la onda reflejada. En la práctica sin embargo, se trata de una fina capa de osciladores atómicos separados cerca de la superficie que realmente hace posible la reflexión. Para una interfaz aire vidrio, alrededor de un 4% de la energía del rayo incidente que cae perpendicular en al aire o sobre el vidrio, será reflejada directamente hacia atrás por esta capa de dispersores separados.

 El haz I se reflejará desde el bloque de la derecha y si se supone que la luz al principio se transmitía de un medio de menor a uno de mayor densidad óptica origina un fenómeno que se denomina reflexión interna. Expresado de otro modo, el índice del medio incidente *(ni)* es menor que el índice de transmisión *(nt)*. Esto mismo sucede a la capa separada de la sección que se transmitió a la izquierda, por lo que ésta también refleja la luz hacia atrás. Con el haz incidente perpendicular en el vidrio sobre el aire, un 4% será reflejado, esta vez como haz II. A este proceso se le conoce como reflexión interna porque  $n_i > n_t$ . Si se va aproximando lentamente entre sí las dos regiones del vidrio, la luz reflejada disminuirá y acabará por desaparecer cuando las dos caras se unan y ya no se puedan ver, y el bloque vuelva a ser continuo de nuevo. Hay que mencionar que la capa de dispersores que hacen que se produzca la reflexión tiene un grosor real de aproximadamente  $\lambda/2$ . Como consecuencia a esto, cuanto mayor es la longitud de onda, mas profunda será la región involucrada, y mayor será el número de dispersores que actúen juntos. Esto neutraliza el hecho de que cada dispersor sea menos eficiente a medida que  $\lambda$  aumenta. El resultado final es que *la superficie de un medio transparente refleja todas las longitudes de onda* 

*prácticamente de la misma manera y nunca aparece en color.* Por ello, podemos ver está pagina del texto de color blanco si se ilumina con una fuente de iluminación de luz blanca.

## 3.2 Ley de la reflexión

 Supóngase un haz de luz compuesto de una serie de frentes de onda planos incidiendo con un determinado ángulo sobre una superficie, suave y plana, de un medio y supóngase también que el medio alrededor es el vacío (Figura 17). Obsérvese la trayectoria de un frente de onda a medida que éste va adentrándose por entre las moléculas de la superficie. A medida que desciende el frente de onda, activa y reactiva dispersor por dispersor en la superficie, cada uno de los cuales radia un flujo que podemos considerar como un tren de ondas en el medio incidente. Debido a que la longitud de onda es mucho mayor que la separación entre las moléculas, los trenes de onda que son radiados hacia atrás del medio incidente avanzan juntos y se añaden constructivamente en una única dirección, por lo que solo existe un haz de luz reflejado bien definido. Esto no sería el caso si la radiación incidente procediera de rayos X de onda corta, en cuyo caso se producirían varios rayos reflejados en diferentes direcciones. Y tampoco sería el caso si los dispersores estuvieran muy alejados comparados con  $\lambda$ , tal y como sucede en una red de difracción, en cuyo caso también se producirían varios haces reflejados. La dirección del haz reflejado viene determinada por diferencia constante de fase entre los dispersores atómicos. Ésta, a su vez, viene determinada por el ángulo que dibuja la onda incidente con la superficie, ángulo al cual se le denomina ángulo de incidencia.

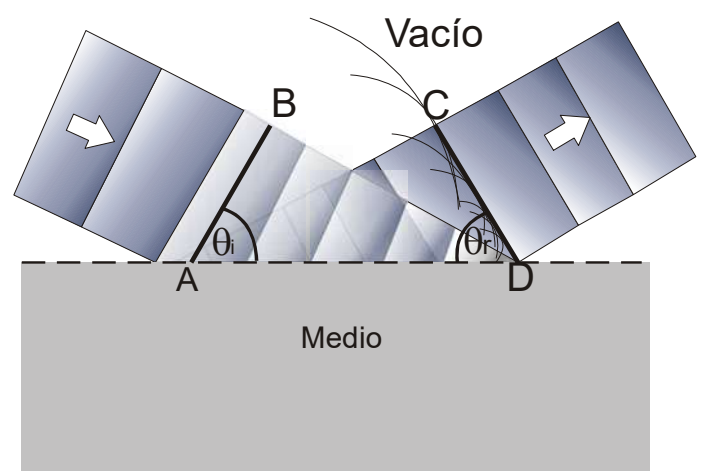

La línea AB se extiende a lo largo de un frente de onda entrante, mientras que la línea CD lo hace sobre el frente de onda saliente, de hecho, AB se transforma en la reflexión CD.

Figura 17. Esquema de la reflexión del frente de onda de un haz luminoso

Al observar la figura 17, se observa como el tren de ondas emitido desde A llega a C en fase con el tren de ondas que se está emitiendo desde D, siempre y cuando las distancias entre AC y BD sean iguales. Dicho de otro modo, todos los trenes de onda emitidos desde todos los dispersores de la superficie se superponen en fase y forman una única onda plana reflejada, (es así porque AC=BD). De este modo, dado que los triángulos comparten la hipotenusa, se tiene que:

$$
\frac{\sin \theta i}{\overline{BD}} = \frac{\sin \theta r}{\overline{AC}}.
$$
\n(3.1)

Todas las ondas viajarán en el medio incidente con la misma velocidad  $v_i$ . De ahí que en el tiempo que tarda el punto B del frente de onda en llegar al punto D de la superficie, el tren de ondas emitido desde A alcance el punto C. Dicho de otro modo,  $\overline{BD} = v_i \Delta t = \overline{AC}$ , y según la ecuación 3.1  $\sin \theta_i = \sin \theta_i$ , lo que significa que

$$
\theta_i = \theta_t. \tag{3.2}
$$

 *Es decir, el ángulo de incidencia es igual al ángulo de reflexión*. Esta ecuación es la primera parte de la ley de reflexión. Apareció por primera vez en el libro *Catoptrics*, cuya autoría se atribuye a Euclides. Se dice que un rayo incide normalmente cuando  $\theta_i = 0^\circ$ , en cuyo caso  $\theta_r = 0^\circ$ y en un espejo, el rayo se refleja de nuevo en sí mismo. Del mismo modo, *la incidencia rasante* corresponde a  $\theta_i \approx 90^\circ$  y forzosamente  $\theta_r \approx 90^\circ$ .

Todos los ángulos se miden desde la recta perpendicular o normal a la superficie, y tanto  $\theta_i$ como  $\theta_r$  mantendrán los mismos valores numéricos de antes.

 Los antiguos griegos conocían la ley de la reflexión. Esta ley se puede deducir observando el comportamiento de un espejo plano. Hoy en día, está observación puede simplificarse con la aplicación de un láser de baja potencia. La segunda parte de la ley de reflexión establece que *el rayo incidente, la normal a la superficie y el rayo reflejado se encuentran en un mismo plano,* al que se le denomina plano de incidencia.

Cuando un rayo se hace incidir sobre una superficie reflectora lisa, la luz es reemitida por millones de átomos, que se combinarán para formar un único haz bien definido en un proceso llamado reflexión especular, nombre referido al término *speculum* que se empleaba en la antigüedad para designar la aleación común del espejo. Siempre que las irregularidades de las superficies sean pequeñas comparadas con la longitud de onda, los trenes de ondas dispersados seguirán llegando más o menos en fase cuando  $\theta_i = \theta_r$ . Por otro lado, cuando la superficie es rugosa comparada con la

longitud de onda del haz incidente, pese a que el ángulo de incidencia será igual al ángulo de reflexión para cada rayo, el conjunto de todos ellos aparecerá por doquier, lo que se conoce como reflexión difusa. Estas dos condiciones son extremas, el comportamiento de reflexión de la mayoría de las superficies se encuentra en algún punto entre ambas.

## 3.3 Principio de Fermat

 Las leyes de la reflexión y de la refracción, e incluso la manera en que la luz se propaga en general, pueden considerarse desde un punto de vista totalmente distinto pero muy interesante que llega hasta nosotros mediante el principio de Fermat.

 Hero de Alejandría que vivió entre los años 150 a. C. y 250 d. C., fue el primero en establecer lo que ahora se conoce como principio variacional. En su formulación de la ley de reflexión, Heró afirmó que la trayectoria tomada por la luz para ir de un punto S a un punto P a través de una superficie reflectora, era la mas corta posible.

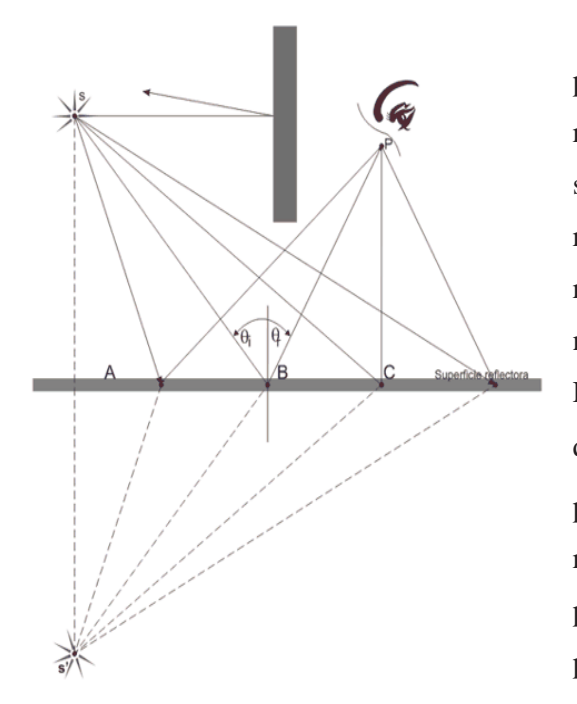

 En la figura 18 se muestra una fuente puntual S emitiendo una serie de rayos que son reflejados hacia el punto P. Es de suponer que solo una de estas trayectorias tendrá alguna realidad física. Simplemente se trazan los rayos como si provinieran del punto S', ninguna de las distancias a P se habrá alterado. Es claro que la trayectoria de la recta S'BP, que corresponde a  $\theta_i = \theta_r$ , es la mas corta posible. Se puede aplicar el mismo razonamiento para poner de manifiesto que los puntos S, B y P deben de presentarse en el plano de incidencia.

Figura 18. Experimento de Hero de Alejandría

Durante mas de 1500 años la curiosa observación de Hero permaneció olvidado hasta que, en 1957, Fermat propuso su célebre Principio de Tiempo Mínimo, el cual incluía tanto la reflexión como la refracción. Un haz de luz que atraviese una interfaz no sigue una línea recta, o trayectoria espacial mínima, entre un punto del medio de incidencia y otro del medio de transmisión. Como consecuencia, Fermat reformuló la afirmación de Hero de la siguiente manera: *la trayectoria real que sigue un haz de luz entre dos puntos es aquella recorrida en el menor tiempo.*

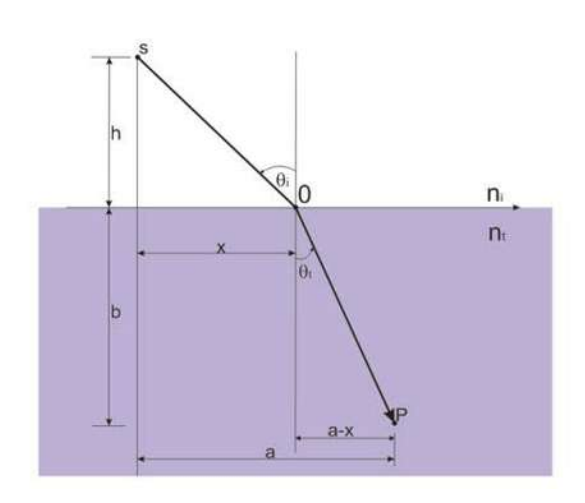

Figura 19. Principio de Fermat

Como ejemplo de la aplicación del principio para el caso de la refracción, se tiene la figura 19, donde se reducirá al mínimo el tiempo de tránsito t de S a P, con respecto a la variable x. Dicho de otro modo, cambiando x se mueve el punto O y se afecta por consiguiente al rayo que va de S a P. De este modo, el tiempo de tránsito que va de S a P es menor y coincidirá con la trayectoria real. Por lo tanto

$$
t = \frac{\overline{SO}}{v_i} + \frac{\overline{OP}}{v_t}
$$
 (3.3)

y observando la figura 19 se deduce que

$$
t = \frac{\left(h^2 + x^2\right)^{\frac{1}{2}}}{v_i} + \frac{\left[b^2 + \left(a + x\right)^2\right]^{\frac{1}{2}}}{v_t} \tag{3.4}
$$

Para minimizar  $t(x)$  con respecto a las variaciones de *x*, se establece que  $\frac{dt}{dt} = 0$ *dx*  $\frac{dt}{dt} = 0$ , es decir,

$$
\frac{dt}{dx} = \frac{x}{v_i\left(h^2 + x^2\right)^{\frac{1}{2}}} + \frac{-\left(a - x\right)}{v_t\left[b^2 + \left(a - x\right)^2\right]^{\frac{1}{2}}} = 0\tag{3.5}
$$

Usando la misma figura 19, se puede reescribir esta expresión como

$$
\frac{\sin \theta_i}{v_i} = \frac{\sin \theta_t}{v_t} \tag{3.6}
$$

lo cual es la fórmula matemática de la ley de Snell. Si un haz de luz debe ir de S a P en el mínimo tiempo posible, deberá cumplir la ley de refracción.

 Si tiene un material estratificado compuesto de m capas, cada una de ellas con un índice de refracción diferente, el tiempo mínimo de tránsito de S a P será entonces

$$
t = \frac{s_1}{v_1} + \frac{s_2}{v_2} + \dots + \frac{s_m}{v_m}
$$
(3.7)  

$$
t = \sum_{i=1}^{m} \frac{s_i}{v_i}
$$
(3.8)

Donde  $s_i$  y  $v_i$  serán respectivamente las longitudes de las trayectorias y de las velocidades asociadas con la contribución p-ésima. Así pues:

$$
t = \frac{1}{c} \sum_{i=1}^{m} n_i s_i
$$
 (3.9)

 En donde la suma se conoce como longitud de camino óptico (LOC) atravesada por el rayo, en contraste con la longitud de la trayectoria espacial  $\sum_{i=1}^{m} s_i$ . Para un medio homogéneo donde n sea una función de posición, la suma deberá cambiarse por la siguiente integral

$$
OPL = \int_{S}^{P} n(s)ds
$$
 (3.10)

 La longitud de camino óptico corresponde a la distancia en el vacío equivalente a la distancia recorrida en el medio de índice n. Es decir, ambas distancias corresponderán al mismo número de longitudes de onda,  $\frac{(OPL)}{\lambda_0} = \frac{s}{\lambda}$ 0 , y es el mismo cambio de fase a medida que la luz avanza.

 Teniendo en cuenta que *c*  $t = \frac{LCO}{L}$ , se puede reformular el principio de Fermat de la siguiente manera: *la luz, al ir desde el punto S hasta el punto P, sigue el camino que tiene la longitud de camino óptico menor*. Por consiguiente, cuando los rayos solares atraviesan la atmósfera no

homogénea de la Tierra, dichos rayos se curvan a fin de atravesar, lo más rápidamente posible, las regiones más bajas y densas, y de este modo se minimiza la longitud de camino óptico. Por esta razón, podemos ver al Sol después de que en realidad ha pasado por debajo del horizonte. Del mismo modo, y a manera de citar otro ejemplo, una carretera vista bajo un ángulo rasante, parecerá que refleja el entorno como si estuviera cubierta por una película de agua. El aire próximo a la carretera está mas caliente y es menos denso que el que está más lejos de ella. Los rayos se desviarán hacia arriba tomando el camino óptico más corto y al hacerlo, parecerá como si se estuviera reflejando en una superficie pulida. Este efecto es muy fácil y común de apreciar en las autopistas modernas.

 El principio de Fermat en su forma moderna establece que: Cuando un rayo de luz se transmite de un punto S a un punto P, deberá recorrer una longitud de camino óptico que será estacionaria con respecto a las variaciones de dicho camino. Lo que básicamente este principio significa es que la gráfica de la curva de la LCO vs. *x* tendrá una región aplanada cerca del punto en el que la pendiente es cero (Figura 20). Este punto de pendiente cero corresponde a la verdadera trayectoria adoptada.

 Dicho de otro modo, la LCO para la trayectoria verdadera será igual, en primera a la aproximación LCO de las trayectorias inmediatamente adyacentes a esta. De este modo, habrá muchas trayectorias próximas a la verdadera que requerirán casi el mismo tiempo para que la luz las recorra.

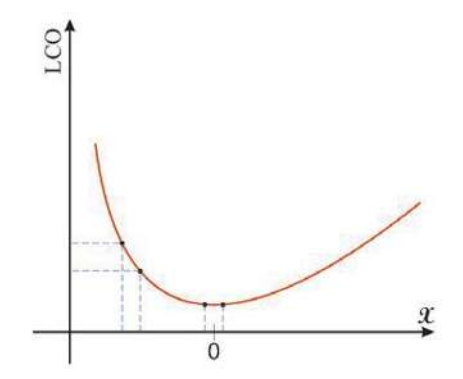

Figura 20. Gráfica de longitud de camino óptico en función de la posición.

 Cuando se tiene un haz de luz avanzado a través de un medio isotrópico homogéneo de tal modo que un rayo de luz pasa de un punto S a un punto P, los átomos dentro del material serán activados por la perturbación incidente y volverán a irradiar en todas direcciones. En general, los trenes de ondas que avanzan en la vecindad inmediata de una trayectoria estacionaria en línea recta, llegarán a P por rutas que difieren sólo ligeramente en la longitud de camino óptico. Por consiguiente llegarán casi en fase y se reforzarán unos a otros. Los trenes de onda que tomen otros caminos llegarán a P claramente fuera de fase y por consiguiente tenderán a anularse entre si. En este caso, la energía se propagará con efectividad a lo largo del rayo que va de S a P cumpliendo el principio de

Fermat, y esto es así tanto para el caso de ondas electromagnéticas interferentes como amplitudes de probabilidad de fotones.

## 3.4 Tratamiento electromagnético

 El tratamiento electromagnético de las ondas, a diferencia del principio de Fermat que no nos da información sobre la densidad de flujo radiante incidente, reflejado y transmitido, trata estas densidades dentro del marco de una descripción bastante más completa.

## 3.4.1 Ondas en una interfaz.

Una onda plana se puede representar matemáticamente como:

$$
E_i = E_{0i} \exp[i(k_i \cdot r - \omega_i t)] \tag{3.11}
$$

o expresado de una manera más sencilla,

$$
E_i = E_{0i} \cos(k_i \cdot r - \omega_i t) \tag{3.12}
$$

Donde se tiene que  $E_{0i}$  es constante y se supone que la onda a tratar es linealmente polarizada ( polarizada en un plano). En la figura 21 se presenta un esquema de las ondas incidente, reflejada y transmitida en una interfase que separa dos medios con índices de refracción *ni* y *nt* respectivamente. Se observa que así como en el origen de tiempos,  $t = 0$ , es arbitrario, también lo es el origen  $O$  en el espacio, donde  $r = 0$ . Por lo tanto, sin hacer suposiciones acerca de sus direcciones, frecuencias, longitudes de onda, fase o amplitudes, podemos formular las ondas reflejadas y transmitidas (Figura 21) como

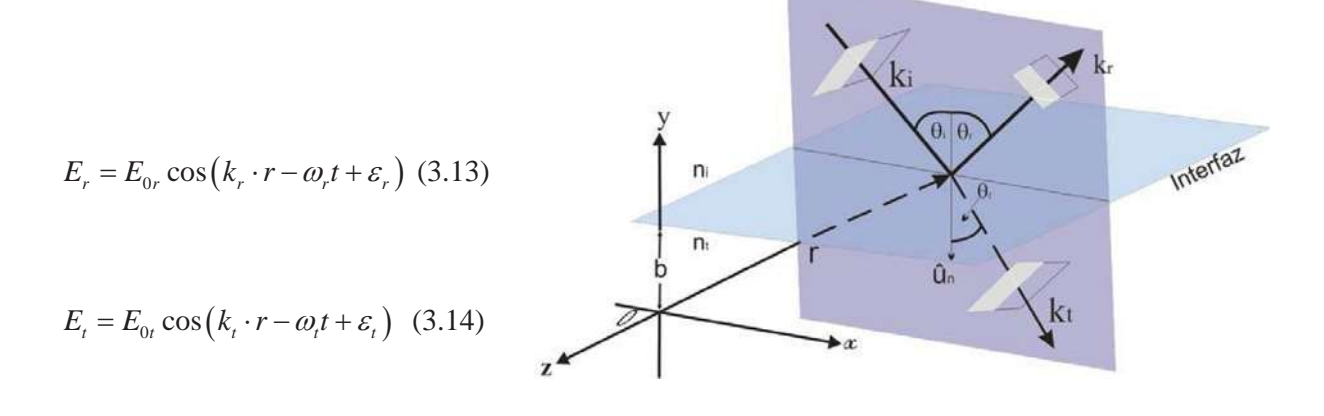

Figura 21. Esquema de las componentes reflejadas y transmitidas del campo eléctrico.

En estas ecuaciones  $\varepsilon$ , y  $\varepsilon$  son constantes de fase relativas a  $E_i$ , y se introducen debido a que la posición del origen no es única y las ondas se propagan en dos medios homogéneos dieléctricos y sin pérdida, cuyos índices son  $n_1$  y  $n_2$ .

 Las leyes de teoría electromagnética exigen ciertos requisitos que los campos deben de cumplir, condiciones a las cuales se les conoce como condiciones de frontera. En concreto, uno de estos requisitos es que la componente del campo eléctrico **E**, que es tangente a la interfaz, debe ser continua a través de él. Dicho de otra manera, la componente tangencial total de **E** en un lado de la superficie deberá ser igual a la del otro lado. De este modo, dado que  $\hat{u}_n$  es el vector unitario normal a la interfaz independientemente de la dirección del campo eléctrico que haya dentro del frente de onda, el producto vectorial del campo con  $a_n$  será perpendicular a  $a_n$ , y, por consiguiente, tangente a la internfaz. Así pues

$$
\hat{u}_n \times E_i + \hat{u}_n \times E_r = \hat{u}_n \times E_t \tag{3.15}
$$

O bien

$$
\hat{u}_n \times E_{0i} \cos(k_i \cdot r - \omega_i t) + \hat{u}_n \times E_{0r} \cos(k_r \cdot r - \omega_r t + \varepsilon_r) = \hat{u}_n \times E_{0t} \cos(k_t \cdot r - \omega_i t + \varepsilon_t) \tag{3.16}
$$

 Esta relación debe de mantenerse en cualquier instante de tiempo y para todo punto de la interfaz. Como una consecuencia de esto  $E_i, E_j, y, E_j$  deberán de tener precisamente la misma dependencia funcional en las variables *t* y *r*, como debe ser en efecto. Esta condición debe de ser válida para todos los valores del tiempo, por lo que los coeficientes de *t* deberán ser iguales. Con ello se obtiene:

$$
\omega_i = \omega_r = \omega_t \tag{3.17}
$$

 Hay que recordar que los electrones dentro del medio están sujetos a vibraciones forzadas a la frecuencia de la onda incidente, por lo que cualquier luz que sea dispersada, tendrá la misma frecuencia. Además

$$
(k_i \cdot r)_{y=b} = (k_r \cdot r + \varepsilon_r)_{y=b} = (k_i \cdot r + \varepsilon_t)_{y=b}
$$
 (3.18)

Donde r termina en la interfaz. Los valores de  $\varepsilon_r$  y  $\varepsilon_t$  corresponden a una determinada posición de origen O y, por lo tanto, permiten que la relación sea válida independientemente de esa ubicación.

De los dos primeros términos se obtiene

$$
\left[ \left( k_i - k_t \right) \cdot r \right]_{y=b} = \varepsilon_r \tag{3.19}
$$

Lo que significa que  $(k_i - k_i)$  es paralelo a  $\hat{u}_n$ . Ya que la onda es incidente y la reflejada están en el mismo medio,  $k_i = k_r$ . Del hecho de que  $(k_i - k_r)$  no tiene componentes en el plano de la interfaz, es decir  $\hat{u}_n \times (k_i - k_i) = 0$ , con lo que se puede concluir que

$$
k_i \sin \theta_i = k_r \sin \theta_r \tag{3.20}
$$

y por consiguiente, se obtiene la ley de la reflexión, es decir

$$
\theta_i = \theta_r \tag{3.21}
$$

Por otro lado, ya que  $(k_i - k_i)$  es paralelo a  $a_n$  los tres vectores  $k_i, k_i, y, a_n$  están en el mismo plano, el cual se conoce con el nombre de plano de incidencia. Considerando el primer y tercer término de la ecuación 3.18 se tiene que

$$
\left[ \left( k_i - k_t \right) \cdot r \right]_{y=b} = \varepsilon_t \tag{3.22}
$$

y por consiguiente  $(k_i - k_i)$  está también en la interfaz. Entonces  $k_i, k_r, k_t, y \, a_n$  son coplanares. Las componentes tangenciales de  $k_i$ , y  $k_i$  deben ser iguales y por tanto

$$
k_i \sin \theta_i = k_t \sin \theta_t \tag{3.23}
$$

Pero como  $\omega_i = \omega_i$ , podemos multiplicar ambos lados por *i c*  $\frac{c}{\omega}$  para obtener

$$
n_i \sin \theta_i = n_t \sin \theta_t \tag{3.24}
$$

 Con lo cual se llega claramente a la ley de Snell. Finalmente, si se toma el origen sobre la interfaz, se puede observar que  $\varepsilon$ , y  $\varepsilon$ , habrían sido ambas nulas. Tal disposición es mucho más simple y por lo cual es utilizada de manera muy recurrente en el tratamiento y deducción de las ecuaciones y coeficientes de Fresnel, como se muestra en la siguiente subsección.

#### 3.4.2 Ecuaciones de Fresnel.

Existe una interdependencia compartida por las amplitudes  $E_{i0}$ ,  $E_{0r}$  y  $E_{ot}$  que ahora se procederá a calcular. Nuevamente se supone que se tiene una onda plana monocromática que incide sobre una superficie plana que separa a dos medios isótropos. Sea cual fuere la polarización de la onda, se procederá a encontrar sus campos **E** y **B** en componentes paralelas y perpendiculares (Figura 22) al plano de incidencia y se tratará a dichas componentes de manera separada.

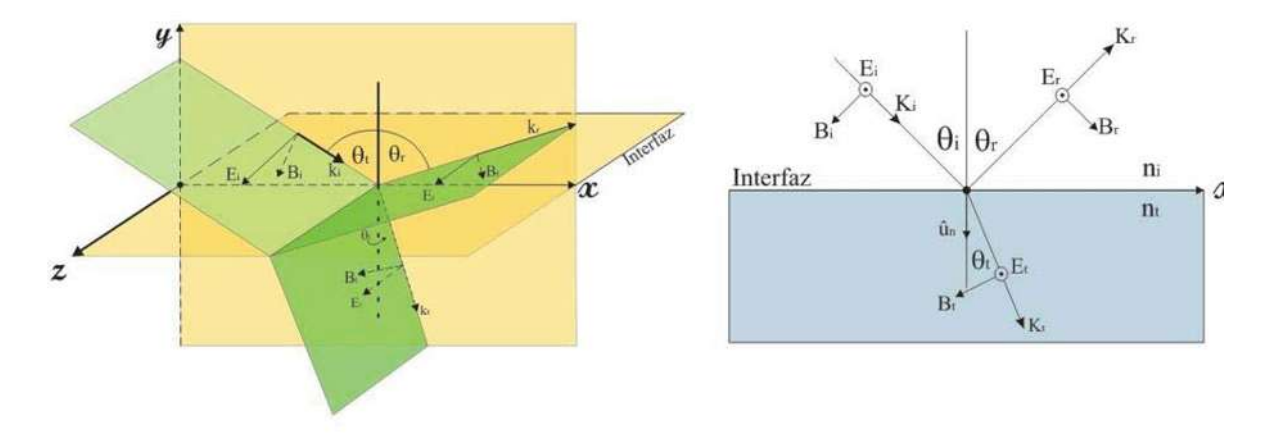

Figura 22. Campo eléctrico perpendicular al plano de incidencia

Aquí se supone que E es perpendicular al plano del incidencia y que B es paralela a él. Hay que recordar que  $E = vB$ , de este modo se tiene que

$$
\hat{k} \times E = vB
$$
\n
$$
y
$$
\n
$$
k \cdot E = 0
$$
\n(3.26)

 Haciendo uso de la continuidad de las componentes tangenciales del campo E, tenemos que en la frontera, en cualquier tiempo y para cualquier punto las amplitudes de las ondas están relacionadas por

$$
E_{0i} + E_{0r} = E_{0t} \tag{3.27}
$$

Cabe señalar que los vectores de campo mostrados en la figura 22 realmente deberán ser visualizados en  $y = 0$  de la cual han sido desplazados con fines aclaratorios. A pesar de que *Er* y *Et* son tomadas como normales al plano de incidencia por simetría, con lo que se supone que apuntan hacia fuera en la interfaz cuando *Ei* lo hace, las direcciones de los campos B se derivan entonces de la ecuación  $\hat{k} \times E = vB$ .

 Con el fin de obtener una nueva ecuación, es necesario que se recuerde otras de la condiciones de frontera. Mientras que la componente tangencial de E es continua al pasar la frontera, su componente normal no lo es. En su lugar la componente normal del producto de  $E$  es la misma en ambos lados de la interfaz. Del mismo modo, la componente normal de B es continua, al igual que la componente tangencial de  $\mu^{-1}B$ . El efecto magnético de los dos medios aparece aquí a través de sus permeabilidades  $\mu_i$  y  $\mu_i$ . Esta condición de frontera será la más fácil de usar, sobre todo al aplicar a la reflexión en la superficie de un conductor. Así pues, la continuidad de la componente tangencial de  $\mu$ *<sup>B</sup>* requiere que

$$
-\frac{B_i}{\mu_i}\cos\theta_i + \frac{B_r}{\mu_r}\cos\theta_r = -\frac{B_i}{\mu_t}\cos\theta_t
$$
 (3.28)

donde ambos lados de la ecuación son las magnitudes totales de  $\mu$ *<sup>B</sup>* paralelas a la interfaz en el medio incidente y en el transmitido, respectivamente. La dirección positiva es aquella en la que *x* aumenta de tal forma que las componentes escalares de *B<sub>i</sub>* y *B<sub>i</sub>* aparecen con signos negativos. De la ecuación  $\hat{k} \times E = vB$  se tiene:

$$
B_i = \frac{E_i}{v_i} \tag{3.29}
$$

$$
B_r = \frac{E_r}{v_r} \tag{3.30}
$$

$$
B_t = \frac{E_t}{v_t} \tag{3.31}
$$

y como consecuencia resulta que  $v_i = v_r$ , y  $\theta_i = \theta_r$ , por lo que la ecuación de las componentes escalares puede escribirse como

$$
\frac{1}{\mu_i v_i} (E_i - E_r) \cos \theta_i = \frac{1}{\mu_i v_i} E_i \cos \theta_i
$$
\n(3.32)

Entonces, la proporción de los campos eléctricos queda expresada como:

$$
\left(\frac{E_{0r}}{E_{0i}}\right)_{\perp} = \frac{\frac{n_i}{\mu_i} \cos \theta_i - \frac{n_i}{\mu_i} \cos \theta_i}{\frac{n_i}{\mu_i} \cos \theta_i + \frac{n_i}{\mu_i} \cos \theta_i} \tag{3.33}
$$

$$
\left(\frac{E_{0t}}{E_{0i}}\right)_{\perp} = \frac{2\frac{n_i}{\mu_i}\cos\theta_i}{\frac{n_i}{\mu_i}\cos\theta_i + \frac{n_i}{\mu_i}\cos\theta_i}
$$
\n(3.34)

El subíndice  $\perp$  nos recuerda que estamos tratando un caso en el que **E** es perpendicular al plano de incidencia. Estas dos expresiones que son afirmaciones absolutamente generales que se aplican a un medio homogéneo, isótropo y lineal, son dos de las Ecuaciones de Fresnel. Lo más frecuente es tratar con dieléctricos para los cuales  $\mu_i \approx \mu_i \approx \mu_r$ , por lo que la expresión mas comúnmente difundida en el ambiente óptico es simplemente:

$$
r_{\perp} \equiv \left(\frac{E_{0r}}{E_{0i}}\right) = \frac{n_i \cos \theta_i - n_t \cos \theta_t}{n_i \cos \theta_i + n_t \cos \theta_t}
$$
 (3.35)

$$
t_{\perp} \equiv \left(\frac{E_{0t}}{E_{0i}}\right) = \frac{2n_i \cos \theta_i}{n_i \cos \theta_i + n_i \cos \theta_i}
$$
 (3.36)

donde dichos coeficientes representan los coeficientes de reflexión y transmisión para la amplitud respectivamente.

 Cuando el campo eléctrico incidente está en el plano de incidencia, tal y como lo muestra la figura 23, es posible deducir unas ecuaciones similares. La continuidad de las componentes tangenciales de los campos eléctricos en la frontera, causan que se cumpla la siguiente condición:

$$
E_{0i}\cos\theta_i \approx E_{0t}\cos\theta_t \approx E_{0r}\cos\theta_r \tag{3.37}
$$

que de forma parecida a la anterior, la continuidad de la componentes tangenciales de  $\mu$  $\frac{B}{\ }$ , da como resultado

$$
\frac{1}{\mu_i v_i} E_{i0} + \frac{1}{\mu_r v_r} E_{0r} = \frac{1}{\mu_i v_t} E_{0t}
$$
 (3.38)

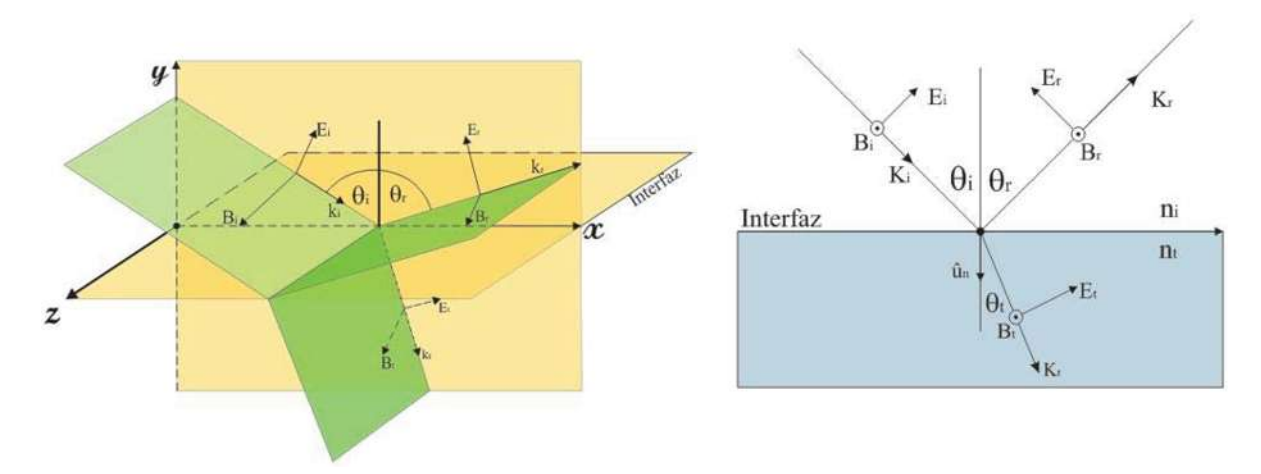

Figura 23. Campo eléctrico paralelo al plano de incidencia

Dado que  $\theta_i = \theta_r$  y  $\mu_i = \mu_r$ , podemos combinar las fórmulas para obtener los siguientes coeficientes de Fresnel:

$$
r_{ij} \equiv \left(\frac{E_{0r}}{E_{0i}}\right)_{ij} = \frac{\frac{n_i}{\mu_i} \cos \theta_i - \frac{n_i}{\mu_i} \cos \theta_t}{\frac{n_i}{\mu_i} \cos \theta_i + \frac{n_i}{\mu_i} \cos \theta_t}
$$
(3.39)

$$
t_{\text{II}} \equiv \left(\frac{E_{0t}}{E_{0i}}\right)_{\text{II}} = \frac{2\frac{E_i}{\mu_i}\cos\theta_i}{\frac{n_i}{\mu_i}\cos\theta_i + \frac{n_i}{\mu_i}\cos\theta_i}
$$
(3.40)

cuando dos medios que forman una interfaz son dieléctricos, que sean especialmente no magnetizables, los coeficientes de amplitud resultantes son:

$$
r_{//} = \frac{n_t \cos \theta_i - n_i \cos \theta_t}{n_i \cos \theta_t + n_t \cos \theta_i}
$$
\n(3.41)

$$
t_{\text{II}} = \frac{2n_i \cos \theta_i}{n_i \cos \theta_i + n_i \cos \theta_i} \tag{3.42}
$$

 Usando la ley de Snell puede hacerse una simplificación adicional de la notación, por medio de la cual las ecuaciones de Fresnel para medios dieléctricos se convierten en:

$$
r_{\perp} = -\frac{\sin(\theta_i - \theta_t)}{\sin(\theta_i + \theta_t)}
$$
(3.43)

$$
r_{ii} = \frac{\tan(\theta_i - \theta_i)}{\tan(\theta_i + \theta_i)}
$$
(3.44)

$$
t_{\perp} = \frac{2\sin\theta_i\cos\theta_i}{\sin\left(\theta_i + \theta_i\right)}\tag{3.45}
$$

$$
t_{ii} = \frac{2\sin\theta_i\sin\theta_i}{\sin\left(\theta_i + \theta_t\right)\cos\left(\theta_i - \theta_t\right)}
$$
(3.46)

 Estas ecuaciones están estrechamente relacionadas con las direcciones específicas de los campos de las que fueron deducidas. En la figura 24 se presenta una gráfica de estos coeficientes de Fresnel cuando  $n_i < n_t$  y  $n_i > n_t$ 

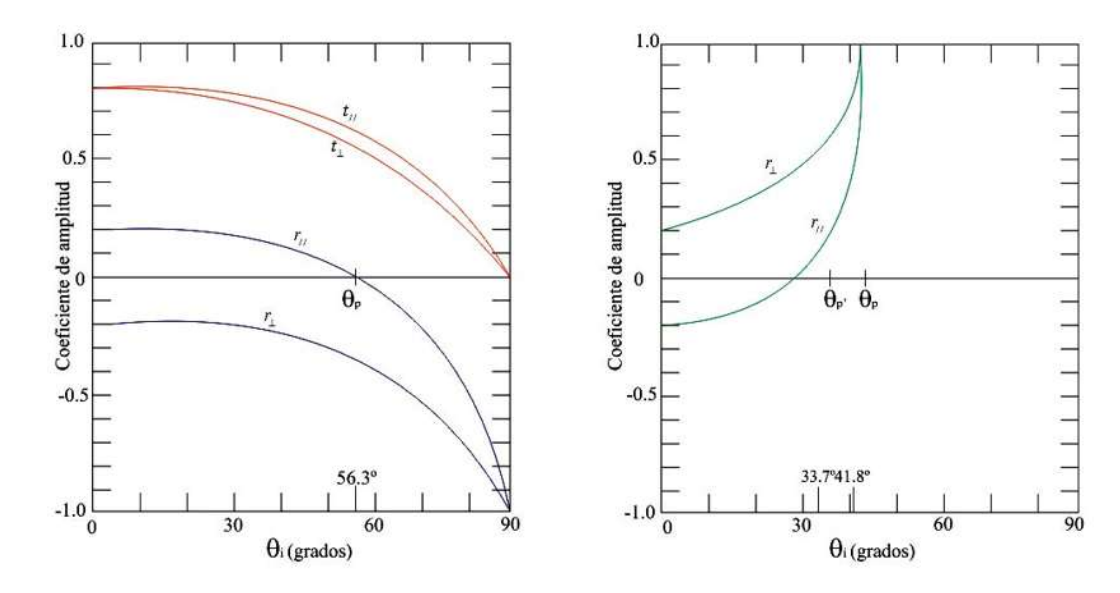

Figura 24. Gráficas de los coeficientes de Fresnel

 Para una aproximación paraxial, es decir, con ángulos menores a diez grados o para ángulos muy pequeños, las tangentes que aparecen en las ecuaciones anteriores son en esencia iguales a los senos, en cuyo caso se tiene:

$$
[r_{//}]_{\theta_i=0} = [-r_{\perp}]_{\theta_i=0} = \left[\frac{\sin(\theta_i - \theta_t)}{\sin(\theta_i + \theta_t)}\right]_{\theta_i=0}
$$
(3.47)

desarrollando los senos y aplicando la ley de Snell se tiene:

$$
\lim_{\theta_i \to 0} (\cos \theta_i) = 1
$$
\n
$$
\lim_{\theta_i \to 0} (\cos \theta_i) = 1
$$
\n(3.48)

por lo tanto

$$
[r_{ij}]_{\theta_i=0} = [-r_{\perp}]_{\theta_i=0} = \frac{n_i - n_i}{n_i + n_i}
$$
(3.49)

 Esta igualdad en los coeficientes de reflexión se produce ya que el plano de incidencia no está especificado cuando  $\theta_t = 0$ .

Cuando  $n_t > n_i$ , de la ley de Snell se deduce que  $\theta_i > \theta_i$  y así  $r_{\perp}$  es negativo para todos los valores de  $\theta_i$ . Y  $r_{ij}$  mientras tanto comienza siendo positivo en  $\theta_i = 0$  y decrece gradualmente hasta que se anula cuando  $\theta_i + \theta_i = 90^\circ$ , ya que para este caso  $tan(\pi/2)$  es infinita. El valor particular del ángulo de incidencia para el cual esto ocurre se representa con  $\theta$ <sup>*p*</sup> y se conoce como el ángulo de polarización, o de Brewster.

Para el caso cuando se tiene una incidencia completamente normal al plano incidente, se tendrá

que: 
$$
\left[t_{\text{f}}\right]_{\theta_{i}=0} = \left[t_{\perp}\right]_{\theta_{i}=0} = \frac{2n_{i}}{n_{i}+n_{i}}
$$

## 3.4.3 Polarización por reflexión

 Una de las fuentes más comunes de la luz polarizada es el difundido proceso de reflexión en medios dieléctricos. El brillo esparcido sobre el cristal de ventana, en una hoja de papel o la cabeza de un calvo, el lustre de la superficie de un teléfono, una bola de billar o el forro de un libro, todos están en lo general parcialmente polarizados.

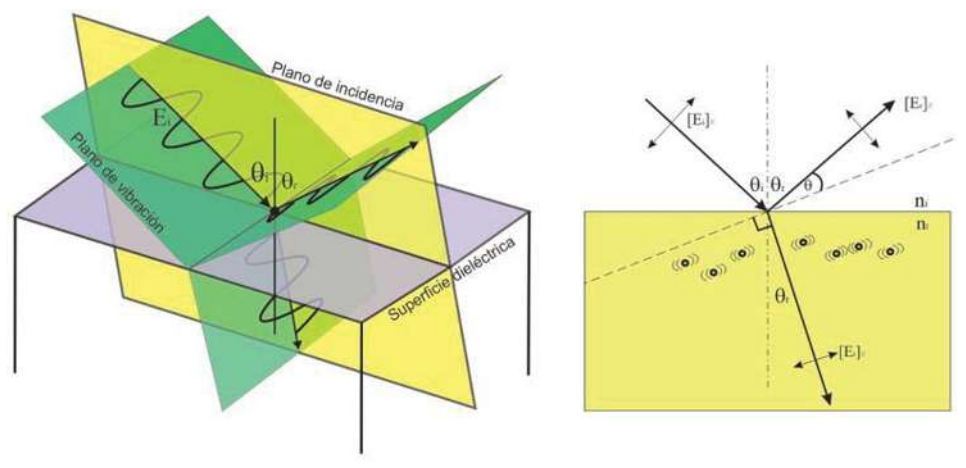

Figura 25. Polarización por reflexión.

En la figura 25 se tiene una onda plana incidente linealmente polarizada de tal forma que su campo eléctrico es perpendicular al plano de incidencia. La onda se refracta en la interfaz entrando con un ángulo de transmisión  $\theta$ . Su campo eléctrico impulsa a los electrones enlazados, en este caso normalmente al plano de incidencia, y ellos a su vez irradian. Una parte de esa energía reemitida aparece bajo la forma de una onda reflejada. Entonces, debiera quedar claro que la geometría y la distribución de la radiación del dipolo que tanto las ondas reflejadas como las ondas refractadas también tienen que hallarse en un estado *P* normal al plano de incidencia. Ahora bien, si el campo eléctrico incidente se encuentra en el plano de incidencia de los osciladores electrónicos cerca de la superficie vibrarán bajo la influencia de la onda refractada.

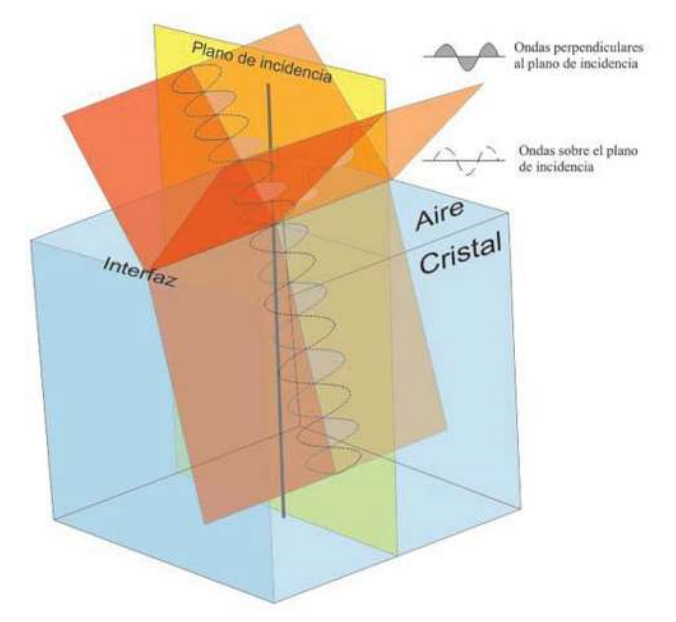

La onda reflejada tiene una densidad de flujo relativamente baja para esta configuración, ya que la dirección del rayo reflejado forma un ángulo  $\theta$ pequeño con el eje del dipolo. Si pudiéramos hacer que  $\theta = 0$  ó, de forma equivalente que  $\theta_t + \theta_r = 90^\circ$ , la oda reflejada desaparecería completamente.

Bajo estas circunstancias, para cada onda incidente no polarizada conformada por estados *P* ortogonales

Figura 26. Reflexión de la luz sobre una interfaz

incoherentes, se reflejará solamente la componente polarizada normalmente al plano de incidencia, y por consiguiente paralela a la superficie (Figura 26). El ángulo de incidencia para el que ocurre esta situación se designa por  $\theta_p$  y recibe el nombre de ángulo de polarización ó ángulo de Brewster, donde  $\theta_{i} + \theta_{i} = 90^{\circ}$ . Este ángulo es el que a lo largo de la elaboración de este trabajo se estará empleando con mayor recurrencia, ya que básicamente la técnica consiste en la utilización de luz polarizada como resultado de un haz reflejado.

Aplicando la ley de Snell en este caso en particular  $\theta_i + \theta_r = 90^\circ$  se tendría que

$$
n_i \sin \theta_p = n_i \cos \theta_p \tag{3.51}
$$

$$
\Rightarrow \tan \theta_p = \frac{n_i}{n_i} \text{ o } \theta_B = \theta_p = \arctan\left(\frac{n_i}{n_i}\right) \tag{3.52}
$$

lo que recibe el nombre de ángulo de Brewster, quien fue el que lo descubrió empíricamente.

## 3.5 Reflectancia y transmitancia.

 La potencia que atraviesa una superficie por unidad de área por unidad de tiempo en el vacío, está dada por el vector de Poynting, que se define como:

$$
S = c^2 \varepsilon_o \vec{E} \times \vec{B}
$$
 (3.53)

donde C es la velocidad de la luz en el vacío y  $\varepsilon_0$  es la permitividad eléctrica del medio.

Se define un término con mayor aplicación técnica, la irradiancia o la densidad de flujo radiante es como:

$$
I = \langle S \rangle_T = \frac{c \varepsilon_0}{2} \vec{E}_0^2 \tag{3.54}
$$

 Esta es la energía promedio por unidad de tiempo que cruza un área unidad normal a **S**. Para el caso que se está analizando, se tiene que  $I_i, I_i, I_j$ , las densidades de flujo incidente, reflejado y transmitido respectivamente, cuyas áreas transversales de los rayos incidentes, transmitidos y reflejados, estarán dados por,  $A\cos\theta$ ,  $A\cos\theta$ ,  $y \, A\cos\theta$ , respectivamente. De acuerdo con ello, la potencia incidente es  $I_i A \cos \theta_r$ . Del mismo modo  $I_r A \cos \theta_r$  es la potencia del rayo reflejado, y  $I_iA\cos\theta_i$  la del rayo transmitido a través de A. Definimos la reflectancia R como un conciente entre la potencia reflejada y la potencia incidente, es decir,

$$
R = \frac{I_r A \cos \theta_r}{I_i A \cos \theta_i} = \frac{I_r}{I_i}
$$
\n(3.55)

 Del mismo modo, la transmitancia T será definida como el coeficiente entre el flujo transmitido y el flujo incidente, la cual viene dada como:

$$
T = \frac{I_t \cos \theta_t}{I_i \cos \theta_i} \tag{3.56}
$$

 El cociente *i r*  $\frac{I_r}{I_i}$  es igual a  $\left(\frac{v_r \varepsilon_r E^2_{\textit{or}}}{2}\right) / \left(\frac{v_i \varepsilon_i E^2_{\textit{oi}}}{2}\right)$ ¹ ·  $\mid$  $\setminus$ §  $\Big\}$ J ·  $\mid$  $\setminus$ § 2 / 2  $\sqrt{\frac{v_r \varepsilon_r E^2_{\textit{or}}}{v_r \varepsilon_r}}$   $\sqrt{\frac{v_i \varepsilon_i E^2_{\textit{or}}}{v_r \varepsilon_r}}$  y dado que la onda reflejada y la incidente están

en el mismo medio,  $v_r = v_i$ ,  $\varepsilon_r = \varepsilon_i$ , y

$$
R = \left(\frac{E_{0r}}{E_{0i}}\right)^2 = r^2
$$
 (3.57)

De la misma forma

$$
T = \frac{n_{t} \cos \theta_{t}}{n_{i} \cos \theta_{i}} \left(\frac{E_{0t}}{E_{0i}}\right)^{2} = \left(\frac{n_{t} \cos \theta_{t}}{n_{i} \cos \theta_{i}}\right) t^{2}
$$
(3.58)

donde se tuvo en cuenta el hecho de que  $\mu_0 \varepsilon_t = 1/v_t^2$  y  $\mu_0 v_t \varepsilon_t = n_t / c$ . Obsérvese que para el caso en que la incidencia es normal,  $\theta_i = \theta_i = 0$ , y la transmitancia al igual que la reflectancia, es simplemente el cociente entre las irradiancias adecuadas. El flujo de energía por unidad de área unitaria se ve afectado en correspondencia y esto se manifiesta en la presencia del cociente entre los términos del coseno.

 De todo lo anterior, se tiene que la energía total que llega al área A por unidad de tiempo debe ser igual a la energía que fluye de ella por unidad de tiempo:

$$
I_i A \cos \theta_i = I_r A \cos \theta_r = I_t A \cos \theta_t \tag{3.59}
$$

Multiplicando ambos lados por c esta última expresión resulta

$$
n_i E_{0i}^2 \cos \theta_i = n_i E_{0r}^2 \cos \theta_r = n_i E_{0t}^2 \cos \theta_t
$$
 (3.60)

o bien

$$
I = \left(\frac{E_{0r}}{E_{0i}}\right)^2 + \left(\frac{n_t \cos \theta_t}{n_t \cos \theta_t}\right)\left(\frac{E_{0t}}{E_{0i}}\right)^2
$$
\n(3.61)

pero esto es simplemente

$$
R + T = 1 \tag{3.62}
$$

La ecuación 3.62 es válida en materiales donde no existe absorción o es tan pequeña que se puede despreciar.

Es conveniente usar las formas componentes y están dadas por:

$$
R_{\perp} = r_{\perp}^{2} \qquad (3.63)
$$

$$
R_{\parallel} = r_{\parallel}^{2} \qquad (3.64)
$$

$$
T_{\perp} = \left(\frac{n_{\parallel}\cos\theta_{\parallel}}{n_{\parallel}\cos\theta_{\parallel}}\right) t_{\perp}^{2} \qquad (3.65)
$$

$$
T_{\parallel} = \left(\frac{n_{\parallel}\cos\theta_{\parallel}}{n_{\parallel}\cos\theta_{\parallel}}\right) t_{\parallel}^{2} \qquad (3.66)
$$

quese ilustran en la figura 27. Además, se tiene que

$$
R_{\parallel} + T_{\parallel} = 1 \qquad (3.67)
$$

y  $R_{\perp} + T_{\perp} = 1$  (3.68)

Cuando  $\theta_i = 0$ , el plano de incidencia queda definido y cualquier distinción entre las componentes paralela y perpendicular de R y T desaparece.

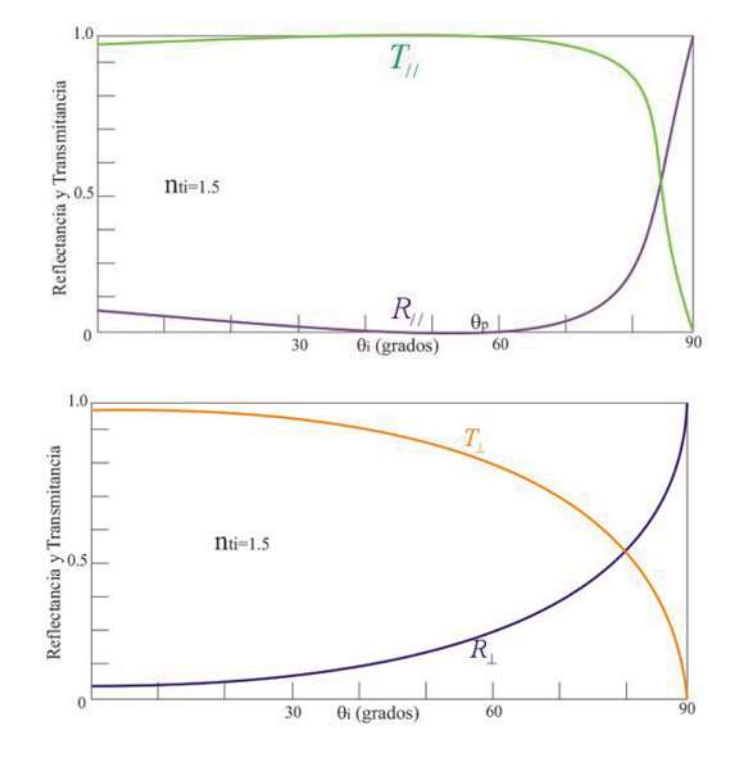

Figura 27. Gráficas de las componentes de la reflectancia y la transmitancia

En este caso, se puede relacionar las ecuaciones que involucran a  $R_{\parallel}$  y  $R_{\perp}$ , lo que llevará a tener las siguientes ecuaciones:

$$
R = R_{\parallel} = R_{\perp} = \left(\frac{n_{\ell} - n_{i}}{n_{\ell} - n_{i}}\right)^{2}
$$
 (3.69)

y

$$
T = T_{\parallel} = T_{\perp} = \frac{4n_{i}n_{i}}{(n_{i} - n_{i})^{2}}
$$
(3.70)

 De este modo, el 4% de la luz incidete normalmente en una interfaz aire-vidrio será reflejada tanto internamente  $(n_i > n_t)$  como externamente  $(n_i < n_t)$ .

## 3.6 Polarización.

 Considérese una onda plana propagándose en la dirección positiva de *x* . El campo eléctrico de esta onda es una solución a la ecuación  $\nabla^2 E = \varepsilon_0 \mu_0 \frac{\partial^2 E}{\partial t^2}$ 2 <sup>2</sup> $E = \varepsilon_0 \mu_0$ *t*  $E = \varepsilon_0 \mu_0 \frac{\partial^2 E}{\partial x^2}$  $\partial$  $\nabla^2 E = \varepsilon_0 \mu_0 \frac{\partial^2 E}{\partial \rho^2}$  y es por lo consiguiente, una función solamente de *x* y *t*, es decir  $E = E(x,t)$ , de acuerdo a las ecuaciones de Maxwell la divergencia de el campo eléctrico es igual a cero. de lo que se deduce que la onda electromagnética no tiene ninguna componente de campo eléctrico en la dirección de propagación. Así el campo **E** asociado con la onda plana es de naturaleza exclusivamente transversal.

 El que el campo **E** sea transversal significa que para definir totalmente la onda, se tendrá que determinar la dirección de **E** en cada momento. Dicha descripción corresponde a la polarización de la luz.

 La luz no solamente puede ser linealmente polarizada o plano polarizada, es decir, que se tenga exclusivamente luz cuya orientación del campo eléctrico sea constante, aunque su magnitud y signo varíen con el tiempo. En este caso, el campo eléctrico o la perturbación óptica reside en lo que se conoce como plano de vibración. Ese plano fijo contiene tanto a **E** como al vector de propagación **k** en la dirección del movimiento.

 Considérese dos haces luminosos armónicos, linealmente polarizados, de la misma frecuencia y que viajan en la misma dirección. Sus vectores de campo eléctrico son colineales, las perturbaciones superpuestas se combinarán simplemente para formar un solo haz resultante linealmente polarizado. Por otro lado, si estos dos haces tienen direcciones tales que sus campos eléctricos respectivos sean perpendiculares entre sí, el haz resultante puede o no ser un haz con un frente de onda linealmente polarizado.

## 3.6.1 Polarización lineal

Considerando dos perturbaciones ortogonales viajeras en el tiempo propagándose en dirección  $\hat{k}$ 

Estas dos perturbaciones ópticas ortogonales pueden ser representadas algebraicamente como:

$$
E_x(z,t) = E_{ox} \cos(kz - \omega t) \hat{i}
$$
 (3.71)

y

$$
E_y(z,t) = E_{0y} \cos(kz - \omega t + \varepsilon)\hat{j}
$$
\n(3.72)

donde  $\varepsilon$  es la diferencia de fase relativa entre las ondas, supóngase que ambas ondas se superponen en un punto en el espacio, la perturbación óptica resultante será la suma vectorial de estas dos ondas perpendiculares:

$$
E(z,t) = E_x(z,t) + E_y(z,t)
$$
\n(3.73)

Si  $\varepsilon$  es cero o un múltiplo entero de  $\pm 2\pi$ , se dice que las ondas están en fase. En ese caso la ecuación anterior queda como

$$
E = \left(E_{0x}\hat{i} + E_{0y}\hat{j}\right)\cos(kz - \omega t)
$$
\n(3.74)

La onda resultante tiene por consiguiente una amplitud fija igual a  $(E_{0x} \hat{i} + E_{0y} \hat{j})$  es decir, esta también es linealmente polarizada. Las ondas avanzan hacia un plano de observación cuyos campos tendrán que medirse. Es ahí donde se puede ver la onda resultante **E** oscila a lo largo de una línea inclinada, según una cosinusoide en el tiempo. Este proceso se puede llevar a acabo a la inversa, es decir, se puede resolver cualquier onda linealmente polarizada en dos componentes ortogonales.

Si se considera ahora el caso en el que  $\varepsilon$  sea un múltiplo entero impar de  $\pm \pi$ , Las dos ondas están desfasadas 180º y la resultante es

$$
E = (E_{0x}\hat{i} - E_{0y}\hat{j})\cos(kz - \omega t)
$$
\n(3.75)

 Esta onda, de nuevo es de tipo plano polarizada pero el plano de vibración se ha girado respecto a la condición previa, como se observa en la figura 28.

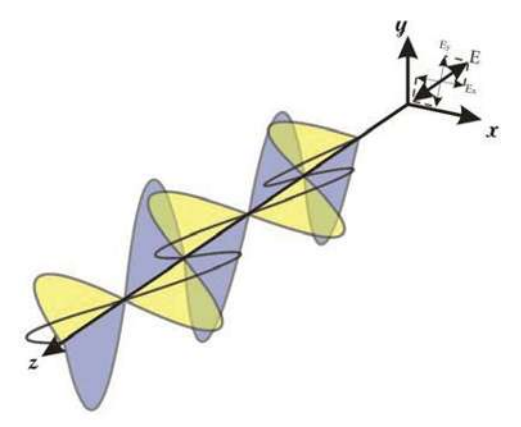

Figura 28. Onda polarizada

## 3.6.2 Polarización circular

 En el caso en que ambas ondas (ecuaciones 3.71 y 3.72) tengan la misma amplitud y además, que su diferencia de fase relativa  $\varepsilon = -\frac{\pi}{2} + 2m\pi$ , donde  $m = 0, \pm 1, \pm 2, ...$  se puede escribir

$$
E_x(z,t) = E_0 \cos(kz - \omega t) \hat{t}
$$
\n(3.76)

$$
E_y(z,t) = E_0 \text{sen}(kz - \omega t) \hat{j} \tag{3.77}
$$

por lo que la onda resultante es la suma de las perturbaciones anteriores y está dada por:

$$
E = E_0 \left[ \cos(kz - \omega t) \hat{\imath} + \sin(kz - \omega t) \hat{\jmath} \right]
$$
 (3.78)

 Se puede observar que ahora la amplitud escalar de **E**, es una constante, pero la dirección de **E** es variable con el tiempo y no está restringida, como antes, a un solo plano. En  $t = 0$  **E** se sitúa a lo largo del eje de referencia en la figura 29, en donde

$$
E_x = E_0 \cos k z_0 \hat{i} \quad \text{y} \quad E_y = E_0 \sin k z_0 \hat{j} \tag{3.79}
$$

 El vector de campo eléctrico resultante **E** gira en el sentido de las manecillas del reloj con una frecuencia angular  $\omega$ , la cual es vista por un observador a quien la onda se está moviendo, es decir, cuando el observador está observando hacia la fuente. Tal onda tiene una polarización circular derecha y por lo general, se hace referencia a dicho comportamiento como *luz circular a derechas*. El vector **E** realiza una rotación completa cuando la onda avanza a través de una longitud de onda.

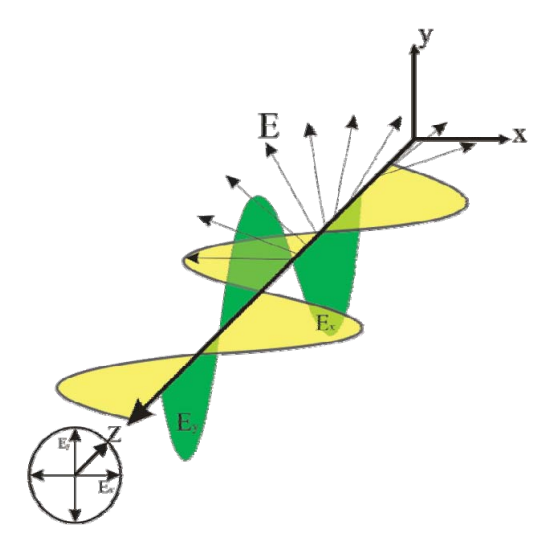

Figura 29. Onda circularmente polarizada

En comparación, si 
$$
\varepsilon = \frac{\pi}{2}, \frac{5\pi}{2}, \cdots
$$
 se tiene

entonces que

$$
E = E_0 \left[ \cos(kz - \omega t) \hat{\imath} - \sin(kz - \omega t) \hat{\jmath} \right] \quad (3.80)
$$

 La amplitud como se puede observar no se ve afectada, pero ahora **E** gira a la izquierda y la onda tiene polarización a izquierdas (Figura 29).

 Una onda linealmente polarizada se puede sintetizar partiendo de dos ondas con polarización circular opuesta de igual amplitud. En concreto, si se suma la onda circular a derechas de la ecuación 3.78 con la onda circular a las izquierdas de la ecuación 3.80 se obtiene

$$
E = 2E_0 \hat{i} \cos(kz - \omega t) \tag{3.81}
$$

que tiene un vector de amplitud constante  $2E_0 \hat{i}$  siendo, por consiguiente linealmente polarizado.

## 3.6.3 Polarización elíptica

 Las descripciones matemáticas que se refiere, tanto la luz lineal como circular se pueden considerar como casos especiales de la luz elípticamente polarizada. Esto significa que, en lo general, el vector de campo eléctrico resultante girará cambiando además del ángulo su magnitud. En tales casos, el extremo de **E** describe una elipse en un plano fijo perpendicular a cuando la onda avanza. Esto se puede observar mejor al escribir la representación algebraica para la curva trazada por la punta de **E**. Con este fin, se tiene que tener en mente que

$$
E_x = E_{0x} \cos(kz - \omega t) \tag{3.82}
$$

y

$$
E_y = E_{0y} \sin(kz - \omega t + \varepsilon)
$$
\n(3.83)

 La ecuación de la elipse debe ser independiente tanto de la posición como del tiempo, por lo que se debe de expresar sin la dependencia de  $(kz - \omega t)$ . De la ecuación 3.83 se tiene que

$$
\frac{E_y}{E_{0y}} = \cos(kz - \omega t)\cos \varepsilon - \sin(kz - \omega t)\sin \varepsilon
$$
\n(3.84)

y usando la ecuación 3.82 e identidades trigonométricas, se puede deducir que

$$
\sin(kz - \omega t) = [1 - \left(\frac{E_x}{E_{0x}}\right)^2]^{\frac{1}{2}}
$$
(3.85)

entonces se puede demostrar que:

$$
\left(\frac{E_y}{E_{0y}} - \frac{E_x}{E_{0x}}\cos\epsilon\right)^2 = \left[1 - \left(\frac{E_x}{E_{0x}}\right)^2\right]\sin^2\epsilon
$$
\n(3.86)

al ordenar términos se obtiene

$$
\left(\frac{E_y}{E_{0y}}\right)^2 + \left(\frac{E_x}{E_{0x}}\right)^2 - 2\left(\frac{E_x}{E_{0x}}\right)\left(\frac{E_y}{E_{0y}}\right)\cos \varepsilon = \sin^2 \varepsilon \tag{3.87}
$$

Esta ecuación hace referencia a una elipse que forma un ángulo  $\alpha$  con el sistema coordenado  $(E_x, E_y)$  tal que

$$
\tan 2\alpha = \frac{2E_{0x}E_{0y}\cos \varepsilon}{E_{0x}^2 - E_{0y}^2}
$$
 (3.88)

Si la ecuación 3.88 la expresamos para una elipse centrada en el origen y orientada en dirección a los ejes coordenados, tendremos una ecuación mas conocida, la cual es:

$$
\frac{E_y^2}{E_{0y}^2} + \frac{E_x^2}{E_{0x}^2} = 1
$$
\n(3.89)

si adicionalmente se tiene el caso en el que  $E_y = E_x = E_0$ , lo cual describe un círculo. Ahora si en lugar de estas condiciones se tiene que  $\varepsilon$  es un múltiplo de  $\pi$ , la ecuación resultante es de la forma:

$$
E_{y} = \frac{E_{0y}}{E_{0x}} E_{x}
$$
 (3.90)

de manera similar, para los múltiplos impares de  $\pi$ 

$$
E_{y} = -\frac{E_{0y}}{E_{0x}} E_{x}
$$
 (3.91)

ambas rectas son con pendientes  $\pm E_{0y} / E_{ox}$  lo que indica que describen luz de tipo lineal.

# CAPITULO 4 PROYECCIÓN DE FRANJAS E INTERFEROMETRÍA

 En este trabajo se presenta una aplicación de la llamada "ingeniería inversa", la cual consiste en obtener en la computadora modelos digitalizados de objetos reales, con esto es posible hacer una reconstrucción topográfica de objetos. Este tipo de procesos se pueden realizar por medio de diferentes técnicas, entre ellas se pueden nombrar las nubes de puntos y la proyección de franjas.

 En esta tesis se realiza la reconstrucción topográfica de objetos mediante la proyección de luz estructurada sobre el objeto con la subsecuente captura de la imagen formada por la deformación de la luz a causa del relieve del objeto. Esta luz estructurada consiste en franjas obscuras y brillantes que se pueden obtener por varios métodos de los cuales se puede mencionar: Moiré, efecto Lau, efecto Talbot, entre muchos otros. El efecto Lau es el método empleado en este trabajo, además de corroborar los resultados obtenidos mediante interferometría empleando un interferómetro de Michelson para realizar corrimiento de fase.

 En la figura 33 se presenta un modelo con proyección de franjas y su reconstrucción digital en tercera dimensión aplicando el proceso de ingeniería a la inversa.

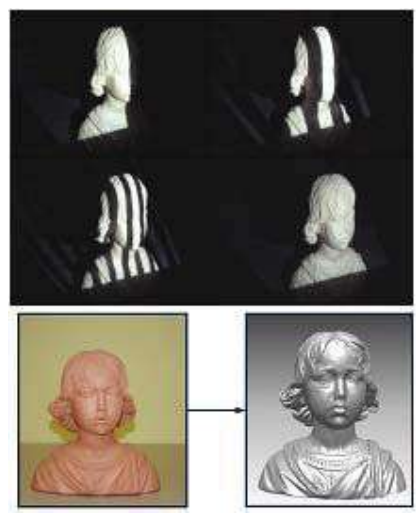

Figura 33. Proyección de franjas de Moire para ingeniería inversa<sup>5</sup>

 $\overline{a}$ 

<sup>5</sup> http://www.faico.org/AplicacionesIndustriales/Dise%C3%B1o3D/Digitalizaci%C3%B3n3D/tabid/131/Default.aspx

## 4.1 Proyección de franjas y efecto Lau.

 La proyección de franjas como se mencionó con anterioridad, es una forma de digitalizar objetos reales y elaborar un esquema virtual en la PC para su análisis.

 Uno de los procesos que se lleva a cabo para proyectar franjas son los fenómenos de auto imágenes, como por ejemplo el efecto Talbot o efecto Lau. En este caso se analiza la generación de auto imágenes a partir del efecto Lau que a continuación se detalla.

Los patrones de difracción de Fresnel son generados por una abertura iluminada con luz cuasimonocromática de longitud de onda media  $\lambda$  que proviene de una fuente plana espacialmente coherente. El plano de observación como lo muestra la figura 34, se sitúa a una distancia *z* de la abertura y la fuente se localiza a una distancia  $\eta$  de ella.

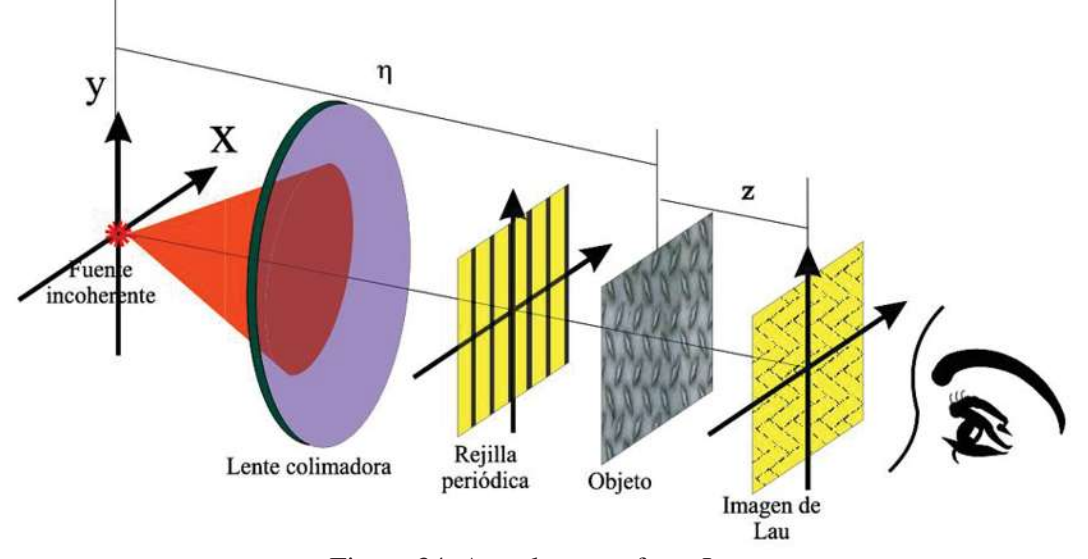

Figura 34. Arreglo para efecto Lau

La distribución de la irradiancia  $I(\vec{x}; \eta, z)$  que se genera sobre el plano transversal del eje óptico situado a una distancia *z* del objeto viene dada por una integral de superposición

$$
I(\vec{x};\eta,z) = \iint_{R^2} I_F(\vec{x}_0) I_0(\vec{x},\vec{x}_0;\eta,z) d^2 \vec{x}_0 ,
$$
 (4.1)

donde  $\overline{I_{\mathcal{F}}(\vec{x})}$  es la intensidad de la fuente extensa considerada e  $I_0(\vec{x}, \vec{x}_0; \eta, z)$  es la irradiancia que genera sobre el plano de observación el punto de la fuente situado en  $\vec{x}_0$ . Esta distribución de irradiancia coincide, salvo por un desplazamiento transversal, con la distribución de irradiancia que genera en dicho plano una fuente puntual en eje situada en el punto axial de la fuente; en concreto,

se verifica que  $I_0(\vec{x}, \vec{x}_0; \eta, z) = I_0\left(\vec{x} + \frac{z}{\eta}\vec{x}_0, \vec{0}; \eta, z\right)$  $= I_0\left(\vec{x} + \frac{z}{\eta}\vec{x}_0, \vec{0}; \eta, z\right)$  $(\vec{x}, \vec{x}_0; \eta, z) = I_0 \left( \vec{x} + \frac{z}{r}, \vec{y}, \eta, z \right)$ . Este hecho permite reescribir la ecuación

integral de superposición como

$$
I(\vec{x};\eta,z) = \frac{1}{M_F^2} I_F\left(\frac{\vec{x}}{M_F}\right) \otimes I_0\left(\vec{x},\vec{0};\eta,z\right) , \qquad (4.2)
$$

donde el operador indica la operación convolución y el factor de escala *MF* viene dado por

$$
M_F = -\frac{z}{\eta} \quad . \tag{4.3}
$$

 Por lo tanto, se puede ver que la difracción con iluminación espacialmente coherente implica una convolución de dos funciones que son simplemente, el patrón de Fresnel, en irradiancia, que se obtiene en el plano de observación y la distribución de irradiancia de la fuente, convenientemente escalada.

 Por simplicidad, se consideran distribuciones transversales de la irradiancia en un plano de observación fijado por los valores de las distancias  $\eta$  y  $z$  dados. Para simplificar la notación, se debe eliminar la referencia explícita a esas distancias en el argumento de las funciones que definen la irradiancia en el plano de observación para la fuente extensa y para la fuente puntual. Para esta última función, se suprime la referencia de la localización del eje de la fuente puntual. De esta forma, podemos reescribir a la función de superposición como

$$
I(\vec{x}) = \frac{1}{M_F^2} I_F\left(\frac{\vec{x}}{M_F}\right) \otimes I_0(\vec{x}) \quad . \tag{4.4}
$$

 Particularmente para el caso del efecto Lau, en donde la fuente está compuesta por un número finito de líneas emisoras de ancho infinitesimal y de longitud  $\Omega$ , equidistantes entre sí y dispuestas en la dirección que se toma como eje *y* , la distribución de irradiancia, normalizada a la unidad,  $I_F(\vec{x})$  de esta fuente está dada por

$$
I_F(\vec{x}) = \frac{1}{L\Omega} \sum_{j=0}^{j=L-1} \delta\big(x - j d_1\big) \text{rect}\bigg(\frac{y}{\Omega}\bigg) \quad , \tag{4.5}
$$

donde L indica el número de líneas de la fuente (n debe de ser entero),  $d_1$  es la separación entre líneas fuente consecutivas, y la función  $rect(y)$  es no nula (e igual a uno) únicamente cuando  $|y| \leq \frac{1}{2}$ . Se puede observar que la ecuación anterior representa una red lineal de extensión finita. Por otro lado, considerando el arreglo de Lau mostrado en la figura 34, el objeto es una red 1-D de periodo d, con sus líneas paralelas al eje *y* y el plano de observación corresponde a un plano de autoimagen de dicha red. La distribución de la irradiancia de la autoimagen considerada está dada por

$$
I_0(\vec{x}) = \frac{1}{M^2} \left| t \left( \frac{\vec{x}}{M} \right) \right|^2, \tag{4.6}
$$

donde  $t(\vec{x})$  es la distribución de amplitudes de la red del objeto y el factor de escala *M* satisface la relación

$$
M = \frac{\eta + z}{\eta} \quad , \tag{4.7}
$$

por lo que el periodo espacial *d* 'de la distribución de irradiancia de la autoimagen es *d* '= Md, por lo que la distribución de irradiancias se puede escribir como

$$
I(\vec{x}) = \frac{1}{M^2 M_F^2} \frac{1}{L\Omega} \sum_{j=0}^{j=L-1} \delta\left(\frac{x}{M_F} - jd_1\right) rect\left(\frac{y}{M_F\Omega}\right) \otimes \left| t\left(\frac{\vec{x}}{M}\right) \right|^2 \quad . \tag{4.8}
$$

Teniendo en cuenta que para un objeto unidimensional,  $t(\vec{x})$  es una función independiente a la coordenada *y* , la ecuación de distribución de irradiancias se puede expresar de una manera alternativa como

$$
I(\vec{x}) = \frac{1}{M^2 M_F^2} \frac{1}{L\Omega} \left[ \sum_{j=0}^{j=L-1} \delta \left( \frac{x - jM_F d_1}{M_F} \right) \otimes \left| t \left( \frac{x}{M} \right) \right|^2 \right] \left[ rect \left( \frac{y}{M_F \Omega} \right) \otimes 1 \right]
$$
  
= 
$$
\frac{1}{M^2 L} \left[ \sum_{j=0}^{j=L-1} \delta (x - jM_F d_1) \otimes \left| t \left( \frac{x}{M} \right) \right|^2 \right]
$$
  
= 
$$
\frac{1}{M^2 L} \left[ \sum_{j=0}^{j=L-1} \left| \frac{x - jM_F d_1}{M} \right|^2 \right]
$$
(4.9)

 Esta distribución de irradiancias se obtiene sumando las irradiancias de haces con polarización elíptica L de la autoimagen del índice *Q* -ésimo de la red, todas con un incremento de M pero centradas en la dirección *x* en posiciones  $x_j = jM_F d_1$  diferentes. Se observa que una de estas réplicas está generada por una de las líneas de la fuente.

Como la función 
$$
\left| t \left( \frac{x}{M} \right) \right|^2
$$
 es periódica con periodo  $d' = |M|d$ , si se forza a tener un desplaza-

miento relativo  $|M_F|d_1$ , entre dos auto imágenes consecutivas cualesquiera de un número entero de veces del periodo, en el plano de observación las *L*-ésimas réplicas del patrón de superpoción se superponen en armonía, por lo que todas ellas proporcionan en cada punto del plano la misma irradiancia. Es decir, cuando

$$
|M_F|d_1 = |K||M|d \Rightarrow -M_F d_1 = KMd \quad , \tag{4.10}
$$

siendo *K* un número entero la ecuación  $I(x)$  se reduce a

$$
I(\vec{x}) = \frac{1}{M^2 L} \left[ \sum_{j=0}^{j=L-1} \left| t \left( \frac{x + jKMd}{M} \right)^2 \right| \right]
$$
  
= 
$$
\frac{1}{M^2 L} \left[ \sum_{j=0}^{j=L-1} \left| t \left( \frac{x}{M} \right)^2 \right| \right]
$$
  
= 
$$
\frac{1}{M^2} \left| t \left( \frac{x}{M} \right)^2 \right|
$$
 (4.11)

por lo tanto tiene una distribución de irradiancia que es esencialmente la de la autoimagen *Q-ésima* de la red. Ahora bien, como la distribución de irradiancia se obtiene por medio de los *L* patrones superpuestos en resonancia, se diminuye la influencia del ruido que se pueda presentar. Esta superposición de las autoimágenes en consonancia se conoce como Franjas de Lau. La figura 35 a continuación muestra un patrón de franjas resultado de aplicar el efecto Lau.

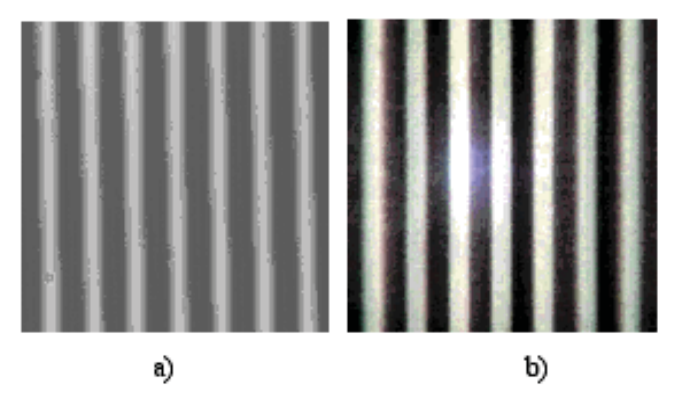

Figura 35. Rejilla original y autoimagen obtenida por efecto Lau.

Obsérvese que dependiendo del valor de  $z$ , los parámetros  $M_F$  y  $M$  pueden ser positivos o negativos. El factor *K* indica el número de periodos que se desplaza cada línea fuente de la réplica del patrón que se genera respecto a la que genera la línea fuente continua.

 Con respecto a la localización del patrón de Lau, recordemos que la distancia *z* a la que se obtiene la *Q-ésima* autoimagen de la red del objeto, viene fijada por

$$
\frac{1}{\eta} + \frac{1}{z} = \frac{1}{Q_{z_r}}, Q = \pm \frac{2n+1}{2} ,
$$
\n(4.12)

siendo  $z_T$  la distancia de Talbot, la cual está definida algebraicamente como

$$
Z_T = \frac{2d^2}{\lambda} \quad , \tag{4.13}
$$

despejando *z* de la ecuación  $\frac{1}{1} + \frac{1}{1} = \frac{1}{2}$  $\eta$  z  $Q_{z_T}$  $+ \frac{1}{2} = \frac{1}{2}$  resulta

$$
z = \frac{\eta Q z_r}{\eta - Q z_r}, \quad Q = \pm \frac{1}{2}, \pm 1, \pm \frac{3}{2}, \dots
$$
 (4.14)

que expresando a  $\eta$  en términos de múltiplos de la distancia de Talbot queda como

$$
\eta = (n_0 + q_0) z_T, \qquad (4.15)
$$

donde  $n_0$  es un número entero y  $q_0$  un número real comprendido entre 0 y 1, de este modo la ecuación para *z* se puede escribir como

$$
z = \eta \frac{Q}{(n_0 + q_0) - Q}, \quad Q = \pm \frac{1}{2}, \pm 1, \pm \frac{3}{2}, \dots
$$
 (4.16)

 Desde un punto de vista práctico usualmente se dispone de una red objeto y una red fuente de periodos *d* y  $d_0$  dados, respectivamente, y se requiere obtener la superposición incoherente en constancia para una autoimagen determina de índice *Q* de la red objeto. Tomando los valores de  $M_F y$  *M* antes proporcionados, la distancia resulta

 $\sim$ 

$$
d_1 = K \left( \frac{n_0 - q_0}{Q} \right) d \quad , \tag{4.17}
$$

que viene de aplicar las ecuaciones de  $M_F$ ,  $M_y z$ , por lo tanto  $n_0 + q_0$  junto con la distancia de Talbot de la red objeto, determina la distancia  $\eta$  entre las redes, la cual viene dada como

$$
n_0 + q_0 = \frac{Q}{K} \left( \frac{d_1}{d} \right). \tag{4.18}
$$

## 4.2 Interferencia.

 Se puede decir, de manera general que la interferencia óptica equivale a la interacción de dos o más ondas de luz que producen una irradiancia resultante que se desvía de la suma de las irradiancias componentes.

 Para producir interferencia entre dos o más ondas se usan los sistemas interferométricos que se dividen en dos grandes grupos, estos son por división de frente de onda y por división de amplitud. Para el primer caso, se usan partes del frente de onda primario ya sea directamente como fuentes para emitir ondas secundarias o conjuntamente con sistemas ópticos para producir fuentes virtuales
de ondas secundarias. Estas ondas secundarias se juntan para dar lugar a interferencia. En el caso de división de amplitud, la onda primaria se secciona en dos segmentos que viajan por caminos diferentes antes de recombinarse o interferir.

 Ahora bien, de acuerdo con el principio de superposición, la intensidad del campo eléctrico, en un punto en el espacio, procedente de los campos separados  $E_1, E_2, ...$  de varias fuentes contributivas, viene dada por

$$
E = E_1 + E_2 + \cdots \tag{4.19}
$$

 La perturbación óptica, o el campo luminoso **E**, varía en el tiempo con una velocidad muy rápida, aproximadamente en un rango de los  $4.3 \times 10^{14}$  Hz a  $7.5 \times 10^{14}$  Hz, de tal forma que el campo real resulta ser una cantidad poco práctica de detectar. Por otro lado, la irradiancia I puede medirse directamente utilizando una gran variedad de sensores, por lo que es más práctico estudiar a la interferencia recurriendo a la irradiancia.

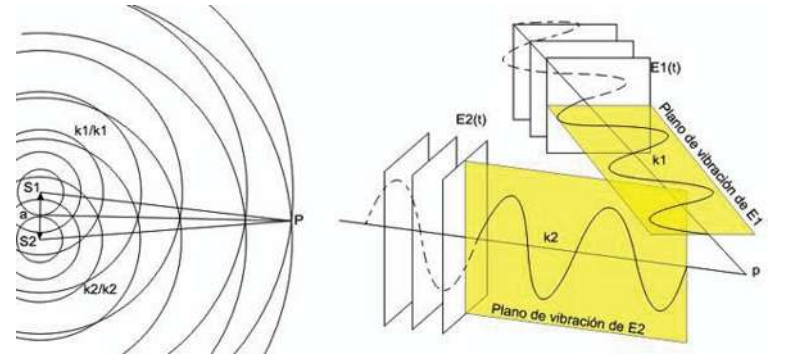

Figura 36. Interferencia de dos fuentes puntuales.

Para comprender más a fondo el concepto de interferencia, considérese dos fuentes puntuales  $S_1$  y  $S_2$  que emiten ondas monocromáticas de la misma frecuencia en un medio homogéneo (Figura 36).

Sea su separación *a* mucho mayor que  $\lambda$ . Supóngase que el punto de observación P lo suficientemente lejos de las fuentes, esto es con el propósito de que en *P* los trenes de onda sean planos. Se considera por el momento ondas linealmente polarizadas, por lo que su forma es

$$
E_1(r,t) = E_{01} \cos\left(k_1 \cdot r - \omega t + \varepsilon_1\right) \quad , \tag{4.20}
$$

$$
y E_2(r,t) = E_{02} \cos(k_2 \cdot r - \omega t + \varepsilon_2) \quad , \tag{4.21}
$$

por lo que la irradiancia en *P* viene dada por  $I = \varepsilon v \left\langle E^2 \right\rangle_T$  como las irradiancias relativas se propagan sobre el mismo medio, podemos omitir las constantes, con lo que la irradiancia queda

expresada como  $I = \langle E^2 \rangle_T$  que expresa el promedio temporal de la magnitud de la intensidad del campo eléctrico al cuadrado, por consiguiente se tiene

$$
E^2 = E \cdot E \quad , \tag{4.22}
$$

donde ahora

$$
E^{2} = (E_{1} + E_{2})(E_{1} + E_{2}) = E_{1}^{2} + E_{2}^{2} + 2E_{1}E_{2} , \qquad (4.23)
$$

si se toma el promedio temporal en ambos lados de la ec. 4.23, el último término es conocido como término de interferencia y está representado por

$$
I_{12} = 2\left\langle E_1 E_2 \right\rangle_T \quad . \tag{4.24}
$$

Se puede demostrar que éste término (ec. 4.24) está dado por

$$
I_{12} = E_{01} E_{02} \cos \delta \quad , \tag{4.25}
$$

y además

$$
I_1 = \left\langle E_1^2 \right\rangle_T = \frac{E^2}{4} \tag{4.26}
$$

$$
I_2 = \left\langle E_2^2 \right\rangle_T = \frac{E}{2} \tag{4.27}
$$

 Por lo que sustituyendo las ecs. 4.26 y 4.27 en la 4.25, el término de interferencia queda dado como

$$
I_{12} = 2\sqrt{I_1 I_2} \cos \delta \quad . \tag{4.28}
$$

La irradiancia total es

$$
I = I_1 + I_2 + 2\sqrt{I_1 I_2} \cos \delta \quad . \tag{4.29}
$$

En varios puntos del espacio, la irradiancia resultante puede ser mayor, menor o igual a  $I_1 + I_2$ dependiendo del valor de  $I_{12}$ , el cual depende de  $\delta$ . Un máximo de irradiancia se obtiene cuando  $\delta$  = 1, de modo tal que

$$
I_{\text{max}} = I_1 + I_2 + 2\sqrt{I_1 I_2} \tag{4.30}
$$

cuando  $\delta = 0, \pm 2\pi, \pm 4\pi, ...$ 

 Este caso es conocido como interferencia constructiva total debido a que el desfase de las dos ondas es un múltiplo entero de  $2\pi$  por lo que las perturbaciones están en fase. Cuando se tienen valores para  $\delta$  iguales a  $\pi/2$ , cos  $\delta = 0$ , las perturbaciones ópticas se encontrarán desfasadas 90° e  $I = I_1 + I_2$ . Para cuando  $0 > \cos \delta > -1$  dispondremos de las condiciones necesarias para obtener interferencia destructiva  $I_1 + I_2 > I > I_{\min}$ . En el caso en que una irradiancia mínima se produzca al estar las ondas desfasadas 180°, los valles se superpondrán a las crestas, cos  $\delta = -1$  y

$$
I_{\min} = I_1 + I_2 - 2\sqrt{I_1 I_2} \quad , \tag{4.31}
$$

lo cual se produce cuando los valores de  $\delta$  son  $\pm \pi, \pm 3\pi, \pm 5\pi, \dots$ , con lo que se tiene interferencia totalmente destructiva.

En el caso de tener fuentes emisoras de la misma intensidad,  $E_{01} = E_{02}$ ,  $I_1 = I_2$  se tiene que

$$
I = 4I_0 \cos^2(\delta / 2) \tag{4.32}
$$

donde los máximos de irradiancia ocurrirán en los puntos donde se cumple que  $\delta = 2\pi m$ ,  $m = 0, \pm 1, \pm 2,...$ , del mismo modo, se tiene que los mínimos estarán localizados en los puntos donde  $\delta = \pi n$ ,  $n = 2m+1$ ,  $n = \pm 1, \pm 3, \pm 5...$ , con estas dos condiciones se puede localizar a los puntos de máxima y mínima irradiancia, que son puntos que cumplen alguna de las siguientes condiciones

$$
(r_1 - r_2) = \left[2\pi m + (\varepsilon_2 - \varepsilon_1)\right] / k \qquad , \tag{4.33}
$$

$$
(r_1 - r_2) = \left[\pi n + (\varepsilon_2 - \varepsilon_1)\right] / k \quad , \tag{4.34}
$$

siendo el caso para irradiancia máxima e irradiancia mínima respectivamente.

 En la figura 37 se presenta un patrón de interferencia con sus máximos y mínimos de intensidad tal y como lo describen las dos ecuaciones anteriores.

 En el laboratorio, este fenómeno de interferencia se caracteriza por la aparición de franjas claras y oscuras en una pantalla que se encuentra colocada en la región de interferencia, a dicho patrón se le conoce como franjas de interferencia, donde a la franja central más brillante, que equidista de las

dos fuentes es denominada la franja de orden cero  $(m = 0)$ , que estará horquillada por los mínimos, y estos a su vez estarán acotados por los máximos de primer orden. Este orden de zonas claras y oscuras intercaladas se puede seguir hasta infinito, teóricamente por supuesto.

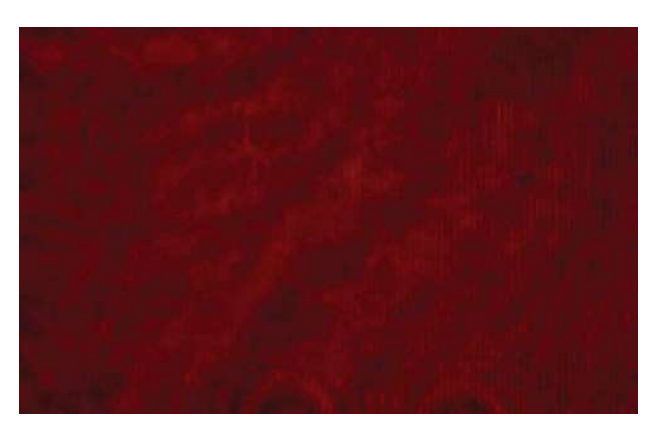

Figura 37. Patrón de interferencia

 Dos rendijas estrechas generarán un gran número de franjas perfectamente superpuestas, aumentando así la irradiancia y dejando a la región central de la distribución de dos fuentes puntuales prácticamente inalterada.

 Si se requiere que dos haces interfieran para producir una distribución estable, su frecuencia tiene que ser casi igual ya que una diferencia significativa resultaría en un desfase de variación rápida y dependiente del tiempo que, a su vez, haría que  $I_{12}$  se promediara a cero durante el intervalo de detección. Sin embargo, si ambas fuentes emitiesen luz blanca, cada componente de diferente longitud de onda interferirá con las de su misma longitud. Muchas contribuciones monocromáticas superpuestas, bastante similares y ligeramente desplazadas producirán una distribución global de la luz blanca que no sería nítida o extensa como una distribución cuasimonocromática, la luz blanca producirá interferencia observable.

 Las regiones centrales de las franjas oscuras y claras corresponden a interferencia completamente destructiva o constructiva, respectivamente, que dará como resultado un contraste máximo.

 Para poder observar una distribución de franjas, las fases de las dos ondas no tienen por qué ser igual una con otra. Un patrón de interferencia ligeramente desplazado se dará si entre las fuentes

existe una diferencia de fase inicial, siempre y cuando esta diferencia permanezca constante. Dichas fuentes se denominan coherentes.

### 4.2.1 Interferómetro de Michelson.

 Supóngase que una onda luminosa incide sobre un espejo semiplateado o simplemente en una placa de vidrio. Parte de la onda será transmitida y otra parte será reflejada, como lo indican las leyes de refracción y reflexión respectivamente. Las amplitudes tanto de la onda transmitida como de la reflejada serán inferiores a la original, por lo tanto, podrá decirse que la amplitud ha sido dividida.

 Si las dos ondas separadas pueden unirse de alguna forma en un detector, se producirá interferencia siempre y cuando la coherencia original entre las dos ondas no haya sido destruida. Si las longitudes de camino óptico difiriesen en una distancia mayor que la del tren de onda, las partes reunidas en el detector corresponderían a diferentes grupos de onda. Por lo tanto, para este caso, no existiría una relación de fase única entre ellas y la distribución de franjas será inestable hasta el punto que no será posible observarlo.

 El interferómetro de Michelson corresponde al tipo de interferómetros por división de amplitud, específicamente corresponde al grupo de interferómetros con espejos. Su configuración consta de una fuente extensa, de donde surge una onda que viaja en dirección hacia un divisor de haz, en un punto 0, el cual divide a la onda en dos, un segmento se desplazará en la dirección original mientras que el otro se desvía 90º hacia arriba (o hacia abajo dependiendo de la orientación del divisor de haz). Las dos ondas se reflejan en dos espejos  $M_1$  y  $M_2$ y regresarán al divisor de haz. Por la parte reflejada con el espejo  $M_2$  pasará de nuevo a través del divisor de haz hacia el sentido contrario de su dirección original hasta el detector, mientras tanto, el haz procedente del espejo  $M<sub>1</sub>$  regresará al divisor en donde se desviará hacia el detector. Las ondas que se unen en el plano del detector deberían producir un patrón de interferencia como el presentado en la figura 38.

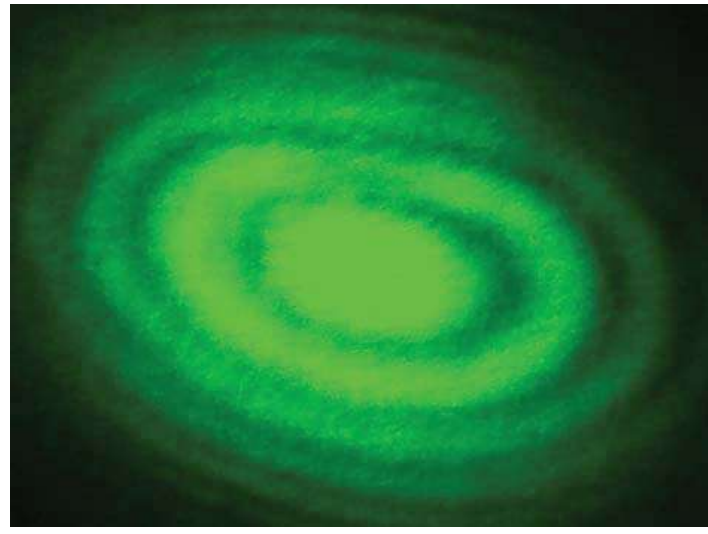

Figura 38. Patrón de interferencia del interferómetro de Michelson

 Una distribución de interferencia con luz cuasimonocromática consiste típicamente en un número elevado de anillos brillantes y oscuros alternados. Un determinado anillo corresponde a un orden fijo *m*. Conforme  $M_2$  se mueve hacia  $M_1$  la distancia entre estos decrece, y con ello se tendrá que para interferencia preferentemente destructiva estará dada como

$$
2d\cos\theta_m = m\lambda_0 \quad , \tag{4.35}
$$

siendo *d* la distancia de los espejos. Los anillos se comprimen hacia el centro o tienen una dirección entrante mientras la distancia que separa los espejos decrece  $\lambda_0 / 2$ . Cada anillo resultante se ensancha a medida que las franjas van desapareciendo en el centro hasta que únicamente unas pocas llenen toda la pantalla. Cuando se halla alcanzado  $d = 0$ , la franja central se habrá expandido, llenando totalmente el campo de visión. Debido a un desfase de  $\pi$ , resultante de la reflexión interna de uno de los haces y externa del otro haz en el divisor de haz, toda la pantalla será un mínimo de interferencia más que un máximo. Si el segundo espejo  $M<sub>2</sub>$  se continúa moviendo, las franjas reaparecerán en el centro y comenzarán a moverse hacia fuera, esto se ilustra con la figura 39.

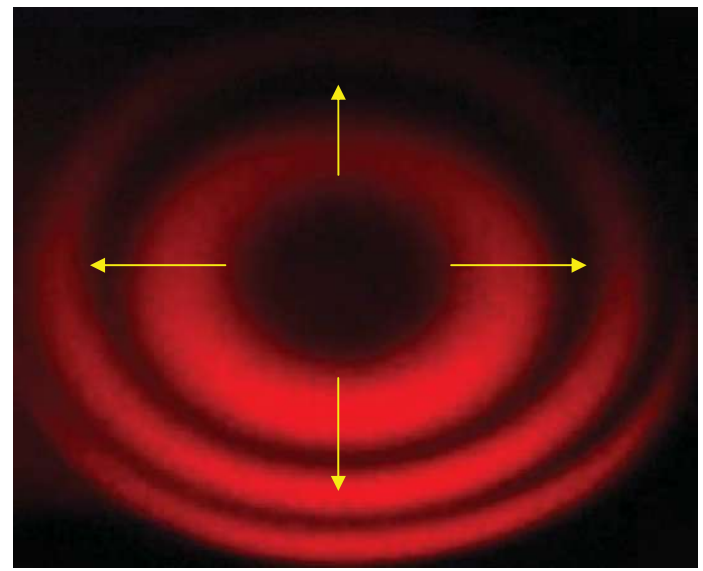

Figura 39. Dirección de desplazamiento de las franjas de interferencia

Para un valor fijo de *d* , los anillos oscuros sucesivos satisfarán las expresiones

$$
2d \cos \theta_1 = (m_0 - 1) \lambda_0
$$
  
\n
$$
2d \cos \theta_2 = (m_0 - 2) \lambda_0
$$
  
\n
$$
\vdots
$$
  
\n
$$
2d \cos \theta_p = (m_0 - 1) \lambda_0
$$
\n(4.36)

 La posición angular de cualquier anillo, por ejemplo, el anillo *p-ésimo*, se obtiene combinando las dos ecuaciones anteriores, para dar como resultado

$$
2d\left(1-\cos\theta_p\right) = p\lambda_o \tag{4.37}
$$

Si  $\theta_p$  es pequeño, entonces

$$
\cos \theta_p = 1 - \frac{\theta_p^2}{2} \tag{4.38}
$$

quedando la ecuación de interferencia preferentemente destructiva como

$$
\theta_p = \left(\frac{p\lambda_0}{d}\right)^{\frac{1}{2}} \tag{4.39}
$$

para el radio angular de la franja *p-ésima*.

#### 4.2.2 Interferometría por corrimiento de fase

 Por medio de un procesamiento digital de imágenes tenemos la posibilidad de almacenar una imagen del interferograma en la memoria de la computadora y hacer las manipulaciones de esta por píxeles.

 La expresión matemática general del interferograma está dado por la ec. 4.29 y se reescribe a continuación

$$
I = I_1 + I_2 + 2\sqrt{I_1 I_2} \cos \delta \quad . \tag{4.40}
$$

Para resolver la ecuación 4.40 con respecto a  $\delta$  se pueden aplicar métodos numéricos, así se tendrá

$$
\delta = \arccos\left(\frac{I - I_1 - I_2}{2\sqrt{I_1 I_2}}\right) \tag{4.41}
$$

Conociendo la fase de cada píxel, con algo de geometría además de saber la óptica del interferómetro que se utilizó, se puede realizar el cálculo de fase para cada píxel de la imagen, y con ello generar la fase de toda la imagen completa, por lo que para ello y conforme a la expresión 4.41, se debe saber tanto las intensidades  $I_1$  e  $I_2$  y el grado de coherencia entre ellas de las ondas de interferencia para cada píxel. Esta hipótesis es poco realista para la mayoría de los sistemas, ya que aunque se sepan las cantidades ideales del interferograma, la intensidad de distribuciones casi siempre es compleja la cual trae con ella un ruido incontrolable, por lo que se debe encontrar otro método para el análisis de las imágenes sin que se presente el ruido de fondo.

 El principio básico de la interferometría por corrimiento de fase se basa en la ecuación general de un interferograma, la cual es

$$
I(x, y) = a(x, y) + b(x, y)\cos\phi(x, y)
$$
 (4.42)

donde tanto *I*, *a*, *b* y  $\phi$  son funciones de coordenadas espaciales. Aquí *a*(*x*, *y*) es la intensidad media, y se define la expresión  $V = \frac{a(x, y)}{f(x)}$  $(x, y)$ , ,  $V = \frac{a(x, y)}{b(x, y)}$  que es conocida como la visibilidad de las franjas de interferencia, y  $\phi$  es la diferencia de fase entre las ondas que interfieren. Para recuperar la fase, se describe un grupo de métodos llamados medición de la fase de interferometría o PMI, por su nombre en inglés. La PMI hoy en día es la técnica más empleada para la medición de los frentes de onda en fase de los interferómetros, aunque también se ha aplicado con gran éxito interferometría holográfica y Moiré. Las Técnicas PMI se dividen en 2 categorías principales: las que tienen en la fase datos secuenciales, y las que tienen en su fase datos simultáneos. Métodos del primer tipo mencionado se conocen como TPMI o temporales, mientras que a las del segundo grupo se les denomina con los nombre se PMI o espaciales.

 El punto de partida para todas las técnicas del tipo PMI es la expresión matemática para la intensidad del interferograma:

$$
I = a + b\cos(\phi + \alpha) \quad , \tag{4.43}
$$

donde se introduce un nuevo término de la fase  $\alpha$  a la fase. La característica esencial de todos los PMI es que se introduce una modulación  $\alpha$  que se pueda controlar experimentalmente. Para la determinación de dicha fase se tienen dos posibles técnicas: analítica y electrónica. Para las técnicas analíticas, la intensidad de los datos se registra mientras que la fase temporalmente modulada es enviada a una computadora y luego se utilizan para calcular la intensidad relativa. Las técnicas electrónicas también se les conoce como de interferometría heterodina<sup>6</sup>, este método es muy aplicado para medir la distancia de la fase en los interferómetros de manera puntual con una rápida actualización por parte de los detectores, la cual en muchos casos es necesaria. La técnica electrónica también puede emplearse para determinar la fase en una superficie.

 El método analítico presenta dos subdivisiones en sus técnicas, una que integra la intensidad con la fase mientras esta se incrementa y el otro tipo, donde la fase es alterada entre los pasos de medida de la intensidad. El primer método se refiere a la integración de los cambios de fase al cubo, mientras que la segunda fase se conoce como esfuerzo de fase. En la actualidad, el método de

 $\overline{a}$ 

<sup>6</sup> La frecuencia producida por la mezcla de dos o más señales en un dispositivo no lineal tales como un diodo o un transistor se le denomina heterodina.

eliminación por pasos es el más utilizado, por lo que es importante hacer una descripción del mismo como se menciona a continuación.

La ecuación de la intensidad del interferograma contiene tres incógnitas  $a, b \, y \phi$ , por lo que se requiere al menos tres medidas de la intensidad para determinar la fase. El cambio de fase entre medidas adyacentes puede ser cualquiera en un rango entre los 0 y 180 grados. Para cambios arbitrarios de fase se tienen las siguientes expresiones

$$
I_1 = a + b \cos(\phi + \alpha_1) \tag{4.44}
$$

$$
I_2 = a + b\cos(\phi + \alpha_2) \tag{4.45}
$$

$$
I_3 = a + b\cos\left(\phi + \alpha_3\right) \tag{4.46}
$$

resolviendo el sistema de ecuaciones se encuentra la fase

$$
\phi = \tan^{-1} \frac{(I_2 - I_3)\cos\alpha_1 - (I_1 - I_3)\cos\alpha_2 + (I_1 - I_2)\cos\alpha_3}{(I_2 - I_3)\sin\alpha_1 - (I_1 - I_3)\sin\alpha_2 + (I_1 - I_2)\sin\alpha_3} \tag{4.47}
$$

Si se considera que  $\alpha_1 = \frac{\pi}{4}$ ,  $\alpha_2 = \frac{3\pi}{4}$ ,  $\alpha_3 = \frac{5\pi}{4}$  $4^{10}$   $4^{10}$   $4$  $\alpha_1 = \frac{\pi}{4}, \alpha_2 = \frac{3\pi}{4}, \alpha_3 = \frac{5\pi}{4}$ , es decir, se introduce un cambio de fase de  $\frac{\pi}{2}$  por exposición, se llega a una expresión simple dada como

$$
\phi = \tan^{-1} \frac{I_2 - I_3}{I_2 - I_1} \tag{4.48}
$$

Es decir, se requieren tres mediciones para resolver la ecuación para  $\phi$  cada una incrementando la fase de pasos, con lo que se tiene exactamente un sistema determinado. En general, para el *iésimo* paso de fase, la intensidad resultante puede ser escrita de la forma

$$
I_i = a + b \cos(\phi + \alpha_i)
$$
  
= a<sub>0</sub> + a<sub>1</sub> cos \alpha<sub>i</sub> + a<sub>2</sub> sin \alpha<sub>i</sub> (4.49)

donde

$$
a_0 = a = I_0 \tag{4.50}
$$

$$
a_1 = b \cos \phi \tag{4.51}
$$

$$
a_2 = -b\sin\phi\tag{4.52}
$$

donde la fase toma N número de pasos, por lo que la ecuación puede escribirse como una matriz de la forma

$$
\begin{pmatrix}\nI_1 \\
I_2 \\
\vdots \\
I_N\n\end{pmatrix} = \begin{pmatrix}\n1 & \cos \alpha_1 & \sin \alpha_1 \\
1 & \cos \alpha_2 & \sin \alpha_2 \\
\vdots & \vdots & \vdots \\
1 & \cos \alpha_N & \sin \alpha_N\n\end{pmatrix} \begin{pmatrix}\na_0 \\
a_1 \\
a_2\n\end{pmatrix} .
$$
\n(4.53)

Los coeficientes  $a_0$ ,  $a_1$  y  $a_2$  pueden ser encontrados por mínimos cuadrados, entonces

$$
\begin{pmatrix} a_0 \\ a_1 \\ a_2 \end{pmatrix} = A^{-1}B \quad , \tag{4.54}
$$

donde

$$
A = \begin{pmatrix} N & \sum \cos \alpha_i \\ \sum \cos \alpha_i & \sum \cos^2 \alpha_i \\ \sum \sin \alpha_i & \sum \cos \alpha_i \sin \alpha_i \end{pmatrix} , \qquad (4.55)
$$

y

$$
B = \begin{pmatrix} \sum I_i \\ \sum I_i \cos \alpha_i \\ \sum I_i \sin \alpha_i \end{pmatrix} , \qquad (4.56)
$$

que con los términos de los números de pasos, descritos anteriormente se puede encontrar que

$$
\phi = \tan^{-1}\left(\frac{-a_2}{a_1}\right) \tag{4.57}
$$

$$
V = \frac{b}{a} = \frac{\sqrt{a_1^2 + a_2^2}}{a_0}
$$
 (4.58)

aquí se incluye la expresión de la visibilidad ya que los píxeles de baja visibilidad pueden dar datos erróneos

 Los cambios de fase pueden ser introducidos con facilidad en un interferómetro, por ejemplo pueden ser inducidos por medio de un espejo en movimiento; por la inclinación de una placa de vidrio; al pasar por una rejilla; al presentar una rotación del estado de polarización de uno de los haces por medio de una placa de media onda o analizador de placas, aplicando un modulador optoelectrónico o usando un láser Zeeman. Estos desfasadores puede producir continuamente haces con fase discreta, así como cambios de fase entre el haz objeto y los haces de referencia. El modificador de fase puede ser colocado en uno de los brazos del interferómetro o posicionarse de tal manera que el cambio de fase en uno de los dos haces polarizados sea perpendicular al otro como lo demuestra la figura 40.

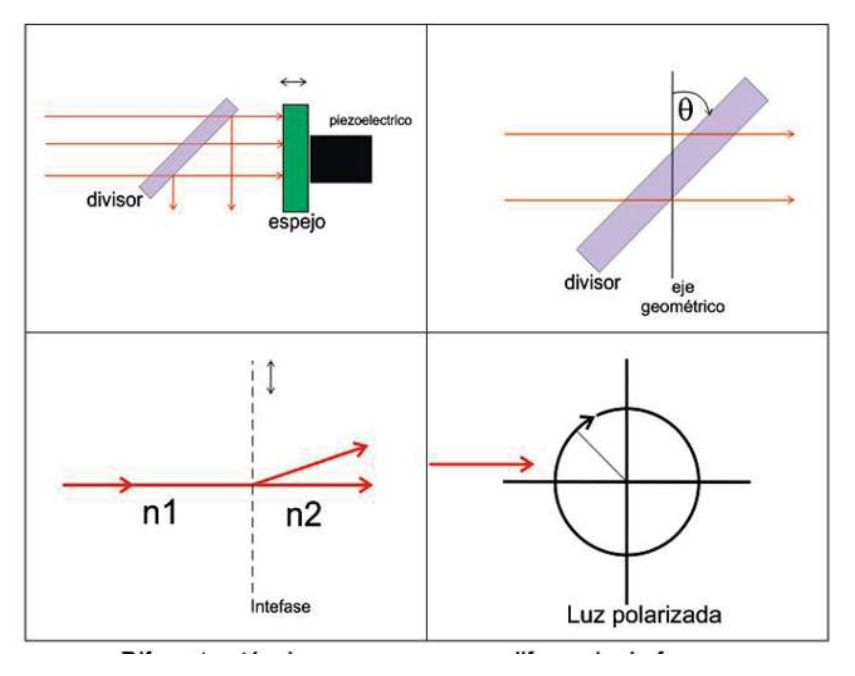

Figura 40. Diferentes técnicas para crear una diferencia de fase.

4.2.2.1 Técnica de los tres pasos.

Esta ocurre, como se mencionó anteriormente, cuando se introduce un cambio de fase de  $\pi/2$ siendo  $\pi$  / 4 la fase del primer paso. En este caso las ecuaciones se pueden expresar como

1) 
$$
\alpha_i = \frac{\pi}{4}, \alpha_2 = \frac{3\pi}{4}, \alpha_3 = \frac{5\pi}{4}, \alpha_4 = \frac{5\pi}{4} \quad , \tag{4.59}
$$

$$
\phi = \tan^{-1} \left( \frac{I_3 - I_2}{I_1 - I_2} \right) \tag{4.60}
$$

$$
V = \frac{\sqrt{(I_3 - I_2)^2 + (I_1 - I_2)^2}}{\sqrt{R}I_0}
$$
\n(4.61)

## 2) Si el cambio de fase es de  $2\pi/3$ , se podrá observar que

$$
\alpha_i = \frac{-2\pi}{3}, 0, \frac{2\pi}{3}
$$
\n(4.62)

$$
\phi = \tan^{-1} \left[ \sqrt{3} \frac{I_1 - I_3}{2I_1 - I_2 - I_3} \right]
$$
\n(4.63)

$$
V = \frac{\sqrt{3(I_1 - I_3)^2 + (2I_2 - I_1 - I_3)^2}}{3I_0}
$$
(4.64)

## 4.2.2.2 Técnica de cuatro pasos

 Esta técnica se puede aplicar cuando se introduce cuatro cambios de fase dado por los valores de  $\alpha$ <sub>i</sub>, en este caso:

$$
\alpha_i = 0, \frac{\pi}{2}, \pi, \frac{3\pi}{2} \tag{4.65}
$$

$$
\phi = \tan^{-1} \left( \frac{I_4 - I_2}{I_1 - I_3} \right) \tag{4.66}
$$

$$
V = \frac{\sqrt{(I_4 - I_2)^2 + (I_1 - I_3)^2}}{2I_0}
$$
\n(4.67)

## 4.2.2.3 Técnica de cinco pasos

 Si se introducen cinco cambios de fase al sistema, entonces la fase debe de tener los siguientes valores, por lo que las expresiones de  $\phi$  y *V* se pueden expresar mediante las siguientes ecuaciones.

$$
\alpha_i = -\pi, -\frac{\pi}{2}, 0, \frac{\pi}{2}, \pi \tag{4.68}
$$

$$
\phi = \tan^{-1}\left(\frac{7(I_2 - I_4)}{-4I_1 + I_2 + 6I_3 + I_4 - 4I_5}\right)
$$
\n(4.69)

$$
V = \frac{\sqrt{\left(-4I_1 + I_2 + 6I_3 + I_4 - 4I_5\right)^2 + 49\left(I_2 - I_4\right)^2}}{14I_0}
$$
\n(4.70)

## 4.2.2.4 Técnica Carré

 En la técnica de Carré la cantidad del cambio de fase no es conocida, pero es constante en un total de cuatro pasos, por ejemplo  $\alpha_i = -3\alpha/2, -\alpha/2, \alpha/2, 3\alpha/2$ , con esto se tienen las siguientes expresiones para  $\phi$ .

$$
\alpha = 2 \tan^{-1} \left( \sqrt{\frac{3(I_2 - I_3) - (I_1 - I_4)}{(I_2 - I_3) + (I_1 - I_4)}} \right)
$$
\n(4.71)

$$
\phi = \tan^{-1} \left[ \tan \left( \frac{\alpha}{2} \right) \frac{(I_2 - I_3) + (I_1 - I_4)}{(I_2 - I_3) - (I_1 - I_4)} \right]
$$
(4.72)

Calculando la fase para el módulo de  $\pi y$  combinando estas dos ecuaciones se puede tener.

$$
\phi = \tan^{-1} \frac{\sqrt{\left[ (I_1 - I_4) - (I_2 - I_3) \right] \left[ 3(I_2 - I_3) - (I_1 - I_4) \right]}}{(I_2 + I_3) - (I_1 + I_4)}
$$
(4.73)

 La ventaja de la técnica de Carré es que el cambio de la fase en el sistema no necesita ser calibrada, lo que brinda una ventaja al trabajar con cambios de fase lineales en un haz convergente o divergente donde la cantidad del cambio de fase depende de los haces que atraviesen al sistema óptico.

## 4.2.3 Fase envuelta

Se tiene entonces que en lo general la intensidad del interferograma puede escribirse como

$$
I = a + b\cos(\phi + \alpha) \quad , \tag{4.74}
$$

con base en los métodos de solución para esta ecuación descritos en las secciones anteriores, la solución de la ecuación es de la forma

$$
\phi = \tan^{-1}\left(\frac{C}{D}\right) \quad , \tag{4.75}
$$

donde C y D son funciones de la intensidad del interferograma en un punto donde la fase se mide, esto ocasiona que la función arco tangente se comporte como una función multivaluada. La solución para  $\phi$  es tratarla como una función discontinua y de dientes aserrados que se da cuando ocurre un cambio de  $2\pi$  del valor de  $\phi$ . En el caso de que  $\phi$  sea creciente la pendiente de la función es positiva y de manera contraria será decreciente cuando la pendiente de la función sea negativa.

 El término de "fase envuelta" surge a causa de un problema de dominio matemático de la función aplicada en la ecuación de la fase  $\phi$ , específicamente a la parte de  $\tan^{-1}$ , esto es a causa de que el último paso en el proceso de medición del patrón de franjas la fase se integra en una función cuyo dominio va de  $-\pi/2$  a  $\pi/2$ , es decir todas las mediciones están contenidas o envueltas a lo largo de una línea que contiene  $2\pi$  discontinuidades, entonces se adiciona  $2\pi$  por cada fase que esta pasa, por lo que se le extraerá la fase en periodos que van de cero a  $2\pi$ , en otras palabras, en el momento en el que se está aplicando la función  $tan^{-1}$  el rango de las fases se debe limitar a un sector entre 0<sup>°</sup> y  $\pi/2$  ya que esta función no reconoce o identifica ángulos mayores a los 90<sup>°</sup> originando como resultado el ángulo suplementario a los 180º , por lo que la información de fase queda implícita en la envolvente de la función por lo que será necesario corregir como ocurre en la suma de ondas en la que la envolvente porta la información de todas las ondas en conjunto.

 El proceso de recuperar la información de los datos de la fase que contiene a todas las fases que se miden en el laboratorio tomando términos de corrección se le conoce como desenvolvimiento de la fase. A continuación se muestra el la figura 41 las imágenes que ilustran el problema de desenvolvimiento de fase.

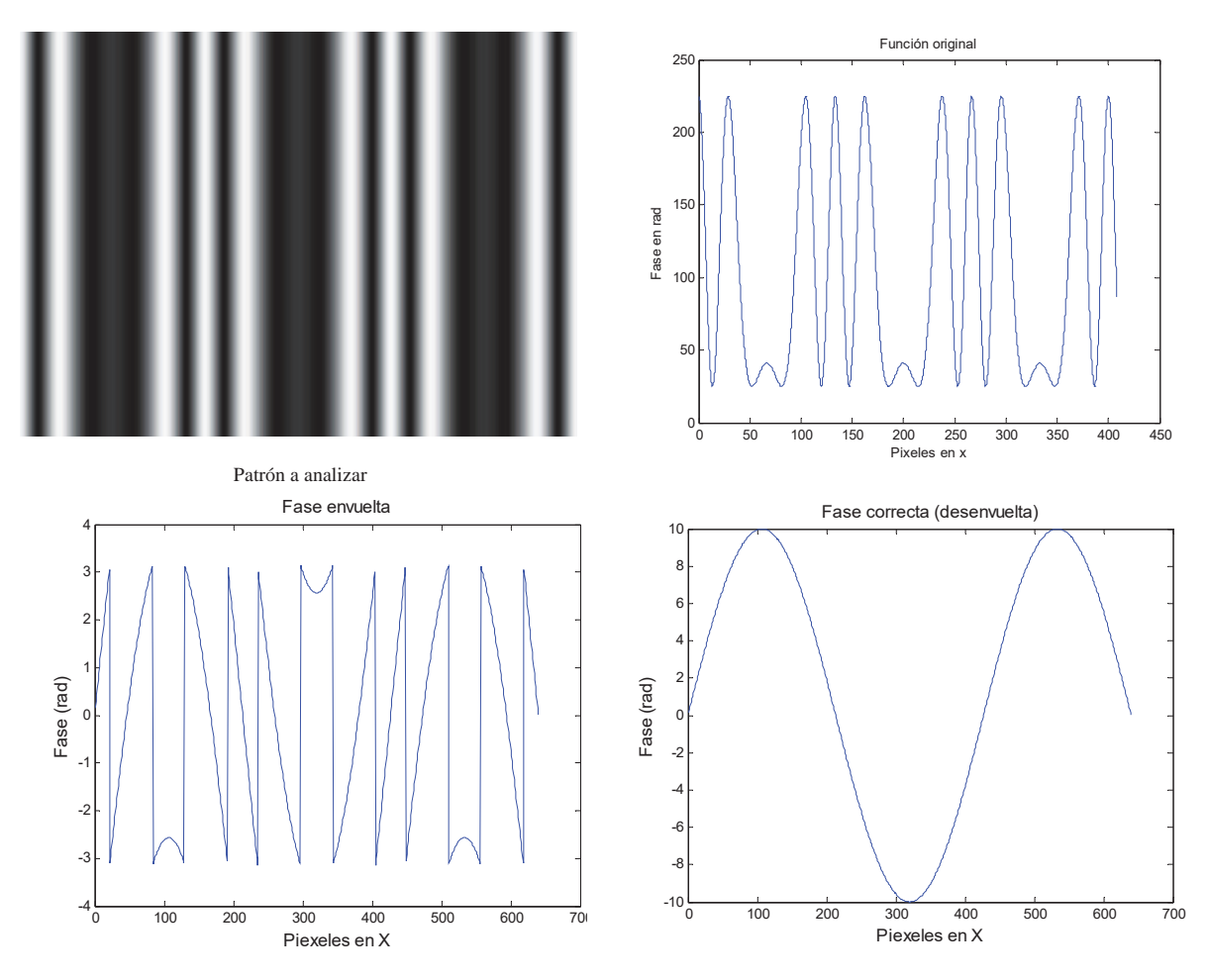

Figura 41. Proceso de desenvolvimiento de fase

 La clave de la confiabilidad de los algoritmos para llevar la fase contenida a una fase desenvuelta es la habilidad de detectar de manera exacta brincos cuya fase es  $2\pi$ . En el caso de los datos referentes a la fase envuelta de interferencia libre donde estos datos son el gradiente de fase, los cuales son significativamente menores a  $2\pi$ . Una simple aproximación de la fase desenvuelta podría ser adecuada a cada patrón, por lo que será necesario hacer un escaneo línea por línea de los datos para generar la fase del objeto que se requiere analizar por medio de la adición de las sustracciones de los datos en cada salto de periodo  $2\pi$ .

 Para aplicar simplemente los métodos de desenvolvimiento, los datos que se disponen a cruzar a la imagen por completo deben de ser muy continuos y se extienden a los bordes de una ventana. Una fase discontinua puede ser acusada por un cambio rápido en la medida de los parámetros, similar a un paso alto y largo en las componentes durante la prueba. De manera similar algunos defectos pueden aparecer de manera repentina debido a cambios en el espaciamiento de las franjas o

a puntos donde alguna o algunas de las franjas no presentan movimiento. En estas circunstancias, errores en la fase desenvuelta son propagados por defecto o completamente en los datos a través del resto de datos adquiridos. Esto es particularmente serio si los datos se comienzan a escanear línea por línea y en una sola dirección. Los problemas que vienen dados por defectos o completamente en datos de forma compleja o de manera complicada requieren de procesos de detección y compensación automática, por lo que estos problemas son muy sofisticados en sus algoritmos de fase desenvuelta, algoritmos que se describen en las secciones que se presentan a continuación.

#### 4.2.4 Técnicas de desenvolvimiento de fase

 El principio básico para el desenvolvimiento de fase es la integración de la fase envuelta o contenida a lo largo de un patrón de datos. Para cada píxel el gradiente de fase se calcula gracias a la diferenciación:

$$
\Delta \phi = \phi_n - \phi_{n-1} \quad , \tag{4.76}
$$

donde *n* es el número del píxel. Si  $|\Delta \phi|$  excede un valor  $\pi$ , entonces la fase de la orilla de la franja es tomada en cuenta. Esta fase de salto es corregida por la adición o sustracción de  $2\pi$  de acuerdo con el signo de  $\Delta\phi$ . Aunque la fase desenvuelta puede ser hecha por analogía de circuitos que es parte del proceso de medición de la fase electrónica, muchos trabajos aplican técnicas de procesamiento digital para aplicar los procesos de desenvolvimiento en una secuencia lógica de un programa de pasos. Los métodos de desenvolvimiento de fase pueden ser clasificados en dos grupos: métodos de caminos dependientes y métodos de caminos independientes, los cuales se describen enseguida.

#### 4.2.4.1 Método de caminos dependientes

El método de caminos dependientes es el método de desenvolvimiento de fase más sencillo el cual implica una exploración de la secuencia de datos adquiridos línea por línea. Al final de cada línea la diferencia de fase entre el último píxel y el píxel por debajo de la línea, es decir, píxeles continuos en orden vertical determinan el orden del escaneo el cual será en dirección opuesta, tal y como se presenta en la figura 42. Figura 42. Orden en el escaneo

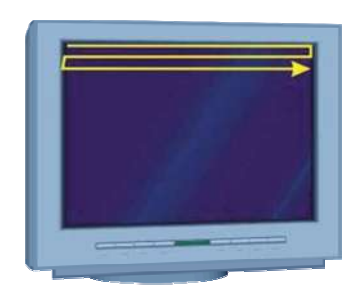

de píxeles

En este caso, una de las dos dimensiones de los datos de la matriz es tratada como un conjunto de datos de las dimensiones del objeto o la imagen. Este procedimiento es aplicado siempre y cuando se tengan datos de alta calidad, pero además se requiere la presencia de ruido en el sistema, para ello se lleva a cabo un escaneo en diferentes direcciones, escaneo en espiral y un contador de defectos. Unos de los enfoques más populares que se utiliza a menudo para evitar que los errores de fase se propaguen a través de la matriz de datos es la de desenvolver los píxeles con datos "buenos". El píxel con información que presenta un error alto comparado con la incertidumbre de la medición se desenvuelve, pero lo errores de propagación de datos debe de ser limitado a pequeñas regiones, esto con el fin de tener menor incertidumbre en los resultados. A este proceso se le conoce como píxel de cola. A través de este método de procesamiento es muy común colocar la dirección del píxel de cola de tal forma que los píxeles que presenten la menor diferencia de fase entre sus píxeles vecinos sean procesados primero, por lo que se puede mencionar que las regiones donde existen datos que presentan un pequeño gradiente de fase y que exhiban ruido se desenvuelven en primer lugar.

 Otro método de desenvolvimiento por píxeles es examinar la interferencia de la franja de contraste en el píxel que se desee.

 Una última forma de procesamiento digital es la de segmentar la imagen en regiones que no tengan ambigüedades de fase, que se pude interpretar como dividir la imagen en variedad de pequeños azulejos cuadrados o subconjuntos, para lo que la fase de datos en los bordes de las regiones adyacentes a la que se analiza son organizadas haciendo comparación y evaluando la diferencia del valor que la mayoría de los píxeles en el borde presenten.

## 4.2.4.2 Método de caminos independientes

En una máscara de  $3\times 3$  píxeles, la diferencia de fase entre el *p-ésimo* píxel central y sus otros cuatro vecinos más cercanos en dirección vertical como en la horizontal se calculan, si una de las diferencias es mayor que  $\pi$  en valor absoluto, entonces se le añade  $2\pi$  o  $-2\pi$  al *p-ésimo* que depende de la mayoría de las cuatro diferencias. Cuando existen dos diferencias negativas y dos positivas se puede añadir de manera arbitraria  $2\pi$ . En el caso en que ninguna de las diferencias absolutas exceda  $\pi$ , el píxel p se mantiene sin cambios.

 En la imagen se presenta una serie de datos en fase envuelta antes y después de la interacción de este algoritmo, que después de varias iteraciones se revisa el borde y se barre un escaneo sobre toda la fase. El siguiente paso es iterar varias repeticiones en las que la matriz sigue siendo la misma a pesar de iterar varias veces. En este momento una iteración se realiza por sustitución del valor de cada píxel por cada valor de la media de cada par de píxeles en la fase actual y la anterior, tratando de lograr que la fase se parezca a la fase del mismo orden (datos envueltos). En este momento la franja está desenvuelta. Al realizar este procedimiento repetidamente en cierto momento elimina una franja y se prosigue hasta que toda la fase se desenvuelva.

 Este proceso de manipulación de datos es fácil de programar, pero es muy sensible al ruido y a las vibraciones.

#### 4.2.4.3 Fase temporal desenvuelta

 Como se ha mencionado, errores en la fase se propagan a través de defectos o agujeros en la adquisición de datos a través de los datos que forman la matriz de la imagen a analizar. Se puede eludir este tipo de problemas a través del desenvolvimiento de la fase temporal. Esto consiste básicamente en medir la fase en cada píxel en función del tiempo, lo que se aplicará como un desenvolvimiento de cada píxel a lo largo del eje temporal e independiente a las otras fases. Este método es aplicable a una subclase de aplicaciones de interferometría en las que se producen cambios de fase con el tiempo, en la cual puede mencionarse la deformación del cambio de fase que es proporcional al desplazamiento de una superficie. El que la fase en un cierto píxel esté determinado como función del tiempo se representa como  $\phi(x)$ .

 Supóngase que entre un estado final y uno inicial la fase presenta la siguiente serie de medidas tales que  $t = 1, 2, 3, \dots, s$ . Para poder encontrar el número de saltos N de la fase entre  $\phi(S)$  y  $\phi(0)$ , la fase del estado final se obtiene por la adición de *N* a  $2\pi\phi(S)$ , que es el método más antiguo del conteo de franjas.

La fase  $\phi(s)$  en el tiempo se puede encontrar a la fase como la intensificación de fase interferométrica.

Otra solución para calcular  $\phi(s)$  es calcular directamente la identidad

$$
\Delta \phi(t) = \tan^{-1} \left[ \frac{\Delta I_{42}(t) I_{13}(t-1) - \Delta I_{13}(t) \Delta I_{42}(t-1)}{\Delta I_{13}(t) I_{13}(t-1) + \Delta I_{42}(t) I_{42}(t-1)} \right] = \varphi(t) - \varphi(t-1) \quad . \tag{4.77}
$$

Esta ecuación se encuentra en un rango de  $-2\pi$  a  $2\pi$ , mientras que el  $\phi(t)$  se calcula a través de los valores obtenidos por la ecuación anterior. Si el rango de la función se encuentra entre - $\pi$  a  $\pi$ , la deformación en el intervalo de tiempo es demasiado pequeña, por lo que para llevar a cabo el desenvolvimiento de la fase se aplica la siguiente expresión

$$
\varphi(s) = \sum_{t=1}^{s} \Delta \varphi(t) \quad . \tag{4.78}
$$

 Con lo que el proceso de desenvolvimiento se vuelve relativamente fácil, aunque se requiere diseñar un programa para implementarlo.

# CAPÍTULO 5 DETECCIÓN Y ADQUISICIÓN DE HUELLAS DIGITALES LATENTES

 Con la aplicación de las leyes de reflexión y refracción así como la implementación de la teoría de polarización de luz por reflexión se propone detectar huellas latentes (huellas digitales) sobre diferentes sustratos a partir de incidencia de luz no coherente al ángulo de Brewster sobre diferentes sustratos. La técnica de detección consiste en capturar la luz reflejada por el material que contiene la huella latente y posteriormente analizar digitalmente la imagen. Con esta técnica propuesta se pretende agilizar y facilitar la detección de huellas latentes por personal de servicios periciales así como reducir el riesgo de un mal manejo de químicos que pudiesen destruir las huellas latentes para su futuro estudio en laboratorios especializados en el tema, y además tiene la ventaja de la obtención de un perfil tridimensional de las huellas digitales para aumentar la precisión de los programas de correlación de búsqueda de huellas digitales aplicadas por los cuerpos de seguridad.

### 5.1 Técnica propuesta

 En el laboratorio de holografía de la Facultad Ciencias Físico Matemáticas de la UMSNH se ideó un proceso de detección de huellas latentes aplicando luz no coherente con ayuda de diodos emisores de luz (led) de diferente longitud de onda, esto fue inspirado por los programas de investigación forense de un conocido canal de documentales así como la aparición de series policíacas donde presentan la detección de huellas digitales aplicando detección con lámparas de luz ultravioleta o equipos de detección láser.

 Como se mencionó en las secciones 2.3 y 2.4 se aprovecha la composición bioquímica de las huellas digitales para hacerlas contrastar en el medio donde se encuentran impresas e invisibles a simple vista. La huella digital al ser un objeto con relieve irregular, en el momento en que se ilumina con un haz de luz generará reflexión difusa a causa de las irregularidades que presenta en su superficie

La reflexión que presenta el objeto de fase que en este caso es la huella, tiene componentes en diferentes direcciones y gracias a la ley de reflexión se sabe que los rayos reflejados se encuentran linealmente polarizados con dirección de polarización paralela a la superficie donde el rayo se reflejó, esta característica puede ser usada para generar contraste gracias a la implementación de polarizadores lineales, los que permitirán eliminar o disminuir considerablemente las componentes que no son paralelas al eje de transmisión del polarizador, añadiendo así una disminución Figura 43. Huella obtenida con la técnica propuesta

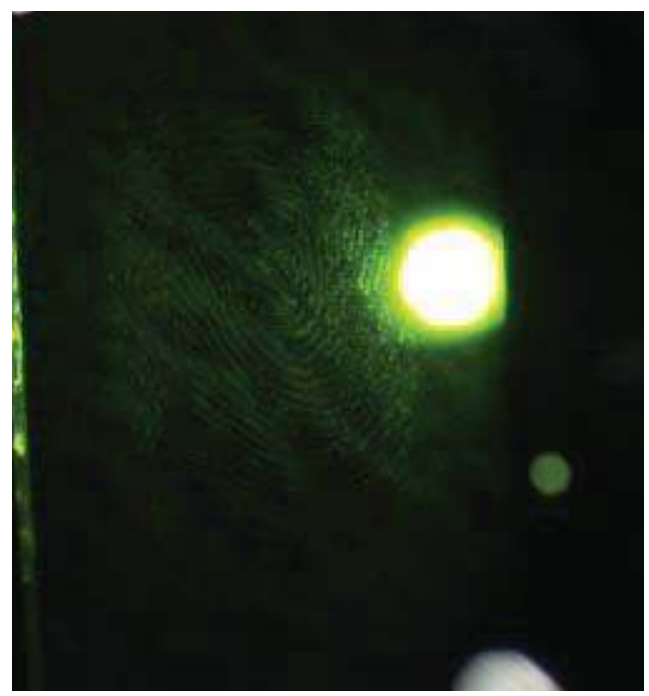

de reflectometría al ángulo de Brewster

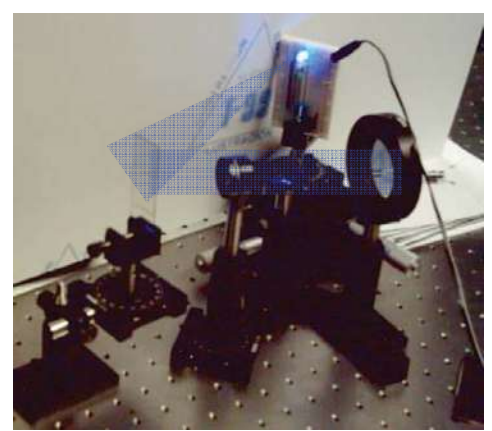

Figura 44. Arreglo experimental de la técnica de reflectometría

del ruido de la imagen que se captura con una CCD y aumentando el contraste de la huella digital con respecto al fondo que es el sustrato donde se encuentra impresa, como se puede observar en la figura 43. Con esta idea se generó un arreglo experimental, el cual consiste en una lámpara con LED's de diferente longitud de onda en donde se puede prender o apagar cada uno de ellos según la longitud de onda que se desee analizar, una montura mecánica donde se coloca la muestra de la que sospecha que se tiene la presencia de la huella latente: esta montura está sobre un goniómetro que permite girar la muestra con el fin de que incida la luz proveniente de la lámpara de LED's al ángulo de Brewster respecto a la normal a la superficie. (Figura 44)

 Posteriormente se coloca una lente positiva de 2 pulgadas de diámetro con una longitud focal de 15 cm. de tal manera que realice la función de lupa con el fin de obtener una amplificación de la zona que se desea fotografiar u observar como se puede distinguir en la figura 45.

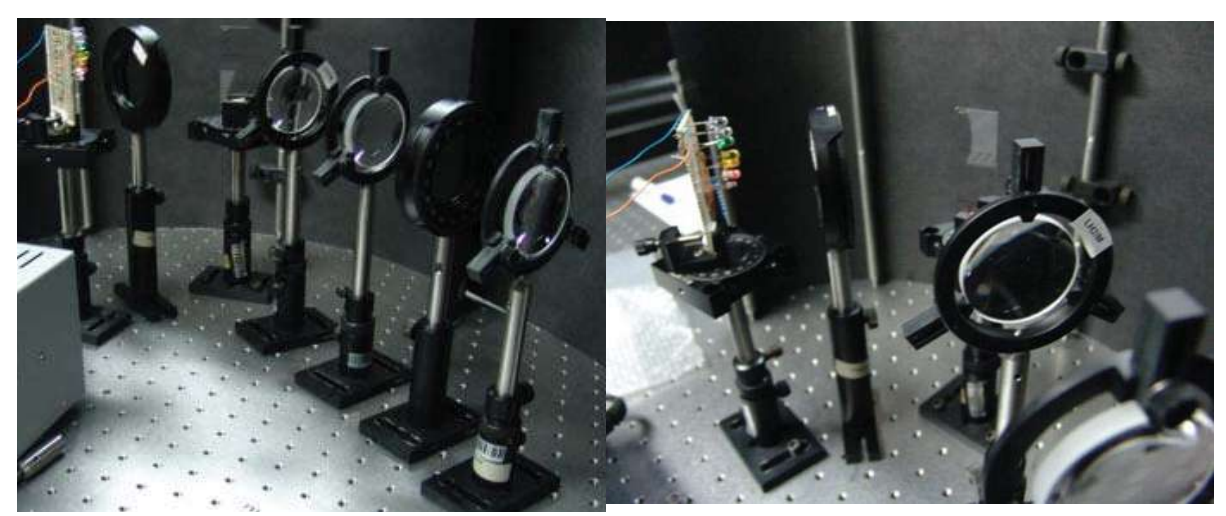

Figura 45. Arreglo experimental con el mecanismo de zoom de la técnica de interferometría.

Como unas pruebas de muestreo, se adquirieron imágenes de huellas latentes sobre sustratos altamente reflejantes. Para preparar la muestra se toca un portaobjetos de vidrio con uno de los dedos con el fin de tener su huella impresa y poder realizar las pruebas de detección.

 Para determinar el ángulo de Brewster del portaobjetos, se usó un espectrofotómetro UV-Vis Perkin Elmer Ȝ35. Con este equipo se puede obtener el espectro de transmisión y absorción del porta objetos y usando los coeficientes de Fresnel mostrados en la sección 3.4.2 se determina el índice de refracción para cada longitud de onda deseada. De esta forma, usando la definición del ángulo de Brewster, es decir, con la tangente inversa del cociente de los índices de refracción del sustrato y del medio incidente, se determina el valor del ángulo de Brewster para cada longitud de onda. A continuación en la figura 46 se presenta el espectro de transmisión del portaobjetos obtenido por el espectrofotómetro.

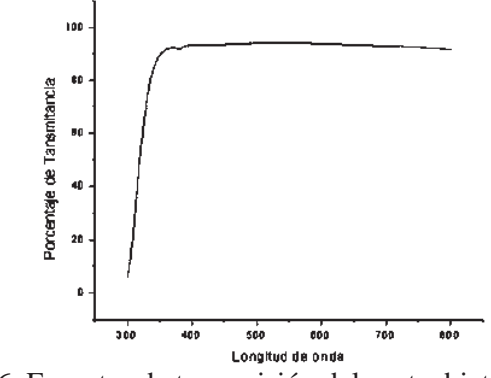

Figura 46. Espectro de transmisión del portaobjetos utilizado.

A continuación la figura 47 presenta el grafico de los espectros de intensidad para cada led .

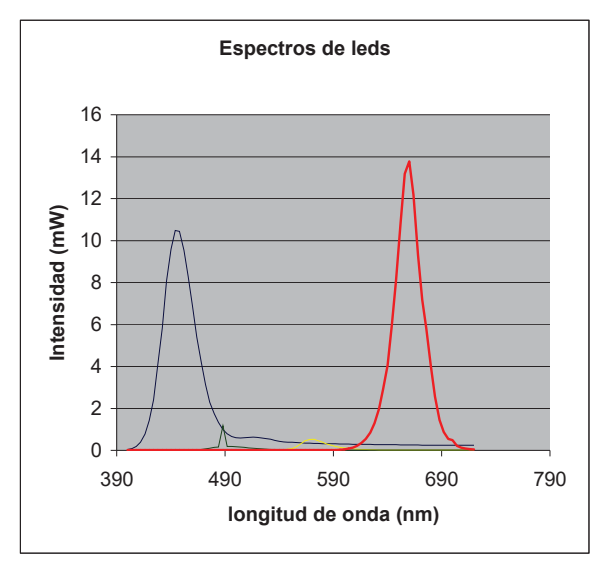

Figura 47. Espectros de intensidad de algunos leds implementados en las pruebas

 Para el análisis de las imágenes obtenidas en este trabajo, se hizo .uso de mathcad ya que es un software que no absorbe tantos recursos de memoria como el matlab o mathematica. Mathcad brinda un lenguaje de un ambiente amigable al usuario y es de fácil manejo ya que no tiene una sintaxis tan estricta como los otros dos lenguajes, ocasionando una significativa reducción del tiempo de programación.

## 5.2 Resultados

 Con las imágenes ya adquiridas mediante cámara digital o cámara CCD (dispositivo de cargas acopladas o interconectadas por sus siglas en inglés), se realiza un retoque de contraste a las

imágenes con el fin de mejorar su calidad. Si la imagen es muy difusa se puede mejorar con ayuda de varios programas como el photo editor de Windows, corel draw o de manera analítica con matlab.

 En este tipo de programas completamente gráficos se modifica el contraste y la saturación de la imagen para resaltar las características específicas que deseamos de la imagen capturada. A continuación se muestran las imágenes obtenidas con cámara digital (Figura 48)y después de su tratamiento digital (Figura 49).

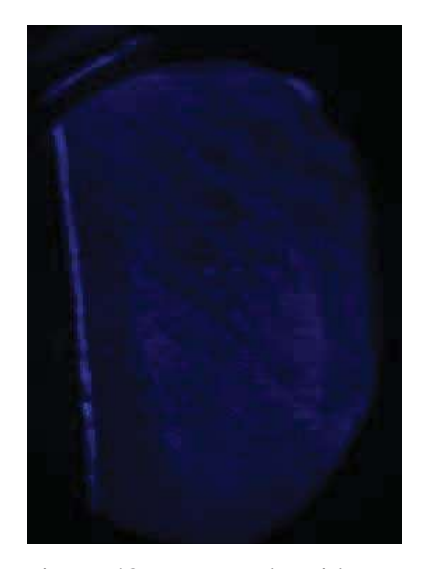

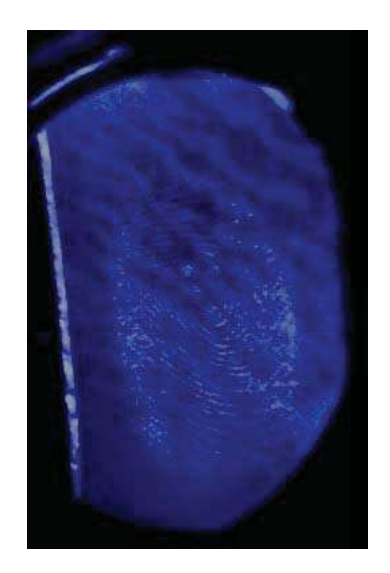

 Figura 48. Imagen obtenida con Figura 49. Imagen mejorada con cámara digital tratamiento digital

 Para el caso en que se desee modificar la imagen con ayuda de matlab, tenemos que considerar que la herramienta que contiene el lenguaje es exclusivamente para imágenes en las cuales sabemos aproximadamente los valores de los tonos rojos, verdes y azules.

 Primeramente se lee el archivo que se desea modificar con la instrucción *imread*, especificando que la imagen es del tipo *RGB*, lo cual es especificado como lo demuestra la figura 50:

| A MATLAB<br>File Edit Debug Desktop Window Help                                                                                                    |                                                                                                    |                                                                                   | $\Box$ $\Box$               |
|----------------------------------------------------------------------------------------------------|----------------------------------------------------------------------------------------------------|-----------------------------------------------------------------------------------|-----------------------------|
| □ 2 三 地色の 2 新 2 ?                                                                                                    |                                                                                                    | Current Directory: C Waers/RICHARD/TESIS Y SNI Blindgenes/101MSDCF<br>$L_{\odot}$ |                             |
| Shortcuts 2 How to Add 2 What's New-                                                                                                    |                                                                                                    |                                                                                   |                             |
| Corrent Directory -  ARD\TESTS Y SNI III\im Joenes\101MSDCF . * X                                                                                                    |                                                                                                    | <b>Command Window</b>                                                             | $\mathbf{z}$ . $\mathbf{x}$ |
|                                                                                                    |                                                                                                    | >> RGB1=imread('dsc09830.jpg');                                                   |                             |
| File Type<br>All Files . L.<br>DSC09823.JPG<br>JPG File<br>DSC09824.JPG<br>JPG File<br>DSC09825 JPG<br>JPG File<br>DSC09826 JPG<br>JPG File<br>DSC09827 JPG<br>JPG File<br>DSC09828 JPG<br>JPG File<br>DSC09829(2).J. JPG File<br>Current Directory   Workspace | Last Modified<br>10/10/2008 09:37:30<br>Δ<br>ᅴ<br>10/10/2008 09:37:58<br>10/10/2008 09:38:08<br>10/10/2008 09:38:18<br>10/10/2008 09:38:30<br>10/10/2008 09:38:38<br>5/08/2009 07:49 28 PM<br>۷<br>×. |                                                                                   |                             |
| Command History<br>$-1 - 5/00/09$ 00:19 PM $-1$                                                                                                    | $* x$                                                                                                    |                                                                                   |                             |

Figura 50. Captura de pantalla de matlab implementando el comando *imread*

Con este comando se indica que la imagen con la que se va a trabajar es una imagen a color y cuya etiqueta será en este caso RGB1, y se obtiene en el programa la matriz representativa de la figura 51 que se muestra continuación.

| <b>Command Window</b><br>Current Directory -  Uvers WICHARD\TESTS Y SNITINim Jonnes (101MSDCF / X<br>$\overline{\mathbf{z}}$<br>$\mathbf{1}$<br>$\overline{2}$<br>3<br>$\overline{z}$<br>$\circ$<br>$000000$ .<br>4<br>A<br>э<br>2<br>2<br>$\mathbf{I}$<br>ı<br>s<br>š<br>3<br>ĸ<br>4<br>$\overline{a}$<br>4<br><b>Last Modified</b><br>File Type:<br>Description<br>All Files L.<br>š<br>ä<br>۸<br>×<br>3<br>×<br>ä<br>DSC09907.JPG<br>JPG File<br>11/10/2008 09:17:08<br>э<br>×<br>5<br>۹<br>Li 0SC09908 JPG<br>JPG File<br>11/10/2008 09:17:24<br>$\overline{\mathbf{z}}$<br>$\overline{3}$<br>ı<br>$\lambda$<br>4<br>I DSC0909 JPG<br>JPG File<br>11/10/2008 09:17:50<br>ä<br>ö<br>ź.<br>'n<br>1 0SC09910 JPG<br>11/10/2008 09:18:04<br>JPG File<br>ä<br>ż<br>ż<br>٠t.<br>$\mathbf{1}$<br>10SC09911JPG<br>JPG File<br>11/10/2008 09:18:52<br>ö<br>ó<br>ö<br>n<br>Ed 0SC09912 JPG<br>JPG File<br>11/10/2008 09:19:04<br>$\alpha$<br>$\overline{\phantom{a}}$<br>ø<br>ö<br>x<br>ō<br>$\lambda$<br>Ill DSC09913 JPG<br>11/10/2008 09:19:14<br>JPG File<br>ä<br>ž<br>$\alpha$<br>$\overline{a}$<br>ö<br>á<br>ä<br>$\alpha$<br>×<br>Lascoses upg<br>JPG File<br>14/10/2008 02:44:28<br>$\Omega$<br>$\alpha$<br>Ä<br>$\overline{5}$<br>$\overline{z}$<br>a<br>ä<br>JPG File<br>14/10/2008 02:46:54<br>DSC09932 JPG<br>n<br>٠<br>٠<br>ä<br>×<br>4<br>4<br>٠<br>Li DSC09933.JPG<br>JPG File<br>14/10/2008 02:47:38<br>s<br>$\overline{\mathbf{a}}$<br>$\overline{\phantom{a}}$<br>ĸ,<br>s<br>r,<br>э<br>JPG File<br>14/10/2008 02:48:02<br><b>I DSC09934 JPG</b><br>à<br>3<br>4<br>4<br><b>B</b><br>5<br>4<br>5<br>š<br>۷<br>٠<br>ż<br>$\overline{z}$<br>š<br>٠<br>4<br>4<br>Current Directory   Workspace<br>š<br>s<br>ä<br>$\overline{5}$<br>š<br>k<br>×<br>š<br>3<br>š<br>6<br>Command History<br>$* x$<br>c,<br>£,<br>$\overline{z}$<br>ż<br>ä<br>ä<br>¥<br>$\ddot{a}$<br>4<br>A,<br>B-1- 5/06/09 08:19 PM -- 1<br>ä<br>1<br>٠<br>1<br>$-$ RGB1 = imread('ds:09934.jpg')<br>ż<br>ă.<br>3<br>٠<br>x<br>1<br>ï<br>$\theta$<br>$\overline{a}$<br>ö<br>ž<br>t<br>ö<br>٠<br>×<br>4<br>×<br>ä<br>3<br>ä<br>×<br>×<br>ä<br>$\overline{1}$<br>è<br>ä<br>ä<br>$\overline{a}$<br>ä<br>$\overline{1}$<br>ä<br>ë<br>5<br>з<br>3<br>s<br>s<br>ś<br>s<br>×,<br>×<br>э<br>à<br>ż<br>s<br>À,<br>3<br>э<br>5<br>ń,<br>$\hat{x}$<br>2<br>$\tilde{3}$<br>з<br>s<br>э<br>$\overline{\mathbf{5}}$<br>۹ |                              |  |  |   |  |  |  |  |  |  |   |  |  |  |  |  |
|----------------------------------------------------------------------------------------------------|------------------------------|--|--|---|--|--|--|--|--|--|---|--|--|--|--|--|
|                                                                                                    |                              |  |  |   |  |  |  |  |  |  |   |  |  |  |  |  |
|                                                                                                    | $\overline{\mathbf{z}}$<br>1 |  |  |   |  |  |  |  |  |  |   |  |  |  |  |  |
|                                                                                                    | ä                            |  |  |   |  |  |  |  |  |  |   |  |  |  |  |  |
|                                                                                                    |                              |  |  |   |  |  |  |  |  |  |   |  |  |  |  |  |
|                                                                                                    |                              |  |  |   |  |  |  |  |  |  |   |  |  |  |  |  |
|                                                                                                    |                              |  |  |   |  |  |  |  |  |  |   |  |  |  |  |  |
|                                                                                                    |                              |  |  |   |  |  |  |  |  |  |   |  |  |  |  |  |
|                                                                                                    |                              |  |  |   |  |  |  |  |  |  |   |  |  |  |  |  |
|                                                                                                    |                              |  |  |   |  |  |  |  |  |  |   |  |  |  |  |  |
|                                                                                                    |                              |  |  |   |  |  |  |  |  |  |   |  |  |  |  |  |
|                                                                                                    |                              |  |  |   |  |  |  |  |  |  |   |  |  |  |  |  |
|                                                                                                    | ٠                            |  |  |   |  |  |  |  |  |  |   |  |  |  |  |  |
|                                                                                                    |                              |  |  |   |  |  |  |  |  |  |   |  |  |  |  |  |
|                                                                                                    |                              |  |  |   |  |  |  |  |  |  |   |  |  |  |  |  |
|                                                                                                    |                              |  |  |   |  |  |  |  |  |  |   |  |  |  |  |  |
|                                                                                                    |                              |  |  |   |  |  |  |  |  |  |   |  |  |  |  |  |
|                                                                                                    |                              |  |  |   |  |  |  |  |  |  |   |  |  |  |  |  |
|                                                                                                    |                              |  |  |   |  |  |  |  |  |  |   |  |  |  |  |  |
|                                                                                                    |                              |  |  |   |  |  |  |  |  |  |   |  |  |  |  |  |
|                                                                                                    |                              |  |  |   |  |  |  |  |  |  |   |  |  |  |  |  |
|                                                                                                    |                              |  |  |   |  |  |  |  |  |  |   |  |  |  |  |  |
|                                                                                                    |                              |  |  |   |  |  |  |  |  |  |   |  |  |  |  |  |
|                                                                                                    |                              |  |  |   |  |  |  |  |  |  |   |  |  |  |  |  |
|                                                                                                    | ٠                            |  |  |   |  |  |  |  |  |  |   |  |  |  |  |  |
|                                                                                                    | ×                            |  |  |   |  |  |  |  |  |  |   |  |  |  |  |  |
|                                                                                                    |                              |  |  |   |  |  |  |  |  |  |   |  |  |  |  |  |
|                                                                                                    |                              |  |  |   |  |  |  |  |  |  |   |  |  |  |  |  |
|                                                                                                    | $\bar{z}$                    |  |  |   |  |  |  |  |  |  |   |  |  |  |  |  |
|                                                                                                    |                              |  |  |   |  |  |  |  |  |  |   |  |  |  |  |  |
|                                                                                                    |                              |  |  | 5 |  |  |  |  |  |  | ۸ |  |  |  |  |  |
| ×<br>$\overline{2}$<br>4<br>٠<br>3<br>o<br>٠                                                                                                    | o<br>$\alpha$                |  |  |   |  |  |  |  |  |  |   |  |  |  |  |  |
| ä<br>$\Omega$<br>ö<br>4<br>t                                                                                                    | $\overline{2}$               |  |  |   |  |  |  |  |  |  |   |  |  |  |  |  |
| $\rightarrow$                                                                                                    |                              |  |  |   |  |  |  |  |  |  |   |  |  |  |  |  |

Figura 51. Captura de pantalla de matlab con la matriz representativa de la imagen

 Posteriormente se ajusta la imagen con valores de los colores, rojo, verde y azul, todos en ese orden con el comando *imadjust*, cuya sintaxis es *imadjust(RGB1,[.2 .3 0; .6 .7 1],[])*, donde la segunda triada de valores es mayor que la primera para aumentar el contraste. Se etiqueta la imagen

resultante, y se especifica que la imagen obtenida será una imagen a color; esto se ilustra en la figura 52.

| Shortcutn 2 How to Add 2 Whit's New           |                 |                                                                           |                     |                                                   |          |               |          |                |   |                |                  |        |                |          |   |                                 |          |        |          |           |
|-----------------------------------------------|-----------------|---------------------------------------------------------------------------|---------------------|---------------------------------------------------|----------|---------------|----------|----------------|---|----------------|------------------|--------|----------------|----------|---|---------------------------------|----------|--------|----------|-----------|
|                                               |                 | Current Directory - "Users\RICHARD\TESIS Y SNI III\im.igenes\101MSDCF / X |                     | <b>Command Window</b>                             |          |               |          |                |   |                |                  |        |                |          |   |                                 |          |        |          | 80        |
|                                               |                 |                                                                           |                     | ä                                                 |          | э             | э        | $\overline{c}$ |   | Æ              | 5                | Ą      | э              |          |   | ۹                               | s        | 2      | 1        | $\bullet$ |
| All Fles                                      | File Type       | Last Modified                                                             | <b>Description</b>  |                                                   |          | ь             |          |                |   |                |                  |        | ٠              |          |   | s                               | s,       |        |          |           |
| <b>DSCOBBO7 JPG</b>                           | JPG Film        | 11/10/2008 09 17:08                                                       |                     |                                                   |          | 3             | ı,       |                |   |                |                  |        | 3<br>ä         |          |   | s                               | s        |        |          |           |
| DSC09908 JPG                                  | JPG File        | 11/10/2008 09:17:24                                                       |                     |                                                   |          | ı             | ż        |                |   | g,<br>ž        | $\tilde{z}$<br>o |        | ä              |          |   | ż                               | E        | 3<br>ă |          |           |
| DSCORROS JPG                                  | <b>IPG File</b> | 11/10/2008 09:17:50                                                       |                     |                                                   | ź        | ì             | ä        | 3              |   | ٠              |                  |        | ö              |          |   | ä                               | 3        |        |          |           |
| DSC09910.JPG                                  | JPG File        | 11/10/2008 09:18:04                                                       |                     | ۵                                                 | $\Omega$ | ö             | $\Omega$ |                |   |                |                  |        |                |          |   | ð.                              | ٠        |        |          |           |
| DSC09911 JPG                                  | JPG File        | 11/10/2009 09:18:52                                                       |                     | o                                                 | $\Omega$ | $\alpha$      | $\Omega$ |                |   | ä              | 3                |        |                |          |   | з                               | 3        |        |          |           |
| OSC09912 JPG                                  | JPG Film        | 11/10/2008 09:19:04                                                       |                     |                                                   |          |               |          |                |   | 3              |                  |        | ž.             |          |   | $\Omega$                        | n        |        |          |           |
| Li DSC09913 JPG                               | JPG File        | 11/10/2008 09:19:14                                                       |                     | $\Omega$                                          | $\Omega$ | Î.            |          |                |   | ÷              |                  | 5      | ą              | 1        |   | ä                               | ź        | 1      |          |           |
| DSCOREST JPG                                  | JPG File        | 14/10/2008 02:44:28                                                       |                     | ö                                                 | ä        |               |          | s              |   | Æ              | Ą                |        | ł              |          |   | z                               | ı        |        |          |           |
| 10SC09932.JPG                                 | JPG File        | 14/10/2008 02:46:54                                                       |                     |                                                   |          |               |          |                |   | ö              |                  |        | ٠              |          |   | ×,                              | ä        |        |          |           |
| <b>III DSCORRES JPG</b>                       | JPG Film        | 14/10/2008 02:47:38                                                       |                     |                                                   |          |               |          |                |   | 3              |                  |        | э              |          |   | s                               | 4        |        |          |           |
| DSC09934 JPG                                  | JPG File        | 14/10/2008 02:48:02                                                       |                     |                                                   |          |               |          | ×              |   | $\ddot{ }$     |                  |        | ä              |          | 5 | R                               | s        |        | 4        |           |
|                                               |                 |                                                                           |                     |                                                   |          | 4             |          |                |   | ż              |                  |        | $\overline{a}$ |          |   | š                               | 4        |        |          |           |
| Current Directory   Workspace                 |                 |                                                                           |                     |                                                   | ×        | ×             |          | ٠              |   | ٠              |                  |        | ä              |          |   | a                               | ٠        |        |          |           |
|                                               |                 |                                                                           |                     |                                                   | s        | s             | s        | s              |   | ä              |                  |        | <b>R</b>       |          |   | $\boldsymbol{\hat{\mathbf{s}}}$ | 5        | π      |          |           |
| Command History                               |                 |                                                                           | $\mathbb{R} \times$ |                                                   |          |               |          | ٠              |   | d              |                  |        | ¥,             |          |   | ٠                               | ä        |        |          |           |
| R-5 - E/O5/09 05:19 28 -- 3                   |                 |                                                                           |                     |                                                   |          |               |          |                |   |                |                  |        |                |          |   |                                 |          |        |          |           |
| $9691 = 1000001'$ dec09934.1pg')              |                 |                                                                           |                     | ż<br>ö                                            | ı<br>ö   | ı<br>$\alpha$ | I.       | 1              | x | 1              |                  | ż<br>ï | ×.             |          | 4 | Ś<br>ś                          | x,       |        |          |           |
| $9.692 = 100001030(9.6931, 1.2.302.6.91, 11)$ |                 |                                                                           |                     |                                                   | ä        |               |          | 1              |   |                |                  | э      |                |          |   | ٠                               |          |        |          |           |
|                                               |                 |                                                                           |                     |                                                   |          | ×             | ×        | k,             | z | э              | ä                |        | ä              | Ä        |   | 4                               |          |        |          |           |
|                                               |                 |                                                                           |                     | ö                                                 | š        | ä             | ٠        |                |   | <sub>3</sub>   | 3                |        | à              | s        | 5 | $\overrightarrow{b}$            | s        |        |          |           |
|                                               |                 |                                                                           |                     |                                                   |          | ä             |          | $\mathbf{x}$   |   | ×              | 5                | 4      | ï              | ٠        | × | À                               | ä        |        |          |           |
|                                               |                 |                                                                           |                     |                                                   |          | à             | ä        | 4              |   | ٠              | 3                |        | 5              | ž        | з | A                               |          |        |          |           |
|                                               |                 |                                                                           |                     |                                                   |          |               |          |                |   | $\overline{3}$ |                  | š      | 5              |          |   | ٠                               |          | 5      |          |           |
|                                               |                 |                                                                           |                     |                                                   |          |               |          | ×              |   | 3              | 2                | 5      | ×              |          | а | ۵                               |          | 3      |          |           |
|                                               |                 |                                                                           |                     |                                                   |          |               |          | ×              |   | ä              |                  |        |                |          |   | ä                               |          | ä      |          |           |
|                                               |                 |                                                                           |                     |                                                   |          |               |          |                |   | ٠              | ä                |        |                | ä        |   | ٠                               |          |        |          |           |
|                                               |                 |                                                                           |                     |                                                   |          |               |          | ٠              |   | ÷              | ñ                |        |                | ż        |   | ž                               | $\sigma$ |        | $\alpha$ |           |
|                                               |                 |                                                                           |                     |                                                   |          |               |          |                |   | 'n.            |                  |        |                | $\alpha$ |   | $\mathbf{1}$                    | o        | ż      | ö        |           |
|                                               |                 |                                                                           |                     | >> RGB2 = imadjust(RGB1, [.2 .3 0; .6 .9 1], []); |          |               |          |                |   |                |                  |        |                |          |   |                                 |          |        |          | Ξ         |

Figura 52. Captura de pantalla de matlab implementando el comando *imadjust*

 Finalmente, se exponen las dos imágenes, la original y la modificada, para observar la variación de contraste; esto gracias con la sentencia *imshow* y la instrucción *figure*. El resultado obtenido con matlab se presenta en las imágenes mostradas a continuación, tanto la imagen original tomada con la CCD (figura 53), como la de mayor contraste (figura 54).

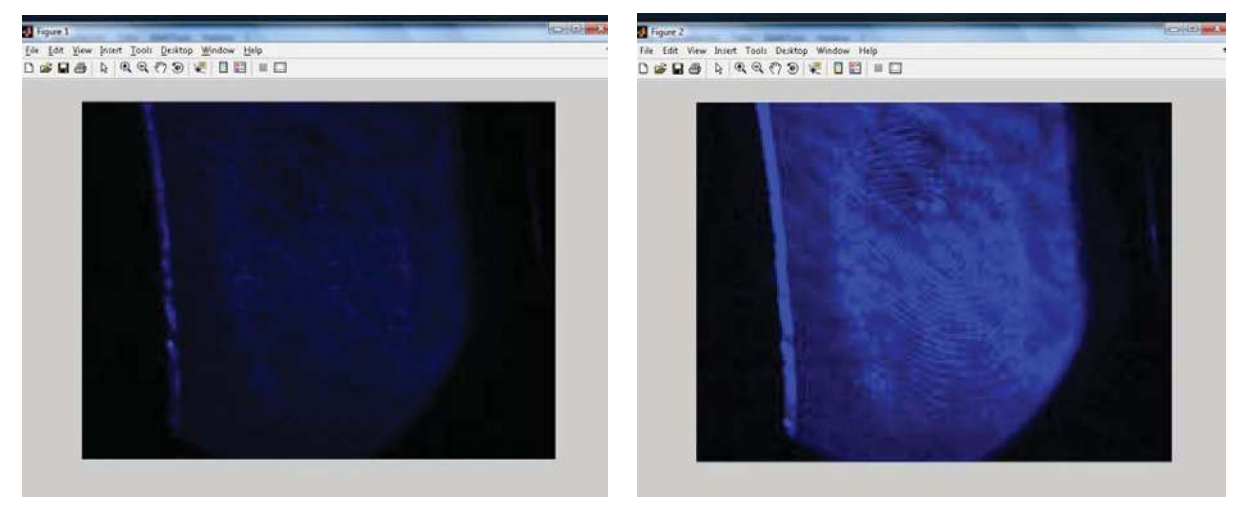

 Imagen 53. Objeto original obtenido Imagen54. Resultado del tratamiento digital con CCD con ayuda de matlab

 Como se puede observar los resultados son muy similares, pero es importante notar que el familiarizarse con los comandos de matlab para tratamiento digital es un poco difícil, ya que el usuario debe de saber los valores de los tres tonos principales de la imagen para poder dar un resultado satisfactorio.

 Una vez que las imágenes se han mejorado en contraste con ayuda de matlab, se transforman a escala de grises descartando toda la información de color. Esto es posible con programas como Photo Shop o Saint. Las imágenes usadas en esta tesis fueron adquiridas con una cámara CCD que hace la captura en tonos de grises, por lo que no fue necesario modificar estas imágenes. En el siguiente capítulo se indican los pasos para obtener la ficha dactilográfica que permita correlacionar la huella adquirida con esta técnica con el sujeto a investigación.

# CAPÍTULO 6 ADQUISICIÓN DE LA TOPOGRAFÍA DE HUELLAS EJEMPLARES

 En este capítulo se describirá el procedimiento paso a paso para obtener la topografía de huellas ejemplares implementando la proyección de luz estructurada sobre la huella usando el efecto Lau, desde la planeación teórica hasta la manipulación y la elaboración de los gráficos en 3D así como la elaboración de las fichas dactilográficas.

 Con la implementación del efecto Lau se pudo proyectar un patrón de franjas sobre las muestras con el fin de hacer un corrimientos de fase, para obtener su fase envuelta y posteriormente hacer el proceso de desenvolvimiento de fase, esto es para recuperar la topografía de la superficie de la muestra que contenía la huella digital.

 Se propone un arreglo experimental para la detección de las huellas digitales, también se elaboraron diferentes sustratos para estandarizar y verificar la resolución de la técnica propuesta haciendo una comparación de las mediciones de estos sustratos con dispositivos y algunas técnicas bien conocidas como el microscopio de fuerza atómica (AFM), o el proceso de recuperación de topográfica con proyección de franjas y con corrimiento de fase. Todos los muestreos fueron controlados y bien caracterizados gracias a un trabajo previo elaborado por la Dra. Amalia Martínez García del Centro de Investigaciones en Óptica.

### 6.1 Técnica propuesta

 Previo a la implementación del efecto Lau para proyectar luz estructurada se utilizó el interferómetro de Michelson para caracterizar la resolución del sistema propuesto en este trabajo. Esta prueba consiste en sustituir uno de los espejos de uno de los brazos del interferómetro de Michelson por una muestra preparada previamente con fotoresist (ver apéndice A). Esta muestra contiene un patrón impreso en forma de escalones de altura controlada tal como se indica en el apéndice A. Esta técnica permite medir la altura de los escalones para compararla posteriormente con la profundidad de la huella ejemplar que se desea analizar.

 El patrón de interferencia generado con este interferómetro de Michelson modificado presenta desviaciones debido a la diferencia de caminos ópticos a causa de los escalones de la muestra, y

aplicando un corrimiento de fase adicional que se produce introduciendo un piezoeléctrico en el espejo se generan diferentes patrones de interferencia que se capturan con la CCD. Posteriormente se procesan digitalmente las imágenes generadas para obtener su perfil y sus dimensiones. Este método describe con detalle en la siguiente sección. A continuación la figura 55 muestra el arreglo interferométrico empleado en estas pruebas.

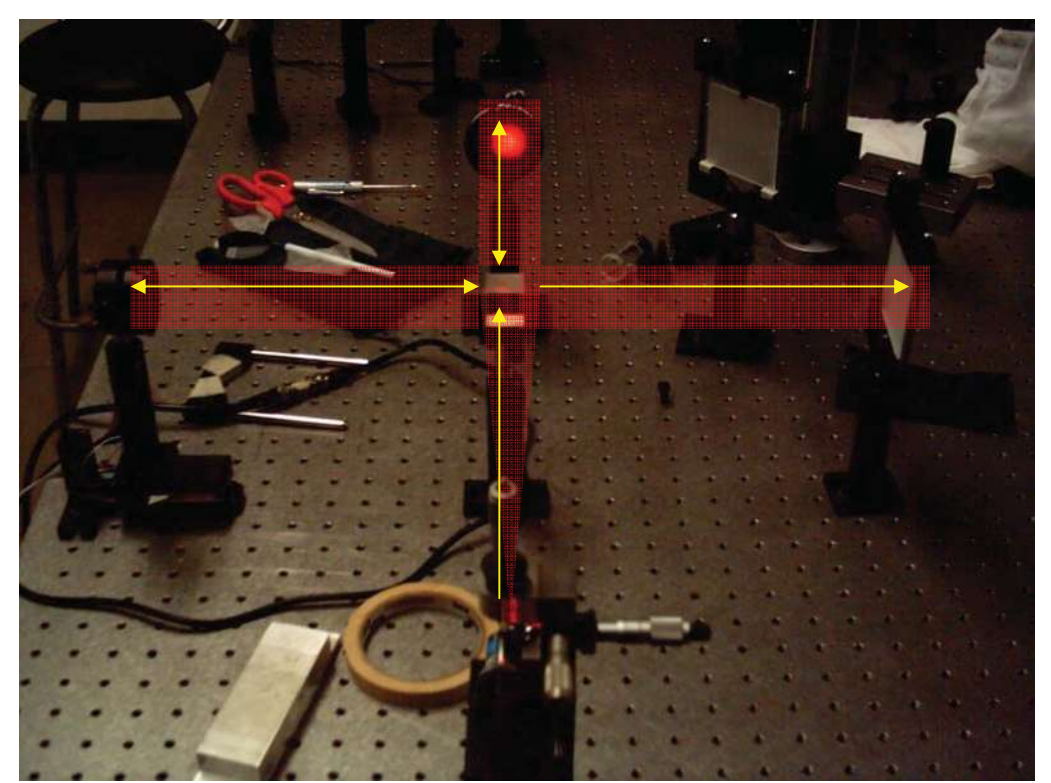

Figura 55. Arreglo interferométrico implementado en la calibración del sistema

 La captura de las imágenes y los pasos del piezoeléctrico son controlados por la computadora gracias a una interfaz elaborada en Labview, la imagen obtenida con el método de fase envuelta de la muestra de escalones se exhibe en la figura 56. A continuación se muestran los resultados de la muestra de escalones en la figura 57.

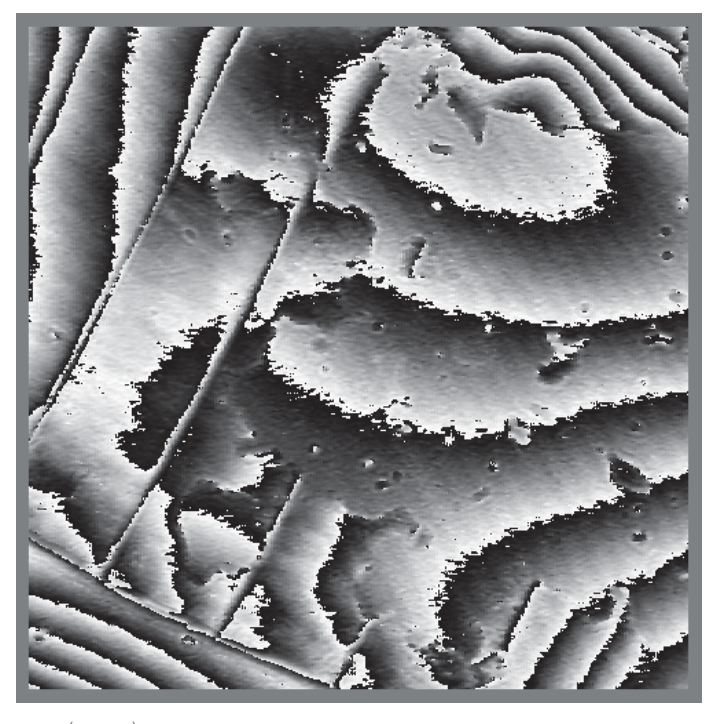

 $normal(\overrightarrow{(env\cdot m)})$ 

Figura 56. Imagen de fase envuelta

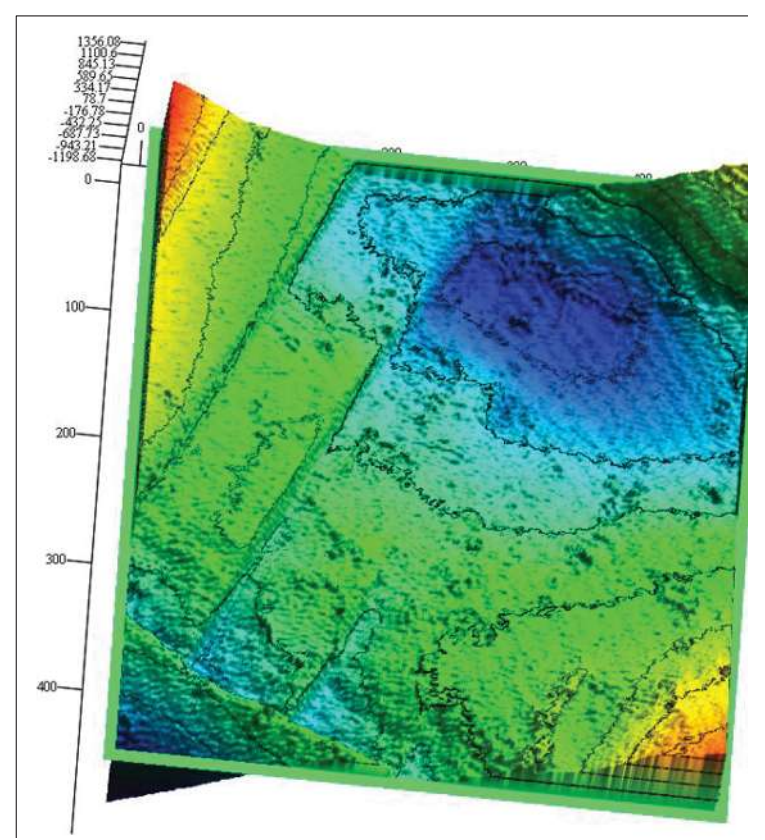

Figura 57. Topografía de la muestra que contiene los escalones.

 Se implementa el comando *submatrix* de LabView para realizar un barrido longitudinal en una posición en específico designada por el usuario así como la resolución del mismo para poder obtener su perfil bidimensional que como se muestra en la figura 58.

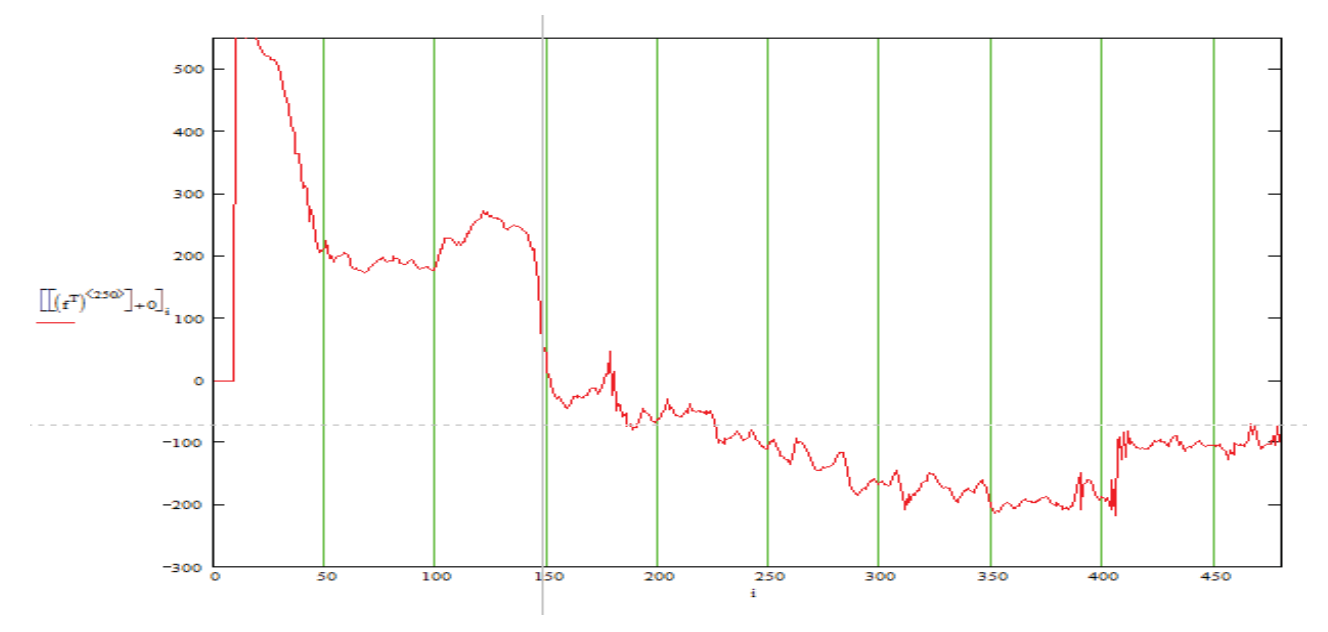

Figura 58. Perfil topográfico de la muestra.

 Puede observarse en la imagen de arriba que es posible obtener el perfil de los escalones de la muestra y cuantificar de esta manera la altura del escalón.

#### 6.2 Resultados

 Para encontrar la topografía de la huella ejemplar se proyecta una rejilla sobre la muestra que contiene la huella. La muestra fue preparada sobre fotoresina según se especifica en el apéndice A. La proyección de la rejilla se realiza con el efecto Lau como se muestra en la figura 59

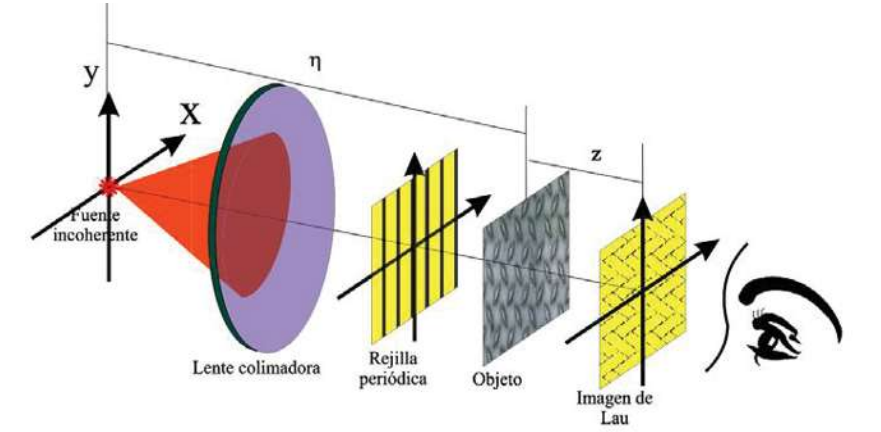

Figura 59. Arreglo experimental para generar autoimágenes por efecto Lau.

 La rejilla que se utilizó para proyectar es del tipo Ronchi con una frecuencia de 150 líneas por pulgada y se le da 16 desplazamientos laterales con un paso de  $\pi/16$  radianes para acumular un desfase total de  $\pi$  radianes.

 Para obtener la topografía de la huella digital ejemplar se usó la utilería diseñada en Mathcad por el Ing. Juan Antonio Rayas del Centro de Investigaciones en Óptica. Este proceso se realizó por el método de corrimiento de fase que consiste en proyectar franjas a un objeto y tomarle cierto número de fotografías con el fin de barrer el objeto con un desfase de  $\pi$ , se suman las imágenes y se obtiene la fase envuelta y la desenvuelta, para finalmente obtener la topografía del objeto en tres dimensiones. Este proceso se describió analíticamente en el capítulo 4.

 Para iniciar con la digitalización 3D de la huella, se emplea la librería *funciones*, los códigos referentes a los procesos de desenvolvimiento de la fase, la interpolación del proceso para minimizar el error de cálculo (*interpola)*, y por el procedimiento es necesaria la elaboración de una máscara, la cual se elabora en paint y luego se establece por medio de la función *encuadra*. Esta máscara es la que se presenta en la figura 60.

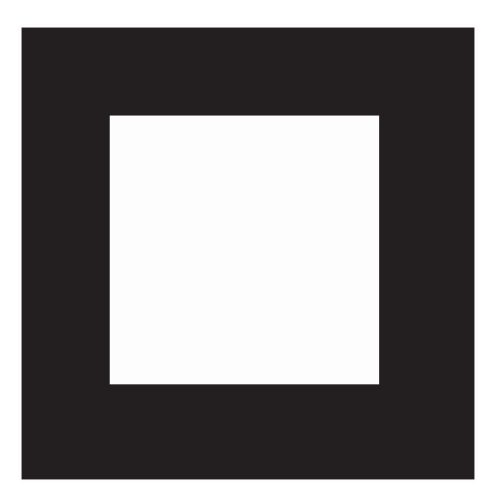

Figura 60. Mascara creada en Power Point para el procesamiento de las huellas

 En el lenguaje de mathcad se "llama" a la librería funciones donde se tienen programadas las funciones de desenvolvimiento y el código para establecer el número de pasos o la cantidad de imágenes que se tomarán para poder obtener el corrimiento de fase. Esto se realiza con el comando *Referente* seguido de la dirección en donde se encuentren las imágenes, la librería y otro programa para desenvolver la imagen. Estos archivos deben de localizarse en la misma carpeta, ya que de otra manera, el código marcará error por falta de declarar variables. La sintaxis del comando será:

*Reference: "*dirección de la librería funciones"

 Posteriormente, se calcula fase envuelta del objeto al cual se le proyectaron franjas y se le tomaron cierto número de fotos determinado por el número de pasos deseado, esto se especifica gracias al comando *env*, el cual se encuentra dentro de la misma librería de *funciones*. Este comando lleva la siguiente secuencia de instrucciones:

*env:= fase\_npasos* (No. de pasos, "nombre de la serie de imágenes\_")

con ello se establece que el proceso de corrimiento de fase se realizó con un número *n* de imágenes o pasos, cuya serie de imágenes lleva un nombre inicial en común, en el caso que se presenta a continuación la serie de imágenes lleva como nombre inicial *"huella6\_",* de la cual se tomaron 16 imágenes las que se presentan a continuación, es decir, el número de pasos para este caso es *16*, por lo que el comando queda como:

env := fase\_npasos  $(16, "huella6" )$ 

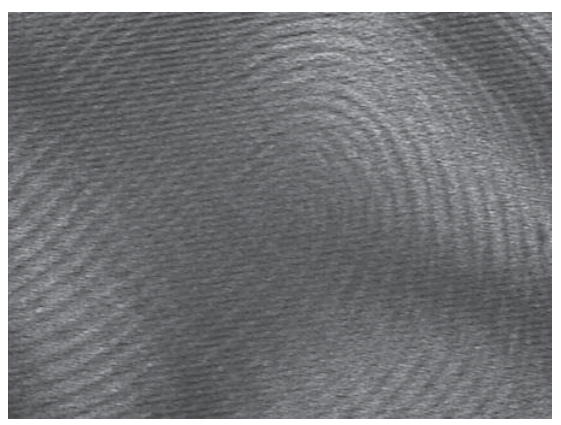

con esto, el algoritmo de mathcad junta las 16 imágenes de la figura 61.

huella6\_0.jpg huella6\_1.jpg

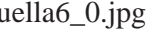

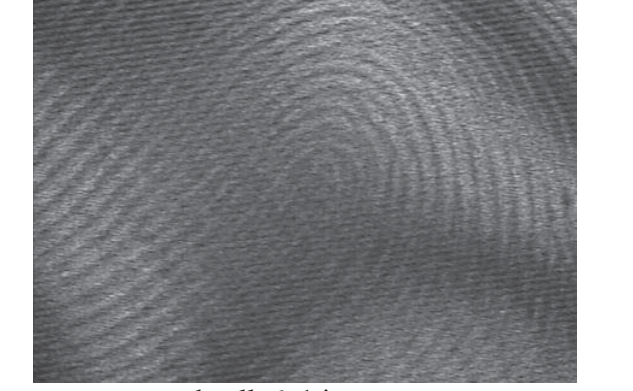

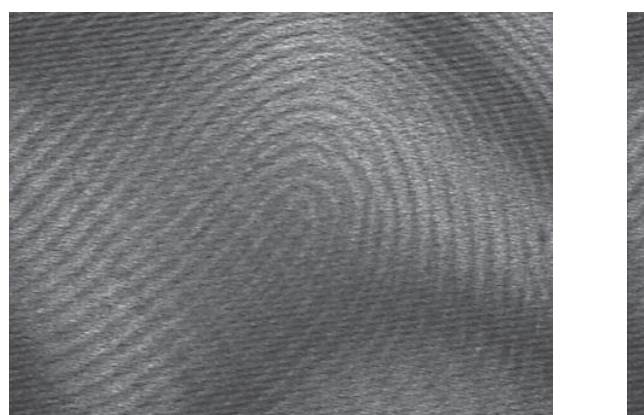

huella6\_2.jpg huella6\_3.jpg

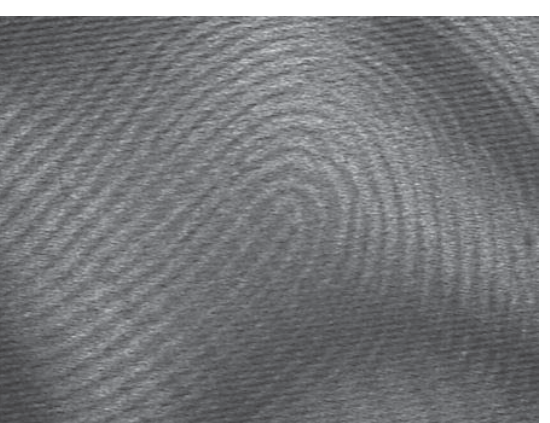

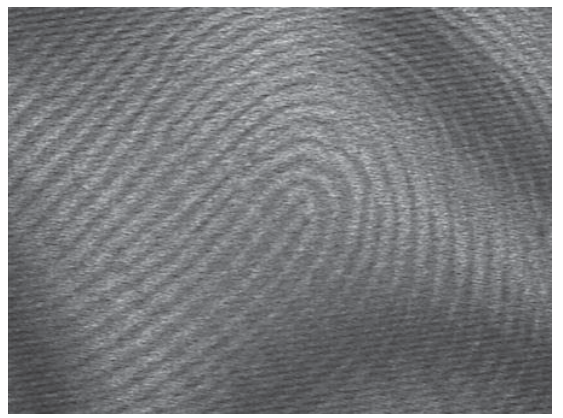

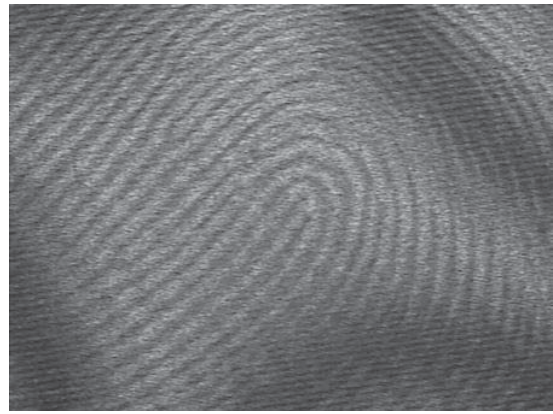

huella6\_4.jpg huella6\_5.jpg

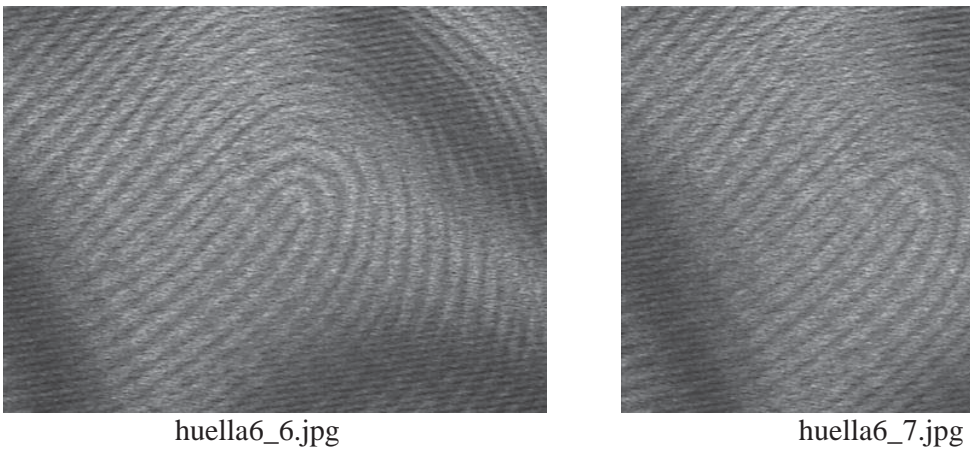

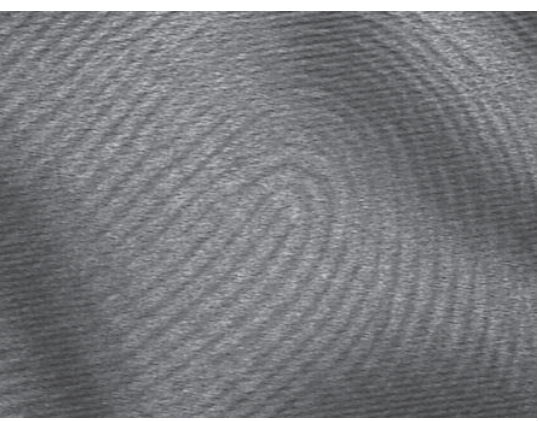

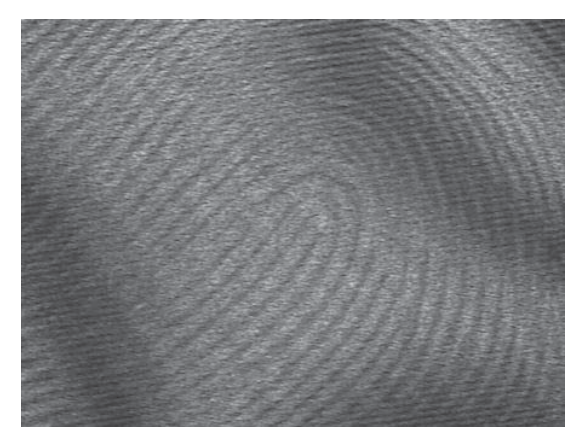

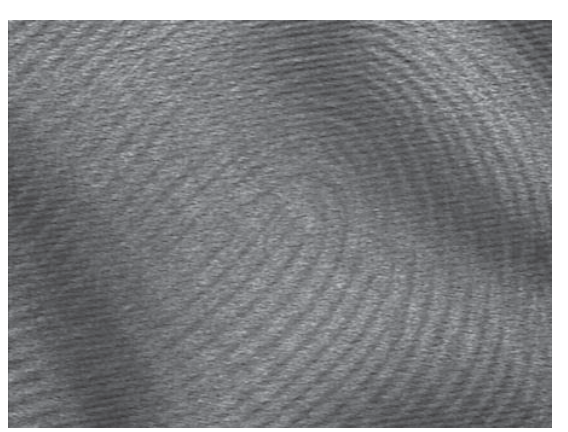

huella6\_8.jpg huella6\_9.jpg

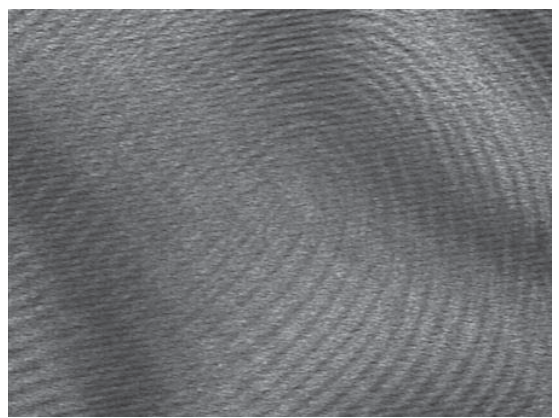

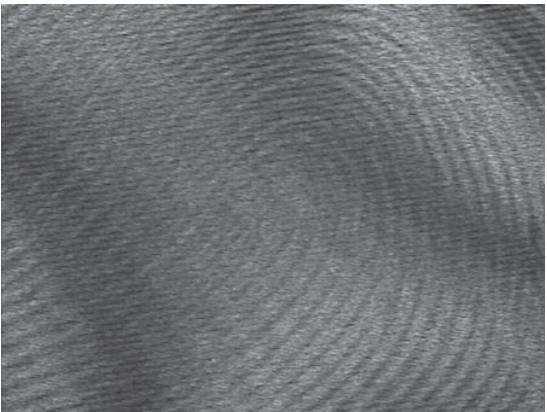

huella6\_10.jpg huella6\_11.jpg

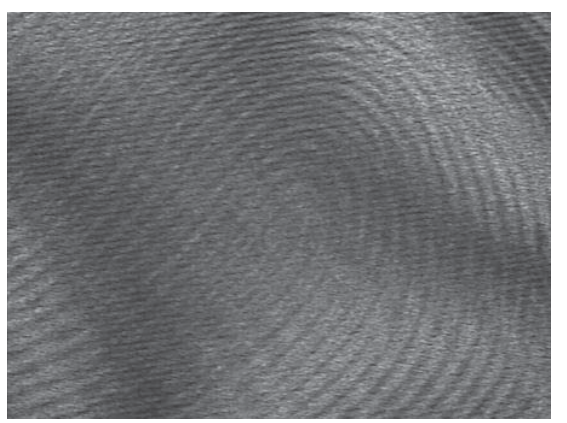

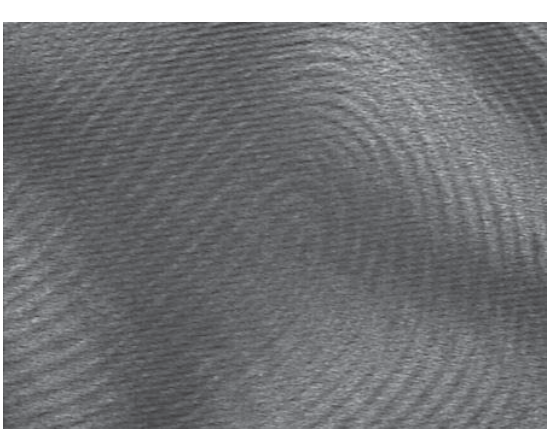

huella6\_12.jpg huella6\_13.jpg
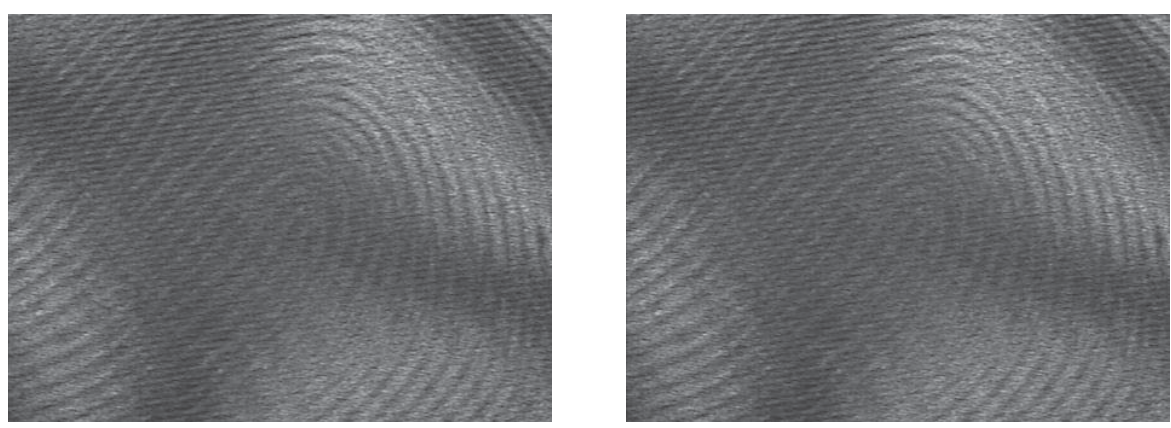

huella6\_14.jpg huella6\_15.jpg

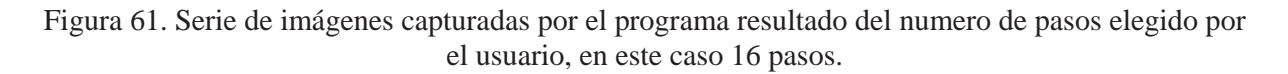

 De esta forma, el programa arroja la fase envuelta de la huella después de haber realizado una aproximación mediante iteraciones hasta reducir el error a 0.1%, todo ello gracias a la librería de funciones, que lleva las funciones de iteración y el algoritmo para calcular la fase envuelta a n número de pasos. Entonces, el programa arroja la siguiente imagen (figura 62)

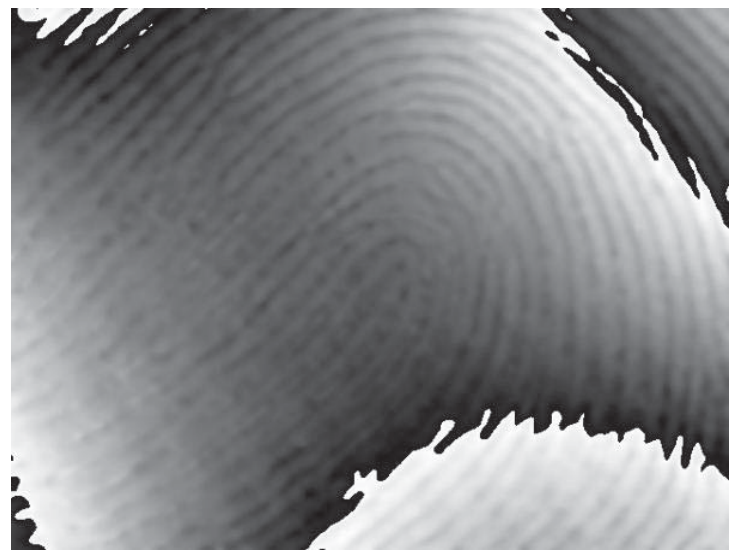

Figura 62. Fase envuelta resultante de la suma de las 16 imágenes capturadas

 A continuación se realizan los filtros para la imagen, creados tanto con la ventana que se diseñó anteriormente, así como realizando la diferencia de las imágenes capturadas, es decir la resta entre ellas creando así submatrices a partir de la fase envuelta que se obtuvo, mediante la manipulación de la imagen por renglones y columnas, un filtro con pocas iteraciones (Figura 63) y uno más con el número máximo de iteraciones (figura 64), con lo que se tienen las siguientes imágenes:

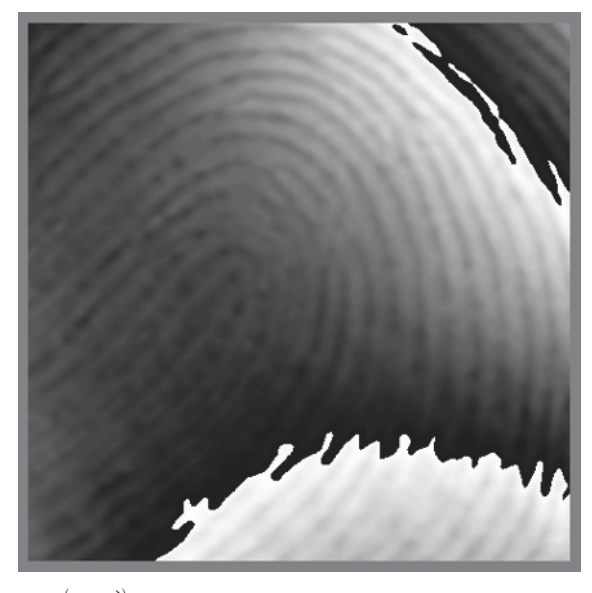

 $normal(\overrightarrow{(env\cdot m)})$ Figura 63. Fase desenvuelta con pocas iteraciones

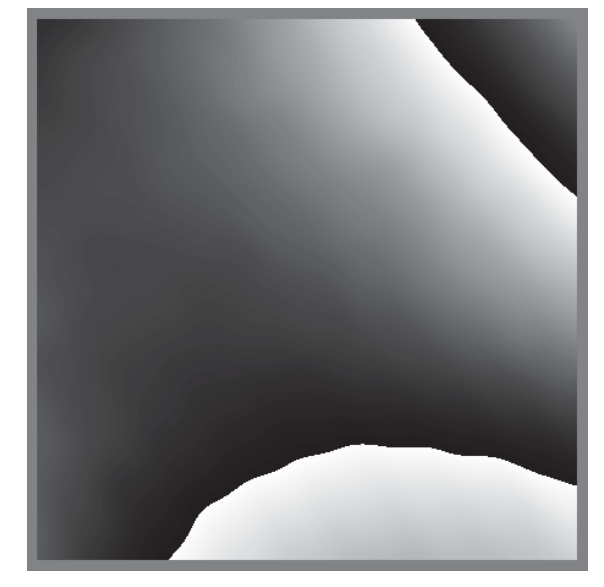

 $normal(\overrightarrow{(env_r \cdot m)})$ Figura 64. Fase desenvuelta con numero máximo de iteraciones

 Las imágenes anteriores corresponden a los conjugados de la fase envuelta por el número de interpolaciones (Figura 62), la fase envuelta de referencia por el número de interpolaciones (Figura 63) y a la fase envuelta de referencia más la fase envuelta (Figura 64) respectivamente.

 Posteriormente, se obtiene la inversa de la fase (Figura 65) a cierto número de pasos denotada por  $\phi$ , y la fase de referencia (Figura 66) a la misma cantidad de pasos identificada por  $\phi$ <sub>*r*</sub>, cuyas siguientes imágenes son las resultantes para este caso en particular.

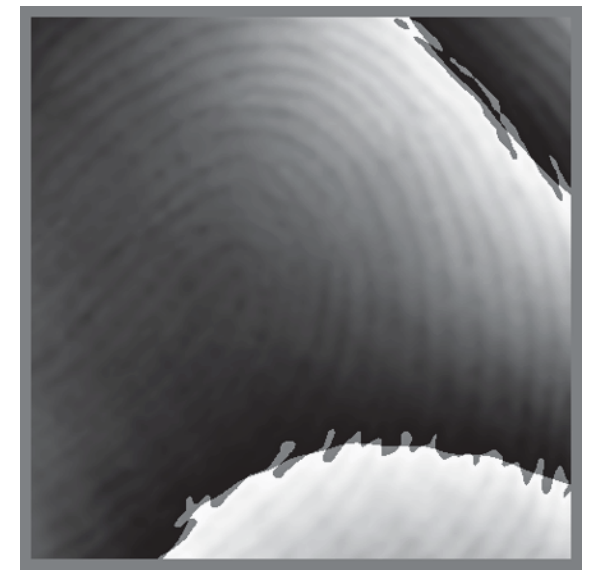

 $normal(\overrightarrow{(env_r + env)})$ Figura 65. Fase desenvuelta con un error del 0.1%

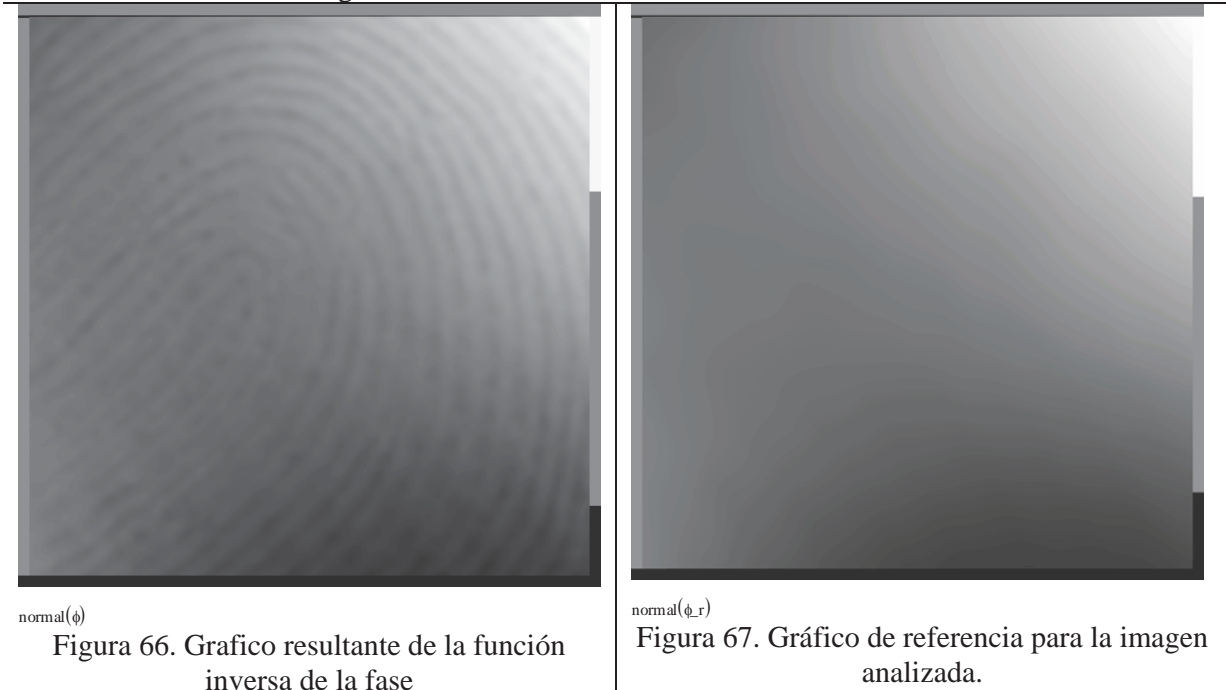

 Se realiza la diferencia de ambas fases y se obtiene la fase final del proceso, con el fin de obtener el gráfico en 3D y un corte en cierto punto para ver su perfil de la huella. Esto es

$$
\phi = \phi - \phi \_ r \Rightarrow f = \frac{\phi}{2\pi} \left(\frac{\lambda}{2}\right) \tag{6.1}
$$

 Se crea otra submatriz que sirve como filtro para realizar las gráficas en el plano y el espacio, con el comando

 $f := \text{submatrix}(f, 10, \text{rows}(f) - 10, 10, \text{cols}(f) - 10)$ 

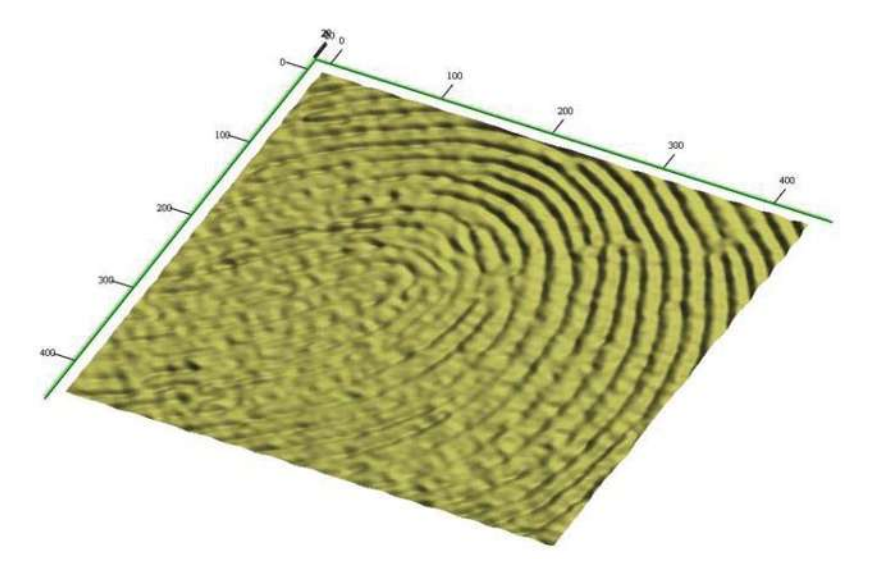

y con esto obtenemos las dos gráficas finales para este caso, las cuales se muestran en la figura 68.

Figura 68. Gráfico en 3D que muestra la topografía de la huella analizada

 En este gráfico (Figura 68) se puede apreciar de manera muy sencilla la forma de las crestas y los valles de la huella digital, lo que se puede medir gracias al software utilizado (Figura 69).

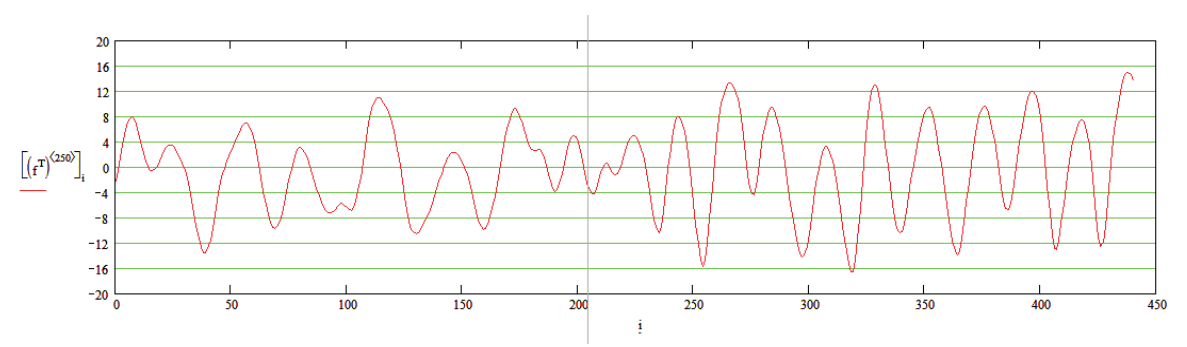

Figura 69. Grafico del perfil topográfico de la muestra para la línea ubicada en el valor 250

 En la figura 69 se muestra de forma cualitativa el perfil de la huella ejemplar, este perfil se obtiene haciendo un escaneo a lo largo de un eje de la huella.

### 6.3 CORRELACIÓN DE IMÁGENES

 Para poder hacer la ficha dactilográfica con las imágenes obtenidas con las técnicas anteriores, se utiliza una herramienta que ya viene incluida en matlab como un paquete, el cual se abre al introducir el comando de *wavemenu*, en este paquete se despliega una pantalla mostrada en la figura 70 con todas las opciones que tiene dicha herramienta.

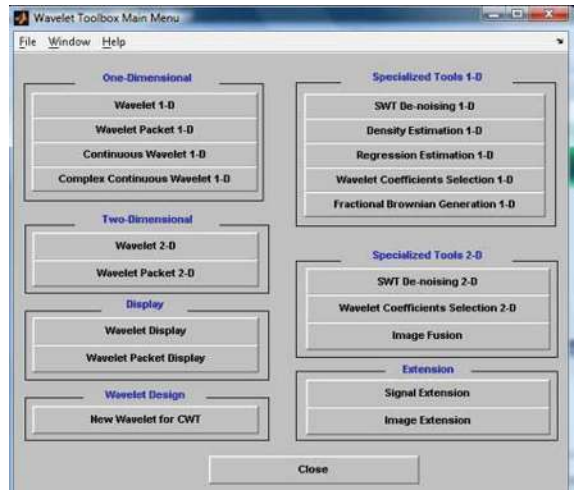

Figura 70. Pantalla principal de la Herramienta Toolbox de matlab

 En la opción *wavelet packet 2D* del menú desplegado seleccionamos para que se despliegue otra pantalla, la cual es la del programa de correlación (Figura 71).

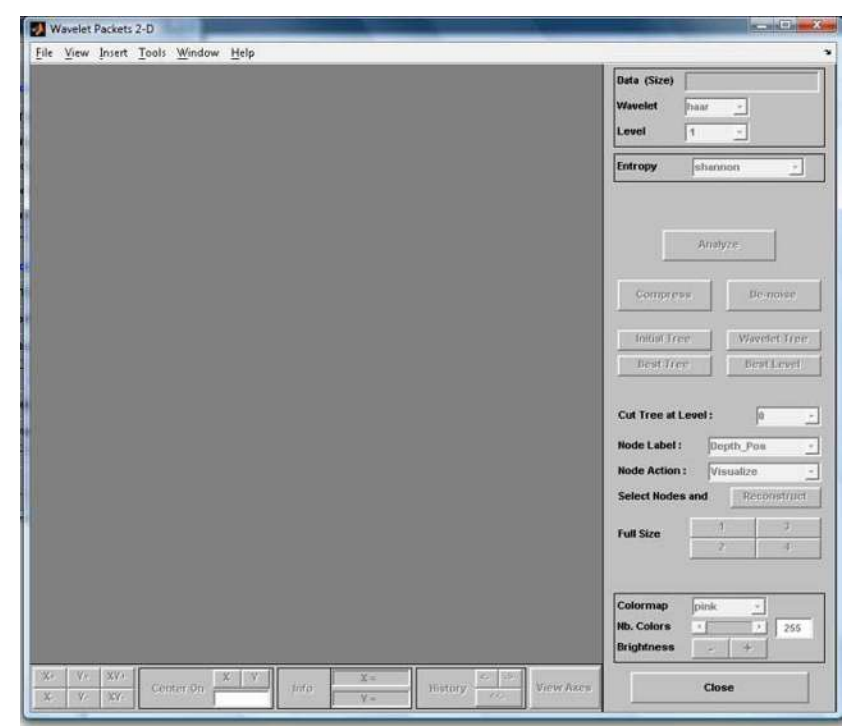

Figura 71. Pantalla principal de la herramienta wavelet packet 2D de matlab

 En esta ventana se selecciona el menú *file*, luego en *import* y posteriormente en imagen, para poder importar la imagen, como se muestra en la figura 72.

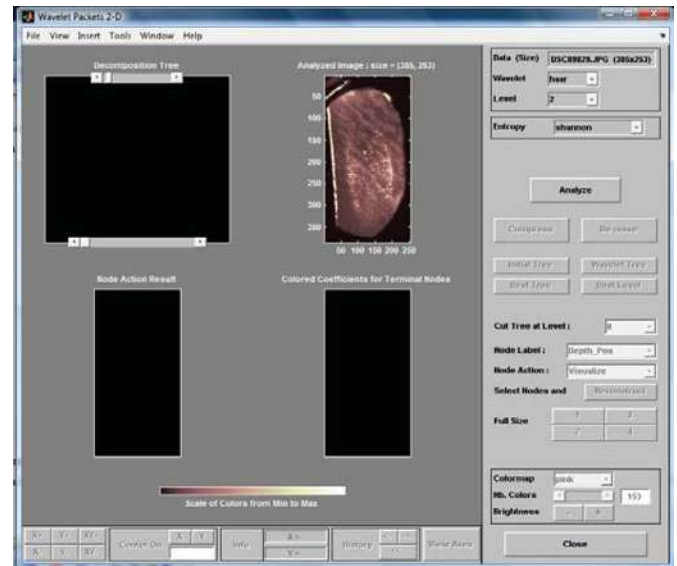

Figura 72. Pantalla de la herramienta wavelet packet 2D con la huella adquirida lista para su análisis

 Posteriormente se le pide al programa que analice la imagen haciendo clic en el botón *analyze*, con lo que el programa creará un diagrama de árbol que es la descomposición de la huella, así como gráficas que representan diferentes características de la imagen, por lo que después de analizar la imagen y seleccionar un punto en el árbol de descomposición de la imagen, la pantalla será muy similar a la presentada en la figura 73 que se muestra a continuación.

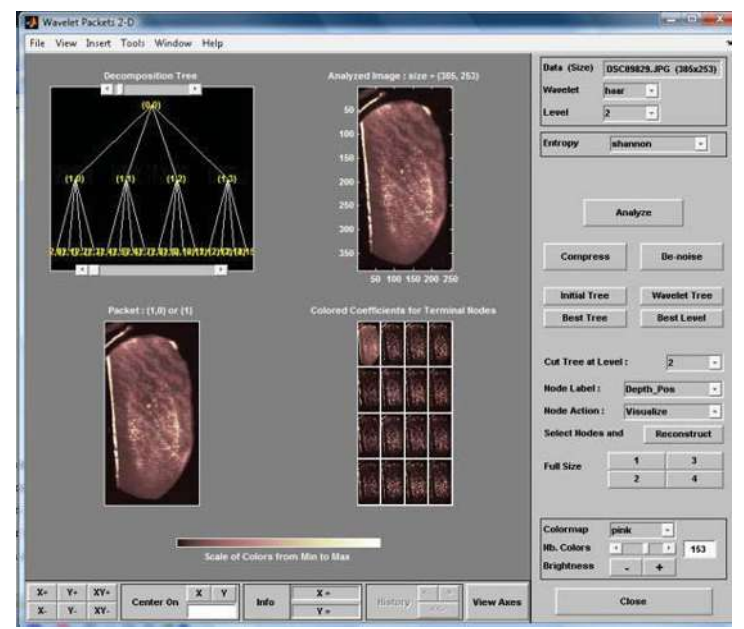

Figura 73. Resultado del análisis de la huella adquirida arrojado por la herramienta wavelet packet 2D

 En el botón *best tree,* se despliegan las imágenes de los mejores coeficientes, de los nodos de las terminales de la huella digital, en otras palabras, los que presentan mejor gradiente entre los valles y las crestas de la huella digital.

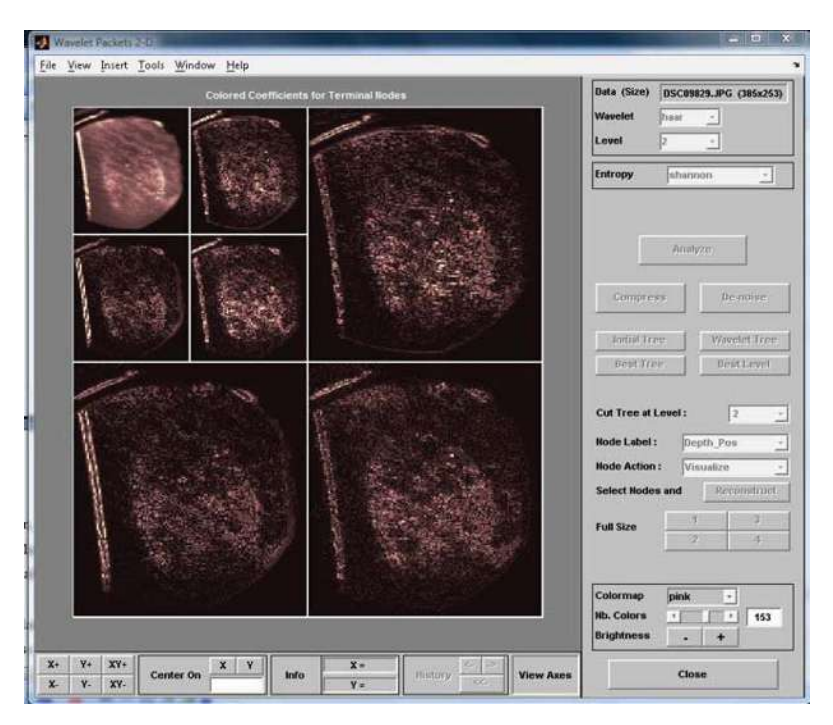

Figura 74. Ficha dactilográfica de la huella adquirida elaborada con wavelet packet 2D

 Con los datos anteriores, ya se puede elaborar una ficha dactilográfica de esa huella digital como la mostrada en la figura 74, e inclusive se puede tener mayor número de datos con la compresión de los datos adquiridos, pero con los datos encontrados hasta los pasos anteriores es más que suficiente.

 Esta herramienta es la misma ocupada por el FBI para la elaboración de fichas dactilográficas, por medio de envolventes bidimensionales, con escala de cuantización uniforme o DWT por sus siglas en inglés.

## CAPITULO 7 **CONCLUSIONES**

 Se presentó una propuesta para la detección y adquisición de huellas digitales latentes, mediante la reflexión de luz polarizada en materiales que contienen impresa una huella digital latente. La imagen reflejada al ángulo de Brewster se captura usando una cámara CCD.

Esta técnica permite abaratar los costos de los equipos actuales de detección de huellas latentes puesto que la fuente de iluminación consiste en un arreglo de LED's y no se emplean químicos para la detección de la huella además, es una técnica no destructiva al dejar intacta la huella para usos posteriores referentes al área de forense.

Adicionalmente se presentó una técnica basada en el efecto Lau para recuperar la topografía de la huella. Está técnica consistió en proyectar patrones de luz estructurada sobre la huella usando el efecto Lau y con interferometría de corrimiento de fase se obtuvo el relieve tridimensional de la huella.

Una vez capturada la imagen con cualquiera de las dos técnicas descritas anteriormente se utilizó paquetería de matlab para el fichaje del individuo.

#### APÉNDICE A

#### FOTO RESINAS Y CALIBRACIÓN DE LA TÉCNICA PROPUESTA.

 En el Centro de Investigaciones en Óptica se manufacturaron unas muestras que consistían de sustratos circulares de vidrio común y corriente a los cuales se les colocaba una película de foto resina o fotoresist de diferentes espesores. Con la película de fotoresina sobre los sustratos, se les realizaron escalones de diferente altura con el fin de obtener su perfil tridimensional con el método propuesto en esta tesis. Con esto se tiene una comparación entre la profundidad del escalón y de la huella latente.

 A continuación se presenta el proceso de fabricación de estas muestras así como la descripción de las características de las fotoresinas haciendo énfasis en la que se aplicó en este trabajo.

Primeramente se aplicaron capas de *"kodak Photo – Resist"* o KPR en los sustratos sobre lo que se aplica el fotoresist, el cual es un material orgánico no granulado sensible a la radiación ultravioleta y regiones del espectro del azul que puede formar fácilmente capas no difusoras de alta resolución.

Las foto resinas se clasifican en dos grupos como lo demuestra el siguiente esquema

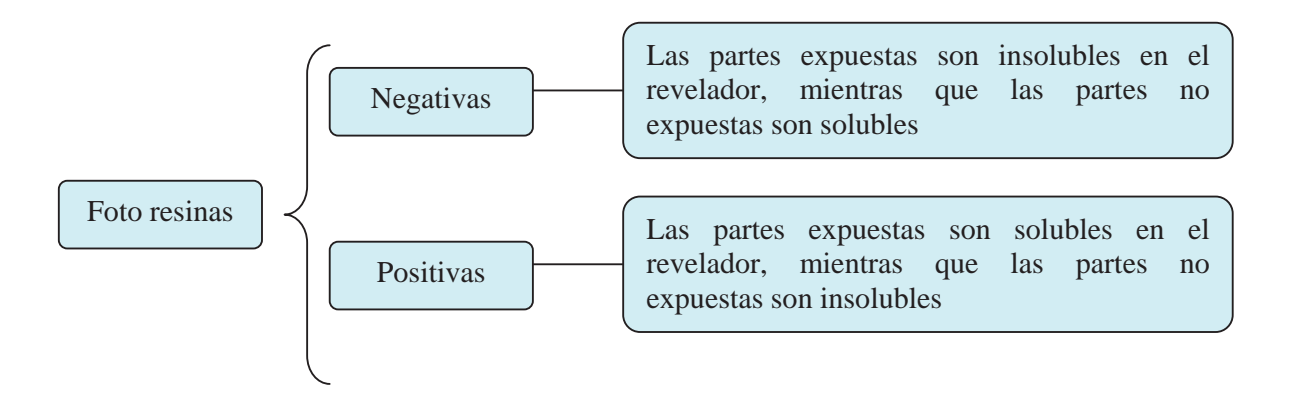

Una foto resina de calidad debe de cumplir con las siguientes características:

- Ser suficientemente sensible
- x Grabar un patrón interferométrico con alta resolución
- Resolución mayor a 1000 líneas/mm.

#### x Presentar una buena cohesión o adición con el sustrato utilizado

 El almacenamiento de dichas resinar debe de realizarse a una temperatura de 24ºC (75ºF), aunque si la foto resina no va a ser ocupada durante un largo tiempo, esta debe de almacenarse a temperaturas cercanas a los cero grados para preservarla al menos por un periodo de dos años, entre más baja la temperatura de almacenamiento mayor es el tiempo de preservación.

 El manejo de todas las foto resinas debe de hacerse en un cuarto limpio con sistemas de flujo laminar.

 Para la realización de las muestras, el sustrato debe de estar perfectamente limpio por lo que se lava el sustrato primeramente con acetona para retirar el mayor número de partículas extrañas y posteriormente con alcohol isopropílico para eliminar restos de acetona.

 La foto resina utilizada en este trabajo es conocida como *Shipley – 1822*, la cual presenta una sensibilidad alrededor de  $15 \frac{mJ}{cm^2}$  ó  $4.93 \frac{mW}{cm^2}$  y fue disuelta en una proporción 1:1 en alcohol isopropílico.

 El método de depósito consiste en colocar al sustrato de vidrio sobre una base giratoria de velocidad variable. En el momento en que se tienen una velocidad constante del motor y por consiguiente del sustrato, con la ayuda de una jeringa se deposita una pequeña cantidad de resina tratando que de la jeringa salga un flujo constante y uniforme que se depositará en la cara superior del sustrato. El espesor de la capa de foto resina puede ser controlado variando la velocidad de revolución del motor o variando la viscosidad de la foto resina según la proporción en la que esta sea diluida con el alcohol. Este espesor fue medido con un perfilómetro mecánico Dektak3 St

 La caracterización de los espesores medidos arrojó los datos de correspondencia presentados en la tabla A.1

| R. P. M. | Espesor Teórico $(\mu m)$ | Espesor Experimental $(\mu m)$ | Valor rms |
|----------|---------------------------|--------------------------------|-----------|
| 2000     | 3.2                       | 3.25                           | 0.77      |
| 2500     | 2.9                       | 2.92                           | 0.18      |
| 3000     | 2.6                       | 2.66                           | 0.11      |
| 3500     | 2.4                       | 2.43                           | 0.07      |
| 4000     | 2.2                       | 2.29                           | 0.09      |
| 4500     | 2.1                       | 2.1                            | 0.09      |
| 5000     | $\overline{2}$            | 2.04                           | 0.07      |
| 5500     | 1.9                       | 1.87                           | 0.11      |
| 6000     | 1.8                       | 1.75                           | 0.05      |
| 6500     | 1.7                       | 1.66                           | 0.08      |
| 7000     | 1.6                       | 1.58                           | 0.1       |

Tabla A.1 Relación de R.P.M. y espesores de las muestras

 En la segunda columna se presenta el espesor teórico calculado para cada película de fotoresina, la tercer columna muestra los espesores experimentales que se obtuvieron, mientras que la cuarta columna muestras el error obtenido entre el calculo teórico y el experimental.<sup>7</sup>

 Cuando el sustrato tenía adicionada la película de foto resina se procedió a un proceso de pre – horneado con el fin de tener una mejor cohesión entre la resina y el sustrato, para ello las muestras se hornean en una mufla a 90ºC durante 10 minutos. Se debe tener cuidado en no exceder los 100ºC ya que esto puede inhibir el revelado de la imagen a grabar.

Después del procedimiento anterior, resultaron las muestras que se presentan en tabla A.2.

| <b>IDENTIFICACIÓN</b> | R. P. M. |
|-----------------------|----------|
| G1, G2                | 2750     |
| А                     | 2502     |
| B                     | 2249     |
| $\subset$             | 1999     |
| D                     | 1751     |
| Ε                     | 1501     |
| F                     | 1251     |

Tabla A.2 Identificación de muestras experimentales

 $\overline{a}$ 

<sup>&</sup>lt;sup>7</sup> Para mas detalles sobre el cálculo de estos números puede consultar "iluminación esférica en interferometría de Moiré" de la Dra. Amalia Martínez García, del Centro de Investigaciones en Óptica.

 Para probar el material foto sensible así como conseguir el tiempo de exposición para futuras pruebas, se exhibieron a la luz del láser las muestras antes mencionadas a diferentes tiempos. El tiempo de exposición requerida para esta resina es de aproximadamente 3 minutos con una longitud de onda de 442nm para posteriormente pasar al proceso de revelado. El revelador empleado se compone de;

1.5 gr. de Sosa Cáustica 0.5 gr. de bicromato de amonio 100 ml. de agua

 Dicho revelador se aplica en una concentración del 25% (3 partes de agua y una de revelador), aunque también existe un revelador comercial cuya denominación es MF – 319. En cualquiera de estos dos reveladores la muestra se sumerge durante tres minutos para luego sumergirlos por un tiempo igual o mayor en fijador comercial.

Para el grabado de las muestras se empleó un láser He – Cd cuya longitud de onda se reporta en 441.6nm y con una potencia de 89mW linealmente polarizado, modelo PT – 300 de Kimmon Electric Co.

 El arreglo experimental que se empleó para la elaboración de las muestras (figura 75) consistía en el láser perfectamente alineado, cuyo haz pasa por un pinhole de 15 micras de diámetro para posteriormente colimar el frente de onda y convertirlo a un frente de onda plano con ayuda de una lente de 50cm de distancia focal y 2 pulgadas de diámetro; finalmente se colocó una navaja cubriendo la mitad de la muestra que se deseaba exponer con el fin de obtener un escalón en la capa de foto resist sobre el sustrato.

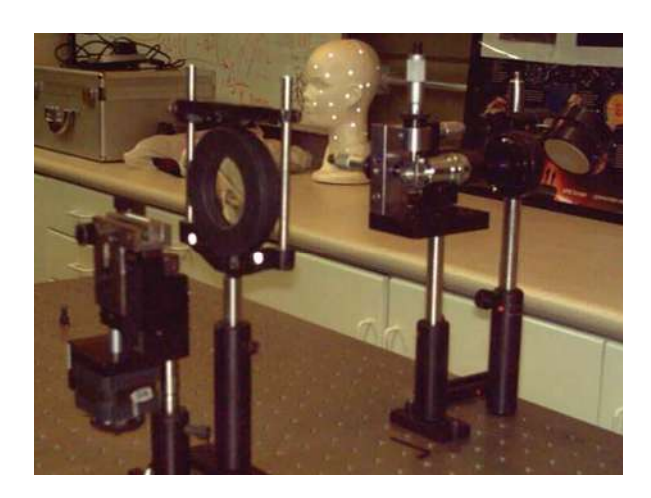

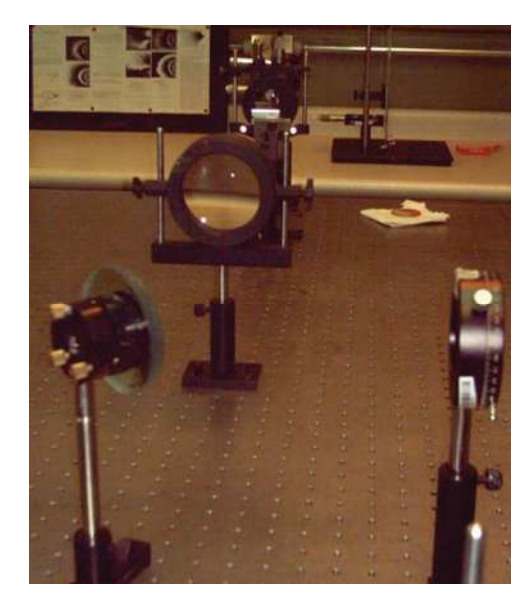

 Figura 75. Arreglo experimental para la elaboración de muestras de prueba empleando un láser de He – Cd

El tiempo que se expusieron de las muestras a la luz del láser se fue cambiando para cada una de ellas en intervalos de 30 segundos hasta completar 25 minutos de exposición. Por otro lado, para obtener óptimos resultados se sugiere que el revelador sea virgen para evitar tiempos prolongados de exposición. Para trabajar con la foto resina se debe usar luz de color amarillo ya que es la recomendada como luz de seguridad evitando así la mayor cantidad de radiación de color azul o ultravioleta, así mismo durante el proceso de depósito también se debe trabajar con lámparas color amarillo con el mismo fin.

Para generar varios escalones en las muestras de fotoresist, se utilizó un grafo de intensidades en escalas de grises el cual fue iluminado por un proyector multimedia que emite luz azul. Con este arreglo se obtiene una variación en intensidades de la luz que emite el proyector. Este haz de luz modulado se hace incidir sobre las muestras G1 y G2 (estas son las muestras que fueron generadas con 2750 r.p.m. o 3.5 micras de espesor). Se grabaron tres muestras similares pero dejándolas expuestas al haz de luz por 3, 2, y 1 minutos cada una y fueron etiquetadas como I-1, I-2 e I-3 respectivamente (figura 76).

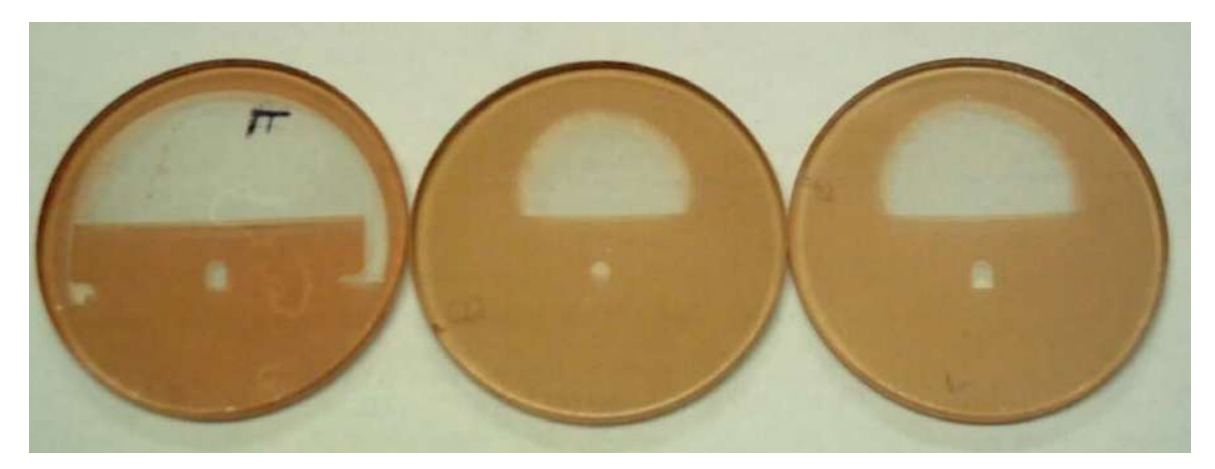

Figura 76. Primera serie de muestras elaboradas, serie I.

Adicionalmente, con el fin de mejorar la calidad de los escalones conseguidos en la prueba anterior se cambió la fuente de iluminación por un proyector de filminas o transparencias al que fue necesario elaborarle un filtro de intensidades, ya que la intensidad del haz de salida presentaba un

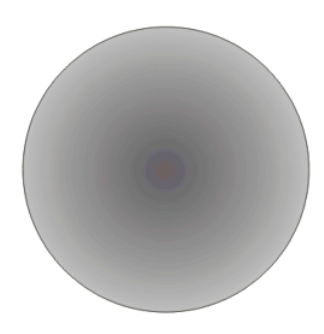

Figura 77. Filtro utilizado en el diascopio

comportamiento radial siendo la parte central la de mayor intensidad Figura 77). Dicho filtro fue elaborado en Corel Draw e impreso en un acetato para recortarlo y colocarlo a la salida del proyector utilizado, además se elaboraron una serie nueva de muestras de 2750 r.p.m. identificadas como la serie J. A continuación se presentan en la tabla A.3 los tiempos de exposición frente al proyector de filminas de cada una de estas muestras, así como el filtro utilizado en el mismo proyector.

| <b>IDENTIFICACIÓN</b> | TIEMPO DE EXPOSICIÓN | <b>INDICADOR DE LA INTENSIDAD</b><br><b>DEL PROYECTOR</b> |
|-----------------------|----------------------|-----------------------------------------------------------|
| $J-1$                 | <b>4 MINUTOS</b>     | <b>BAJA</b>                                               |
| $I-2$                 | 3MINUTOS             | <b>BAJA</b>                                               |
| $J-3$                 | <b>8 MINUTOS</b>     | <b>BAJA</b>                                               |
| $J-4$                 | <b>6 MINUTOS</b>     | <b>BAJA</b>                                               |
| $I - 5$               | <b>4 MINUTOS</b>     | <b>BAJA</b>                                               |

Tabla A.3 Tiempos de exposición empleados para las muestras

 La figura 78 presenta el esquema del arreglo experimental que fue utilizado en las pruebas referentes a la fuente con luz blanca y con el grafo de escala de grises.

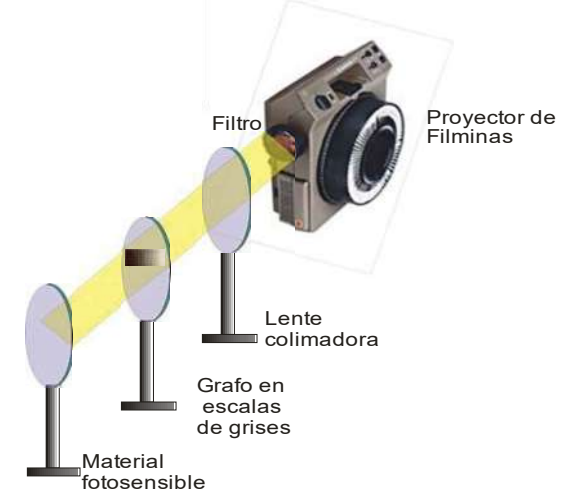

Figura 78. Diagrama del arreglo experimental para la elaboración de las muestras que presentan escalones implementando el grafo de escalas de grises.

Adicionalmente a las muestras que se mantenían sin ningún patrón impreso y guardadas en una caja de acrílico color naranja con el fin de protegerlas de la radiación de UV de la luz del sol o de las lámparas fluorescentes de neón del mismo laboratorio, se les pidió a 6 personas que tocaran la muestra de la parte sensible para que su huella quedase impresa en la foto resina, también se realizó el mismo ejercicio en sustratos de vidrio sin foto resina para poder observar posibles cambios dependiendo de la superficie de contacto, como la que se presenta en la imagen 79. Figura 79. Muestra adquirida de una huella

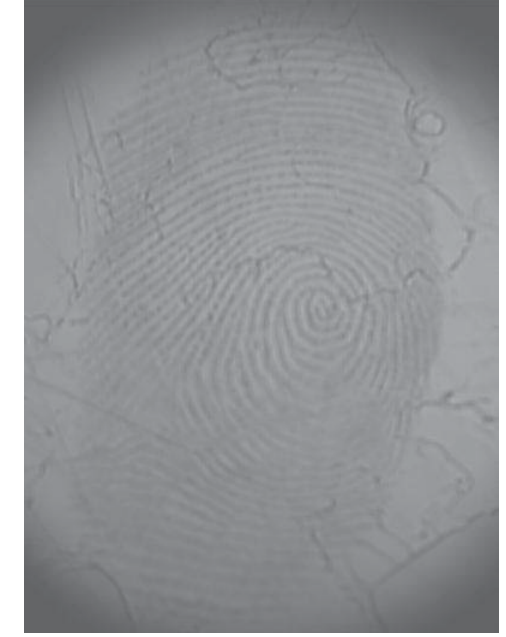

ejemplar sobre un sustrato de vidrio

# **REFERENCIAS**

- [1] *Eugene Hecht*, "Óptica", Tercera edición, Addison Wesley Iberoamericana, Madrid, España, 2006.
- [2] *Kjell J. G*å*svik,* "Optical metrology", Tercera edición, Jhon Wiley & Son Ltd, Southern Gate, Chichester, Inglaterra, 2002.
- [3] *Joseph W. Goodman,* "Introduction to Fourier Optics", Segunda edición, McGraw Hill, Stanford, Estados Unidos, 1996.
- [4] *Daniel Malacara,* "Óptica Básica", Fondo de cultura económica, México, 1989.
- [5] *Jhon G. Proakis, Dimitris G. Manolakis,* "Digital signal processing", Prentice Hall, Nueva Jersye, 1996.
- [6] *Rafael C. Gonzales,* "Digital image processing using matlab", Prentice Hall, Georgia, 1990.
- [7] http://www.onin.com/fp/fphistory.html
- [8] http://www.monografias.com/trabajos57/huellas-lofoscopicas/huellaslofoscopicas9.shtml
- [9] http://www.criminalistica.com.mx/dactiloscopia/598-la-dactiloscop-en-mico
- [10] http://www.biometria.gov.ar/index.php/documentos/58-historia-de-la-biometria
- [11] http://www.crimescope.com/
- [12] *Erick Brendel,* "Identificación de huellas dactilares", Grupo de Trabajo Europeo de INTERPOL, Francia.
- [13] *Libaniel Junior,* "Criminalística, huellas dactilares", www.maximail.com, 2008.
- [14] *Salvador Trujillo Arriaga,* "Estudio científico de la dactiloscopía", Limusa.
- [15] *Juventino Montiel Sosa, "*Criminalística" tomo IV, Limusa.
- [16] *Kenneth H. Fielding, Joseph 1. Homer, Charles K. Makekau,* "Optical fingerprint identification by binary joint transform correlation", Rome Laboratory Hanscom Air Force Base, 1991.